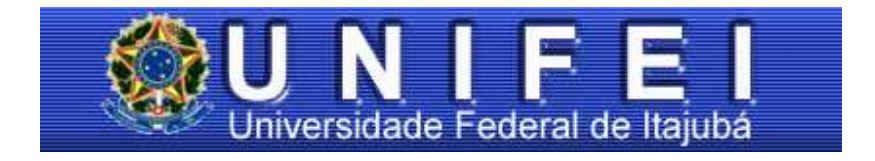

# **UMA CONTRIBUIÇÃO AO ESTUDO DOS CONVERSORES COMUTADOS A CAPACITORES (CCC)**

ADRIANA APARECIDA DOS SANTOS IZIDORO

Tese submetida à COMISSÃO DE PÓS-GRADUAÇÃO EM ENGENHARIA ELÉTRICA DA UNIFEI como requisito parcial para a obtenção do título de Doutora em Ciências em Engenharia Elétrica

Orientador: Prof. Dr. Ângelo José Junqueira Rezek Co- Orientador: Prof. Dr. Jocélio Souza de Sá

> Dezembro 2005 Itajubá – MG - Brasil

Aos meus filhos Ana Helisa e João Augusto, dedico.

"Quanto mais o homem se especializa, tanto mais se abrem as fronteira e a fronteira cresce na medida em que o raio aumentado projeta um círculo maior."

## **AGRADECIMENTOS**

À DEUS, por nunca ter me abandonado nos momentos difíceis e por ter me permitido chegar até aqui. "É maravilhoso Senhor, ter tão pouco a pedir e tanto a agradecer."

Ao Prof. Ângelo JosÉ Junqueira Rezek, porque se fez sempre presente. "Presente pela cultura que transmitiu, presente pela amizade que conquistou, presente pelo exemplo que legou, sempre presente porque foi educador."

Ao Prof. Jocélio Souza de Sá, pela sua amizade, compreensão e incentivo nos momentos difíceis.

à secretária Ana Maria, que nas horas mais simples, de forma anônima, mesmo assim contribuiu para a realização deste objetivo.

Ao meu marido Paulo, por compartilhar dos meus ideais, incentivando-me a prosseguir na jornada, ajudando-me a vencer cada um dos obstáculos.

Aos meus filhos, Ana Helisa e João Augusto, que souberam compreender com ternura e com um sorriso nos lábios a minha ausência em alguns momentos.

Aos meus pais, por estarem sempre ao meu lado, dando força e lutando junto comigo.

À UNIFEI, à CAPES, pelo suporte educacional e financeiro.

# **SUMÁRIO**

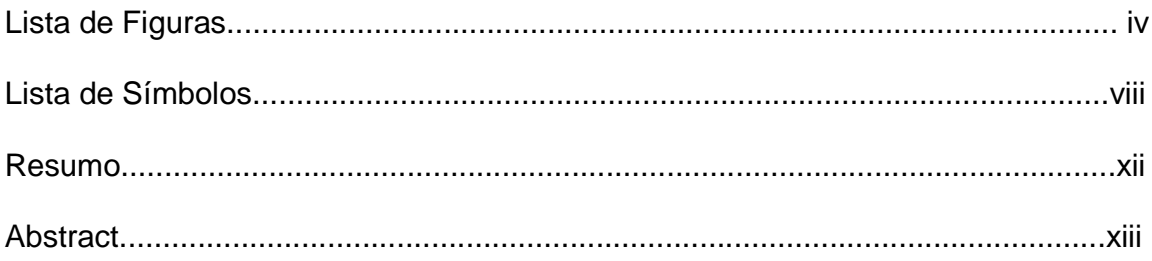

### **CAPÍTULO 1 - INTRODUÇÃO**

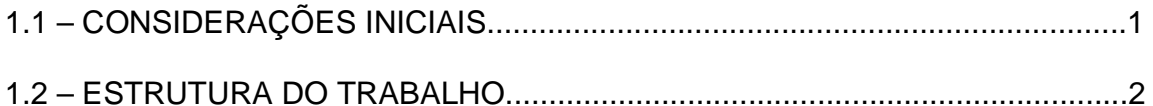

### CAPÍTULO 2 - A COMUTAÇÃO

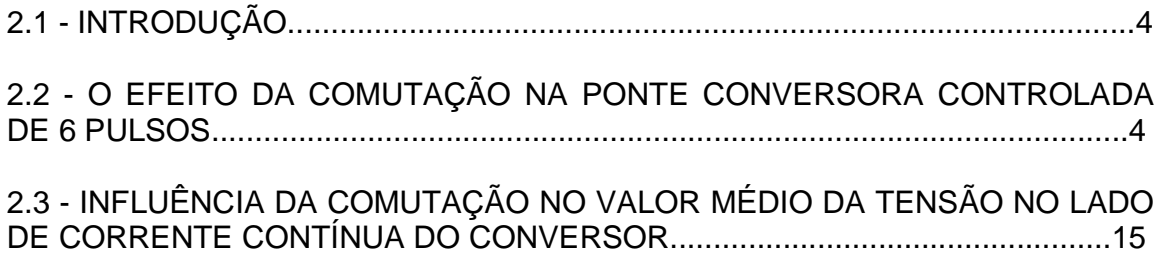

### **CAPÍTULO 3 - INFLUÊNCIA DA COMUTAÇÃO NO FATOR DE POTÊNCIA**

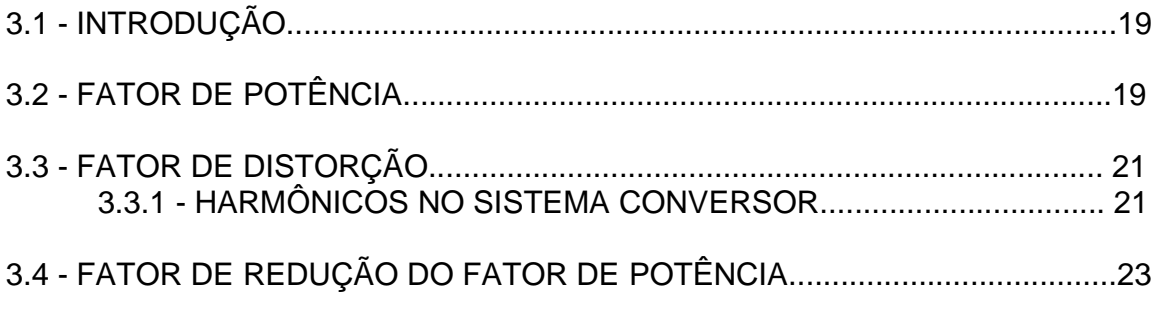

### **CAPÍTULO 4 - INFLUÊNCIA DO GRADIENTE DE CORRENTE NA PROTEÇÃO DOS TIRISTORES**

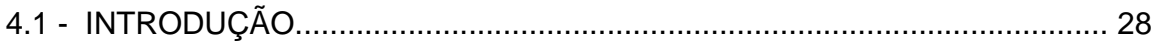

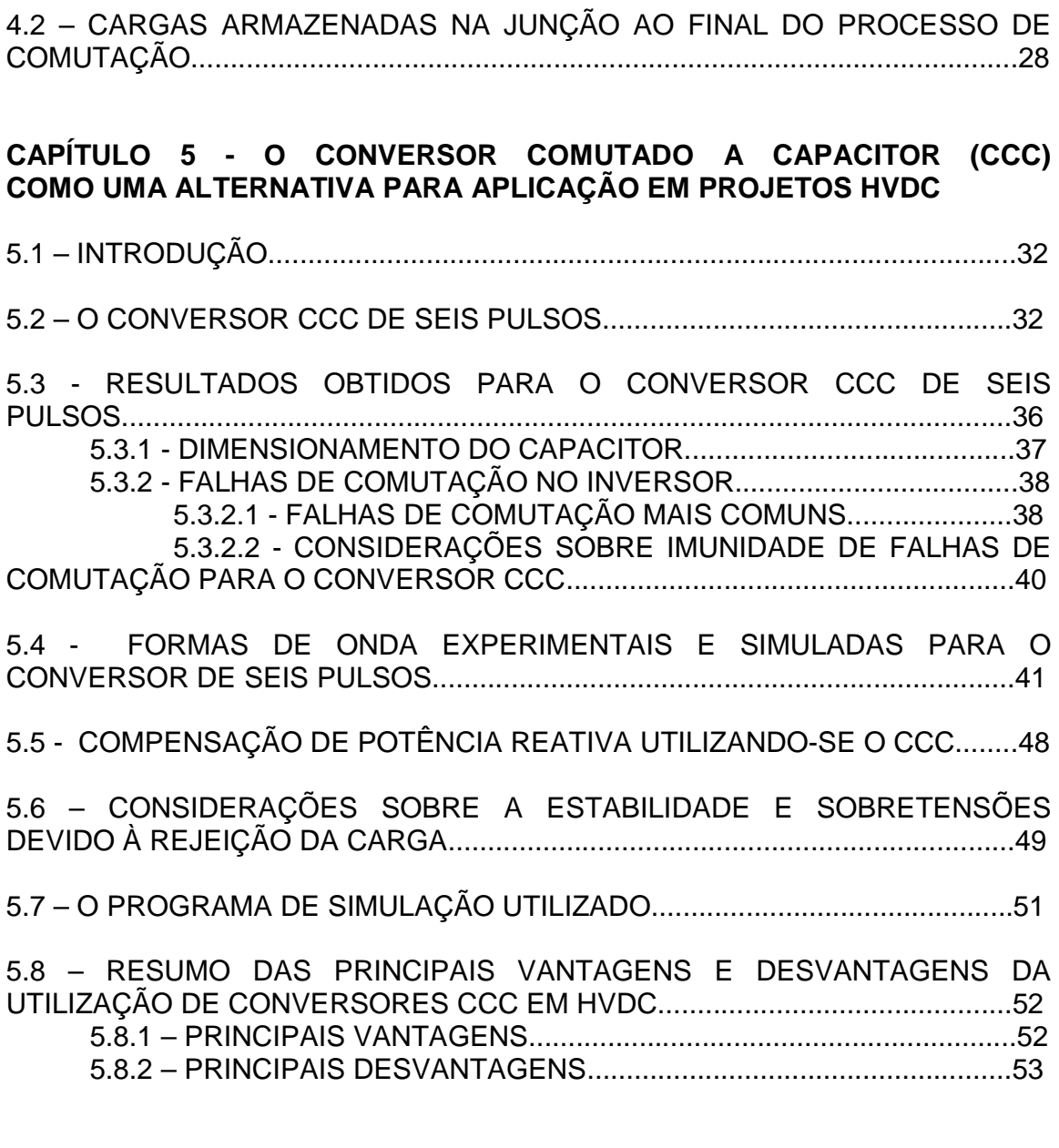

### **CAPÍTULO 6 – CONVERSOR DE 12 PULSOS**

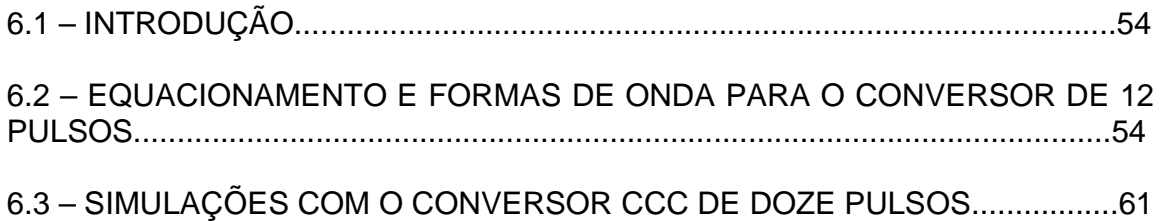

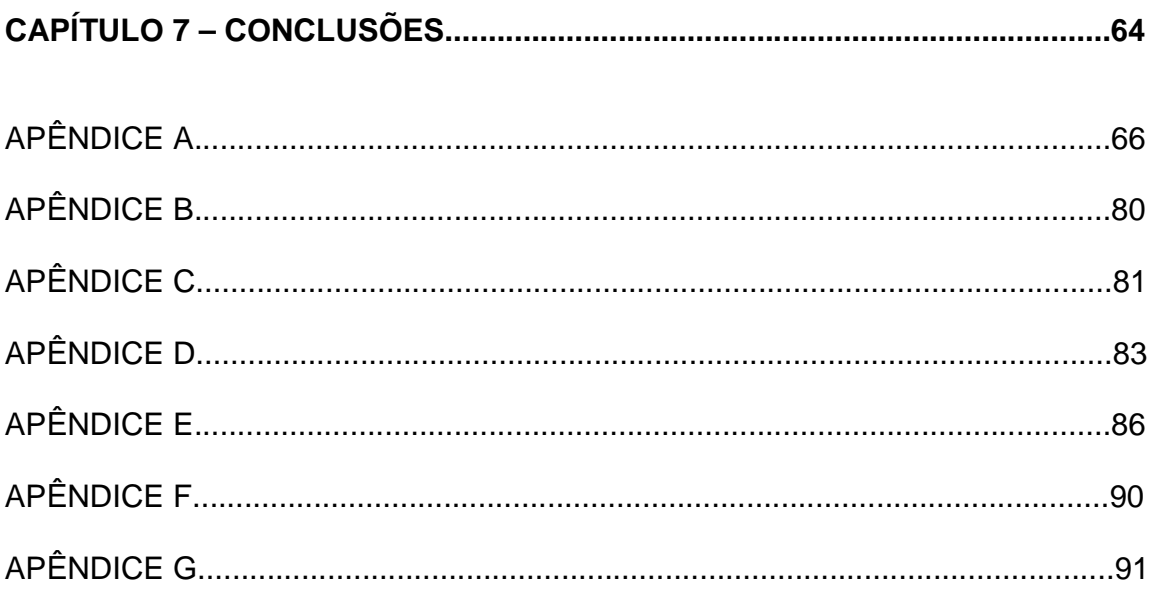

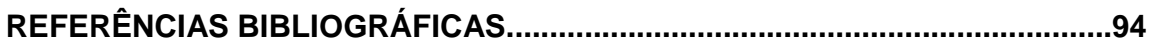

# **LISTA DE FIGURAS**

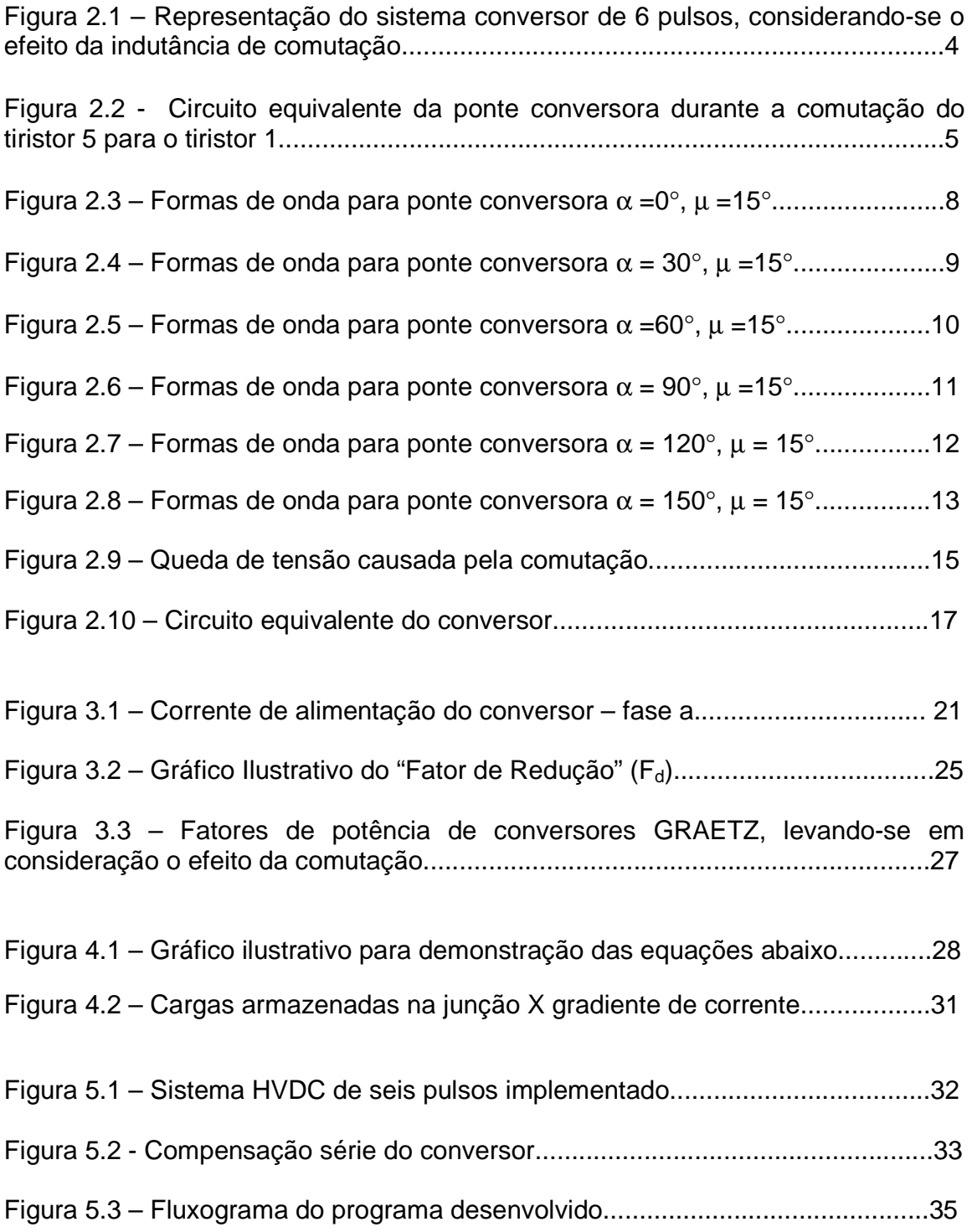

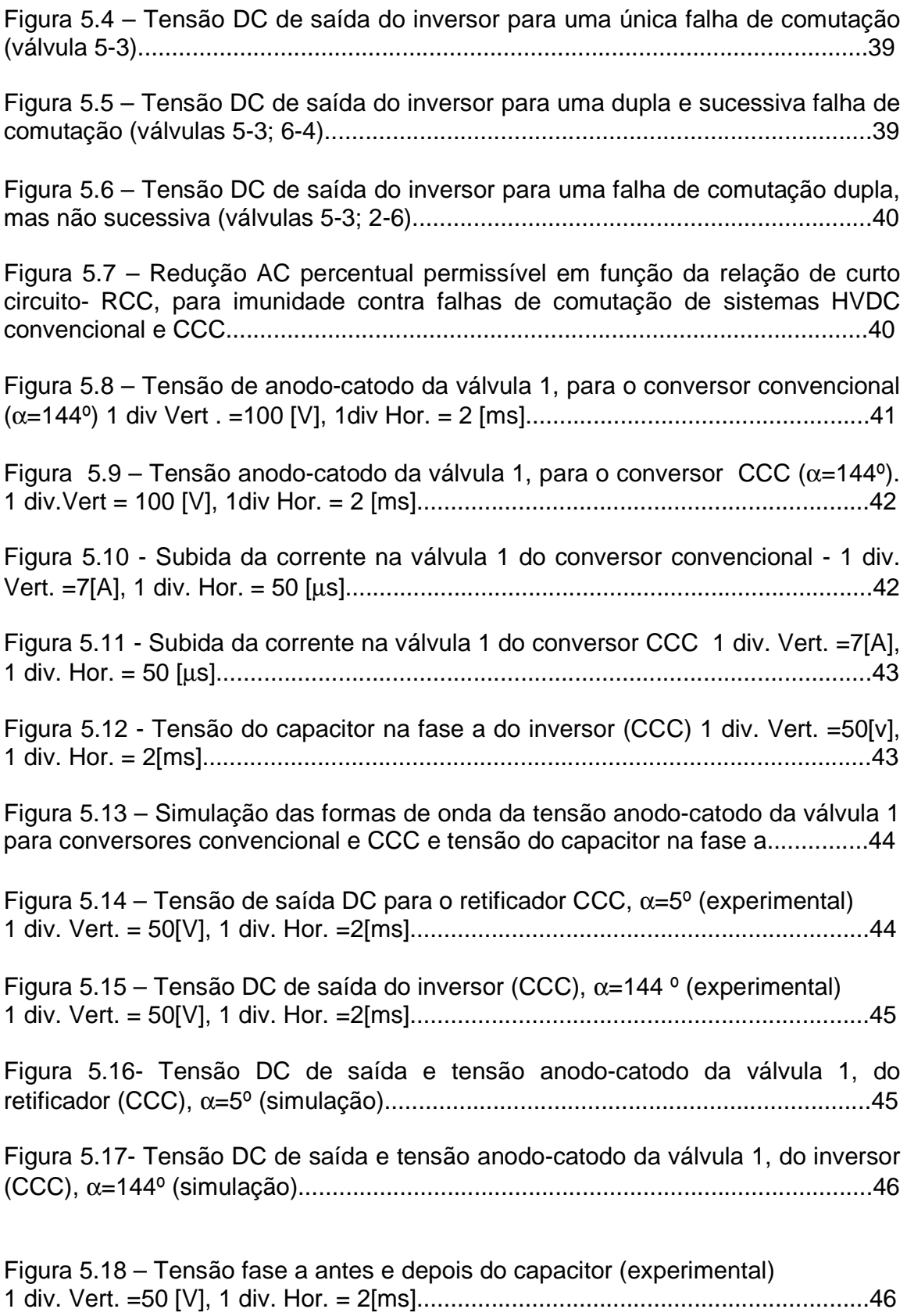

v

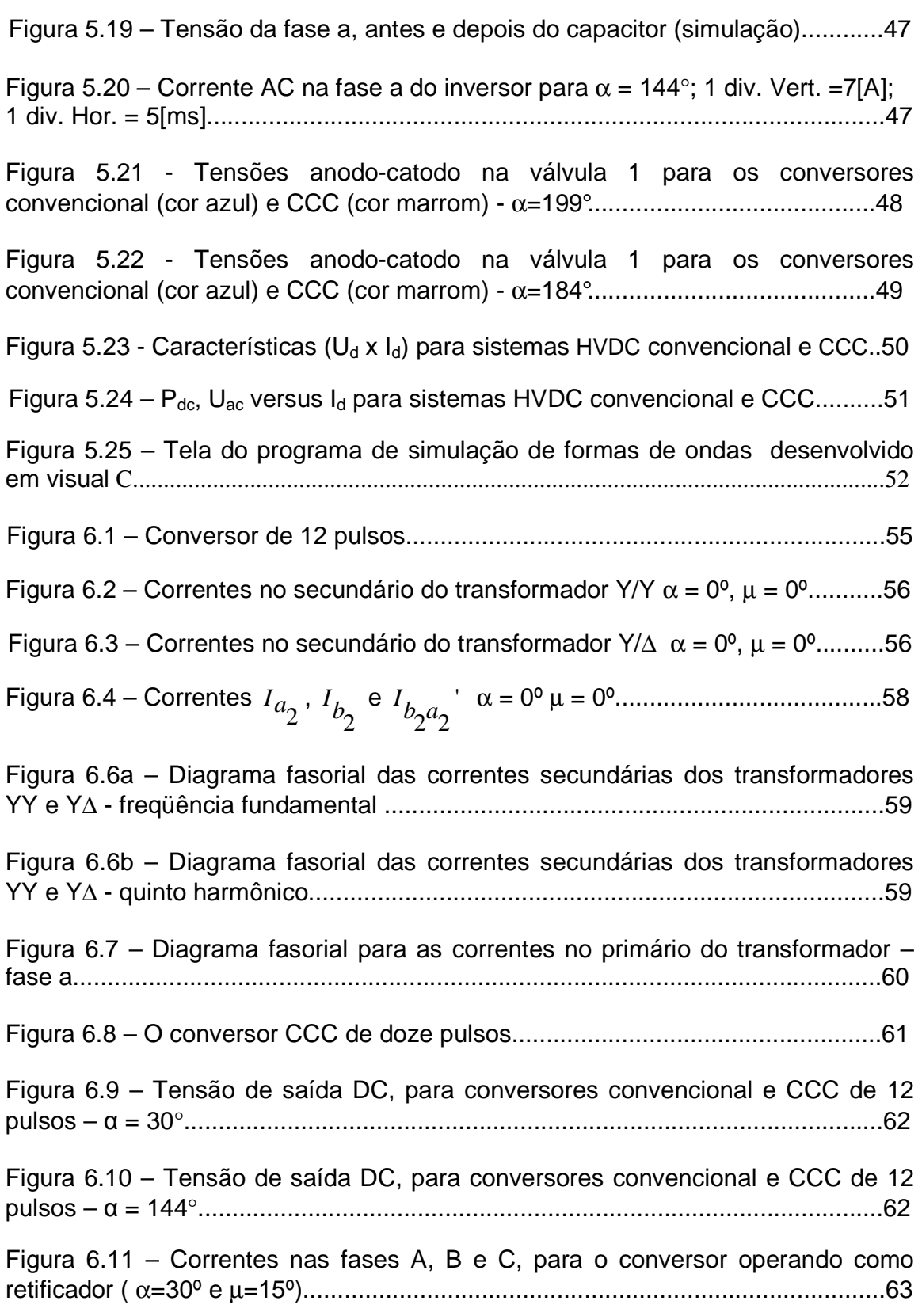

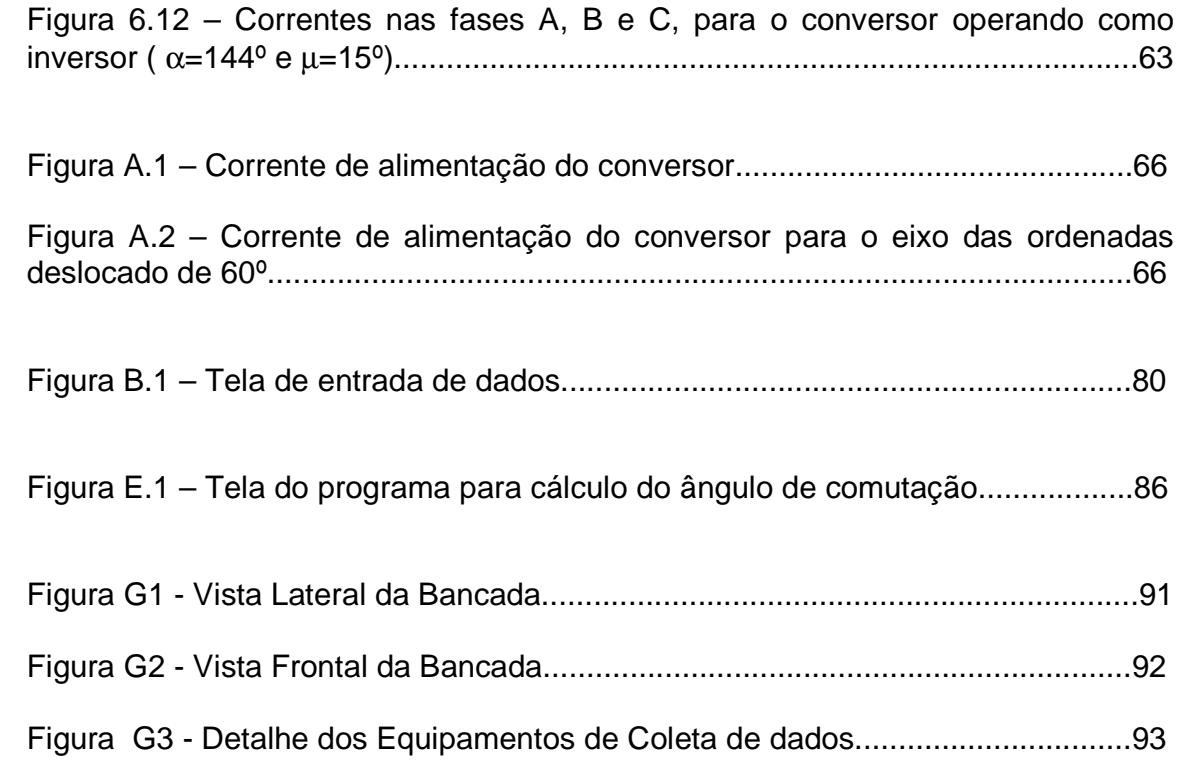

# **LISTA DE SÍMBOLOS**

- L<sub>c</sub> indutância de comutação
- $L_d$  indutância do indutor de alisamento
- Lc indutância de comutação
- β ângulo de ignição
- γ ângulo de extinção

e<sub>an</sub>, e<sub>bn</sub>, e<sub>cn</sub> forças eletromotrizes de alimentação da ponte conversora

- $x<sub>d</sub>$  reatância do indutor de alisamento
- z<sub>c</sub> impedância de comutação;
- $I_d$  corrente no lado DC considerada perfeitamente contínua e constante;
- U<sub>PN</sub> tensão entre o pólo positivo e pólo negativo.

Em valor máximo da tensão fase neutro de alimentação da ponte conversora

- U<sub>Pn</sub> Tensão pólo positivo neutro
- U<sub>Nn</sub> Tensão pólo negativo neutro
- i<sub>1</sub> Corrente na válvula 1
- i<sub>2</sub> Corrente na válvula 2
- $i_3$  Corrente na válvula 3
- i4 Corrente na válvula 4
- i<sub>5</sub> Corrente na válvula 5
- i<sub>6</sub> Corrente na válvula 6
- i<sub>a</sub> Corrente na fase a de alimentação da ponte conversora
- i<sub>b</sub> Corrente na fase b de alimentação da ponte conversora
- i<sub>c</sub> Corrente na fase c de alimentação da ponte conversora
- $I_d$  Corrente contínua na saída da ponte
- I<sub>m</sub> valor médio da corrente da válvula
- U<sub>4C1</sub> Tensão anodo catodo na válvula 1
- $U_{d}$  valor médio da tensão de saída da ponte
- $U_{d0}$  tensão de saída da ponte para ângulo de disparo igual a zero graus
- α ângulo de disparo
- µ ângulo de comutação
- *I*<sub>af</sub> fasor corrente da fase a do secundário do transformador YY freqüência fundamental
- *I<sub>bfvv</sub>* fasor corrente da fase b do secundário do transformador YY –
- freqüência fundamental
- *I*<sub>cf<sub>vv</sub> fasor corrente da fase c do secundário do transformador YY –</sub> freqüência fundamental
- $I_{af_{V\Delta}}$ *af <sup>I</sup>* fasor corrente da fase a do secundário do transformador Y∆ –
- freqüência fundamental
- $I_{bf_{\gamma_{\Delta}}}$ *bf <sup>I</sup>* fasor corrente da fase b do secundário do transformador Y∆ – freqüência fundamental
- $I_{cf_{Y\!\Delta}}$ *cf <sup>I</sup>* fasor corrente da fase c do secundário do transformador Y∆ –
- freqüência fundamental
- $I_{a5}$ <sub>*YY*</sub> fasor corrente da fase a do secundário do transformador YY –
- 5º harmônico
- $I_{b5}$ <sub>*YY*</sub> fasor corrente da fase b do secundário do transformador YY – 5º harmônico
- $I_{c5}$ <sub>*YY*</sub> fasor corrente da fase c do secundário do transformador YY –
- 5º harmônico

 $I_{a5}$ <sub>*Y*∆</sub> fasor corrente da fase a do secundário do transformador Y∆ – 5º harmônico

 $I_{b5}$ <sub>*Y*∆</sub> fasor corrente da fase b do secundário do transformador Y∆ – 5º harmônico

 $I_{c5}$ <sub>*Y*∆</sub> fasor corrente da fase c do secundário do transformador Y∆ – 5º

harmônico

- ω freqüência angular
- U<sub>dio</sub> tensão de saída DC para o ângulo  $α=0°$ .
- $L_K$  indutância do transformador
- X reatância de comutação por fase
- Uao tensão fase a / neutro
- U<sub>Co</sub> tensão fase c / neutro
- U<sub>Cka</sub> tensão do capacitor na fase a
- U<sub>Ckc</sub> tensão do capacitor na fase c
- S potência
- $U_{21}$  tensão no secundário do transformador do inversor
- U2R tensão no secundário do transformador do retificador
- $X_{LK}$ % reatância percentual
- R% resistência percentual
- Z% impedância percentual
- R<sub>L</sub> resistência da linha de transmissão
- I<sub>2</sub> corrente eficaz no secundário do transformador alimentador do conversor
- P<sub>d</sub> potência ativa fornecida pela ponte
- $U_{\text{dd}}$  tensão de saída da ponte
- R<sub>c</sub> resistência equivalente de comutação
- RCC relação de curto-circuito

## **UMA CONTRIBUIÇÃO AO ESTUDO DOS CONVERSORES COMUTADOS A CAPACITORES (CCC)**

### **RESUMO**

O objetivo desta tese é a apresentação da opção de aplicação dos conversores comutados a capacitores CCC em sistemas de transmissão HVDC, os quais apresentam algumas vantagens, comparativamente aos sistemas convencionais HVDC que não utilizam a compensação série, a qual emprega capacitores do lado de corrente alternada (AC) do conversor.

Os capacitores série propiciam o fornecimento de potência reativa para o conversor, além de serem favoráveis do ponto de vista de minimização de falhas de comutação do inversor, pelo aumento da margem de comutação e também pela compensação de tensão quando da ocorrência de queda de tensão na rede conectada ao inversor, aspecto este também favorável para aumento de estabilidade do sistema que emprega este arranjo de compensação série proposto, utilizando capacitores.

Formas de ondas de tensões e correntes relevantes foram obtidas experimentalmente para um protótipo implementado de seis pulsos para conversores convencionais que não empregam compensação série, para comparação com resultados obtidos no caso da utilização do conversor CCC. Resultados de simulação também são apresentados para o conversor de doze pulsos, o qual é obtido pela associação em série de dois conversores de seis pulsos. Programas de simulação digital também foram desenvolvidos, para obtenção de formas de ondas relevantes dos conversores convencional e CCC, bem como para cálculo iterativo do ângulo de comutação dos conversores CCC.

Desta forma, possibilitou-se uma comparação entre resultados de formas de onda de tensões e correntes simuladas e experimentais, para validação dos programas de simulação desenvolvidos para traçado de formas de onda relevantes, bem como para o cálculo do ângulo de comutação. As principais vantagens e desvantagens da utilização de sistemas HVDC CCC, comparativamente aos sistemas convencionais, são apresentadas.

Palavras-Chave - Transmissão HVDC, Conversores CCC, Compensação de Potência Reativa; Fator de Potência; Falhas de Comutação.

## **A CONTRIBUTION TO THE STUDY OF THE CAPACITOR COMMUTATED CONVERTER (CCC)**

## **ABSTRACT**

The aim of this thesis is to present the option of application of the capacitor commutated converter CCC in HVDC transmission systems, which present same advantages comparatively with the conventional HVDC systems that don't use the series compensation employing capacitors in the converter alternating current, AC side.

The capacitors propitiate the supply of reactive power to the converter and also are favorable to minimize the inverter commutation failures due to the increasing of the commutation margin and also due to the voltage compensation, when a system voltage drop occurs. These aspects result favorable with respect to the increasing of the stability of the system which uses this proposed arrangement of series compensation system, using capacitors.

Experimental relevant current and voltage waveforms for the six pulse conventional converter was obtained for the comparison with the results obtained when the case of using the CCC converter. Simulated results are also presented for the 12 pulse converter, which is obtained by associating in series two six pulse ones. Digital simulation programs have also been developed for obtaining the relevant conventional and CCC converter waveforms, as well as for obtaining the iterative calculation of the commutation angle.

On this way a comparison of simulated and experimental results will be possible for validation of the developed digital programs for obtaining the relevant converter current and voltage waveforms and also for the calculation of the commutation angle. The main advantages and disadvantages of the CCC HVDC systems, compared with the conventional ones, are presented.

Keywords - HVDC Transmission, CCC Converter, Reactive Power Compensation; Power Factor; Commutation Failures.

# **CAPÍTULO 1**

# **INTRODUÇÃO**

#### **1.1 – CONSIDERAÇÕES INICIAIS**

Com o aparecimento dos dispositivos semicondutores a estado sólido e também dos componentes eletrônicos analógicos e digitais, houve um desenvolvimento bastante acentuado dos sistemas conversores de energia elétrica de corrente alternada para corrente contínua (conversão AC/DC).

A conversão AC/DC se faz necessária uma vez que a geração de energia elétrica é feita em corrente alternada. Entretanto, a utilização de corrente contínua é atualmente largamente empregada no meio industrial como fonte de suprimento de motores elétricos com características de regulação de velocidade e conjugado imprescindíveis a determinados processos. Assim é que o motor de corrente contínua, embora de custo elevado, é sempre encontrado nos processos de laminação das companhias siderúrgicas, em indústrias de fabricação de papel, que requerem velocidades constantes e sem oscilações nos processos de enrolamento das bobinas de papel e nos sistemas ferroviários que utilizam tração elétrica.

Os sistemas de transmissão de energia elétrica em corrente contínua se apresentam como nova opção, técnica e econômica, em relação aos tradicionais sistemas de transmissão em corrente alternada, fazendo com que a utilização da corrente contínua se torne ainda mais ampla e importante.

Os conversores injetam no sistema AC harmônicos de corrente e devido a este fato alguns efeitos prejudiciais são observados, como por exemplo: sobreaquecimento em máquinas rotativas, sobretensões no sistema elétrico, devido à ressonância ocorridas em frequências críticas e também interferências nos sistemas de comunicação. Para resolver estes problemas, duas soluções são adotadas: aumento do número de pulsos do sistema conversor e instalação de filtros.

No Brasil foi adotada como solução para a transmissão de parte da energia elétrica de Itaipu a implantação de um sistema de corrente contínua, o que necessariamente fará com que sejam intensificados em nosso país os estudos e pesquisas nesta área.

Pretende-se neste trabalho abordar aspectos em regime permanente e transitório de um sistema de conversão de energia elétrica AC/DC, incluindo-se os sistemas de transmissão de energia elétrica em corrente contínua. Em laboratório serão obtidas também algumas comprovações práticas.

Uma opção para transmissão HVDC consiste no uso de capacitores série do lado de corrente alternada (conversores comutados a capacitores – CCC). Esta opção faz com que haja uma maior margem de comutação para o inversor, minimizando desta forma falhas de comutação. Também para o caso de quedas de tensão no sistema elétrico, o capacitor fornece uma tensão de compensação, o que torna este arranjo opcional mais atraente do ponto de vista de estabilidade do sistema, uma vez que a característica  $U_d$  X  $I_d$  apresentada, possui uma inclinação praticamente nula e a tensão de saída  $U<sub>d</sub>$  fica fica aproximadamente constante. Em sistemas fracos, citando-se por exemplo o caso de cabos de longa distância, este arranio é favorável.

O uso de capacitores série para participar dos processos de comutação em conversores comutados pela rede tem por objetivos principais:

- a melhoria do fator de potência do conversor;
- redução das falhas de comutação, que podem ocorrer quando da operação como inversor.

Em se tratando do fator de potência, tem-se que este melhora quando comparado com o sistema convencional. Esta melhoria vem do fato de que o sistema pode ser operado com ângulo de disparo negativo para o retificador e próximo de 180º para o inversor, devido ao aumento da margem de comutação.

Por outro lado, a participação destes capacitores vai interferir no gradiente de corrente durante o processo da comutação. A consequência é o aumento da corrente reversa acompanhado também de um aumento de sobretensões típicas deste processo.

Esta tese tem por objetivos analisar estes fenômenos através de simulação e quando possível através de medidas experimentais, para uma ponte trifásica controlada. Desta forma os seguintes capítulos serão abordados:

#### **1.2** - **ESTRUTURA DO TRABALHO**

Este capítulo apresentou algumas das razões pelas quais este trabalho sobre conversores comutados a capacitores (CCC) foi desenvolvido, propiciando assim, uma discussão sobre as vantagens e as desvantagens da utilização dos mesmos.

O capítulo 2 trata de maneira até sobejamente conhecida o processo de comutação em conversores comutados pela rede, fazendo de maneira suscinta e particular, uma análise da ponte conversora de 6 pulsos. O objetivo deste é estabelecer condições para posteriormente analisar e mostrar as consequências da redução do ângulo de comutação com o auxílio dos capacitores.

O capítulo 3 destina-se a mostrar a influência que a comutação tem no fator de potência, analisando matematicamente um determinado FATOR DE REDUÇÃO que nada mais é do que "de quanto o fator de potência vai ser reduzido devido ao efeito da comutação" , visto que tem-se perda de potência ativa durante a mesma.

O capítulo 4 mostra a comutação como causadora do aumento de sobretensões, tendo que com a inserção de capacitores o gradiente da corrente aumenta, causando assim uma desvantagem.

O capítulo 5 já apresenta não só de maneira teórica, mas com simulações e dados experimentais uma aplicação particular de conversores comutados a capacitores , mostrando que neste caso a vantagem da utilização destes é bastante viável.

O capítulo 6 apresenta o conversor de 12 pulsos com formas de omda simuladas, comparando o sistema convencional e o sistema CCC.

Finalizando, o capítulo 7 traz as conclusões, sendo possível através destas avaliar as vantagens e desvantagens da utilização de conversores comutados a capacitores (CCC), fazendo jus ao nome do próprio trabalho "UMA CONTRIBUIÇÃO PARA O ESTUDO DOS CONVERSORES COMUTADOS A CAPACITORES".

# **CAPÍTULO 2**

## **A COMUTAÇÃO**

#### **2.1 – INTRODUÇÃO**

Mesmo sendo um assunto sobejamente conhecido, este capítulo aborda o processo de comutação em conversores comutados pela rede, fazendo a análise, em particular, de uma ponte conversora de 6 pulsos. O objetivo é o estabelecimento de condições para em análise posterior mostrar as consequências da redução do ângulo de comutação com o auxílio de capacitores.

A comutação de corrente de um tiristor para outro na ponte não é instantânea, pois existirá sempre uma indutância no lado de corrente alternada do conversor.

Normalmente a ponte conversora é ligada à rede AC de suprimento de energia elétrica por intermédio de um transformador. A indutância equivalente da rede somada à indutância do transformador é responsável pelo efeito conhecido como sobreposição "overlap".

#### **2.2 – O EFEITO DA COMUTAÇÃO NA PONTE CONVERSORA CONTROLADA DE 6 PULSOS**

 A indutância de comutação equivalente, no lado de corrente alternada do conversor, inclui a indutância do transformador alimentador e a do sistema. A figura 2.1 mostra um conversor de 6 pulsos, incluindo o transformador e a rede de suprimento de energia, ambas representadas pela indutância equivalente  $L_c$ , denominada indutância de comutação.

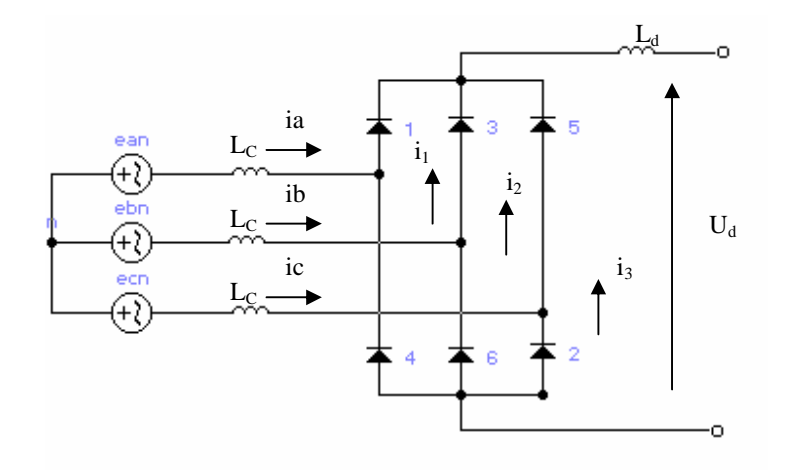

Figura 2.1 – Representação do sistema conversor de 6 pulsos, considerando-se o efeito da indutância de comutação.

A título de exemplo a figura 2.2 mostra o circuito que se estabelece na ponte conversora durante a comutação do tiristor 5 para o tiristor 1.

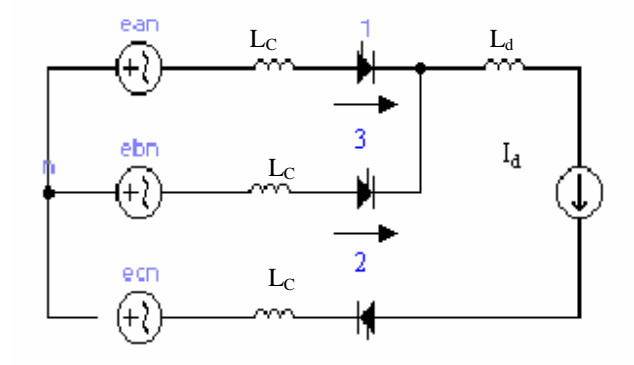

Figura 2.2 - Circuito equivalente da ponte conversora durante a comutação do tiristor 5 para o tiristor 1

Na figura 2.2 tem-se:

 $L_c$  – indutância de comutação

 $L_d$  – indutância do indutor de alisamento

Durante a comutação, pode-se escrever:

$$
e_{an} - e_{cn} = L_c \frac{d_{ia}}{dt} - L_c \frac{d_{ic}}{dt}
$$
 (2.1)

Sendo:

 $L_c$  – indutância de comutação

Também:

$$
e_{ac} = \sqrt{3}E_m \text{ sen } \omega t \tag{2.2}
$$

$$
i_a + i_c = I_d \tag{2.3}
$$

Derivando membro a membro, resulta:

$$
\frac{d_{ic}}{dt} = -\frac{d_{ia}}{dt} \tag{2.4}
$$

Substituindo em (2.14):

$$
\sqrt{3}E_m \operatorname{sen} \omega t = 2L_c \frac{d_{ia}}{dt} \tag{2.5}
$$

Integrando membro a membro:

$$
\int 2L_C d_{ia} = \int \sqrt{3E_m} \operatorname{sen} \omega t dt
$$

$$
2L_{c}i_{a} = -\frac{\sqrt{3E_{m}}}{\omega}\cos{\omega t} + c
$$
\n(2.6)

#### Mas  $i_a = 0$  para  $\omega t = \alpha$ , logo:

$$
0 = -\frac{\sqrt{3}E_m}{\omega}\cos\alpha + c
$$
  

$$
c = \frac{\sqrt{3}E_m}{\omega}\cos\alpha
$$
 (2.7)

Substituindo em (2.6):

$$
2L_{c}i_{a} = \frac{\sqrt{3}E_{m}}{\omega}(\cos\alpha - \cos\omega t)
$$

Logo:

$$
i_a = \frac{\sqrt{3E_m}}{2X_c} (\cos \alpha - \cos \omega t)
$$
 (2.8)

Definindo

$$
I_{s2} = \frac{\sqrt{3}E_m}{2X_c} \tag{2.9}
$$

Resulta:

$$
i_a = I_{s2}(\cos\alpha - \cos\omega t) \tag{2.10}
$$

 $i_c = I_d - i_a$ 

$$
i_c = I_d - I_{s2}(\cos\alpha - \cos\omega t) \tag{2.11}
$$

Sendo  $\delta$  a soma do ângulo de disparo (α) e do ângulo de comutação (μ).

$$
\delta = \alpha + \mu \tag{2.12}
$$

Em termos do comportamento da tensão na carga, a partir da figura 2.2, pode-se escrever:

$$
u_{d\alpha} = e_{ac} - L_c \frac{d_{ia}}{dt}
$$
 (2.13)

$$
u_{d\alpha} = e_{bc} - L_c \frac{d_{ic}}{dt}
$$
 (2.14)

Somando-se as equações (2.13) e (2.14), resulta:

$$
2u_{d\alpha} = e_{ac} + e_{bc} - L_c \left(\frac{d_{ia}}{dt} + \frac{d_{ic}}{dt}\right)
$$
 (2.15)

$$
2u_{d\alpha} = e_{ac} + e_{bc}
$$
 (2.16)

2  $e_{\text{ac}} + e_{\text{bc}}$ d u +  $\alpha$ <sup>=</sup>

Ou seja, o valor médio da tensão no lado de corrente contínua do conversor também sofre influência do processo de comutação, na medida em que assume o valor médio das tensões envolvidas.

A título de exemplo, para que as metas propostas por este trabalho sejam melhor definidas, as figuras a seguir exemplificam o efeito da comutação no conversor operando como retificador e operando como inversor.

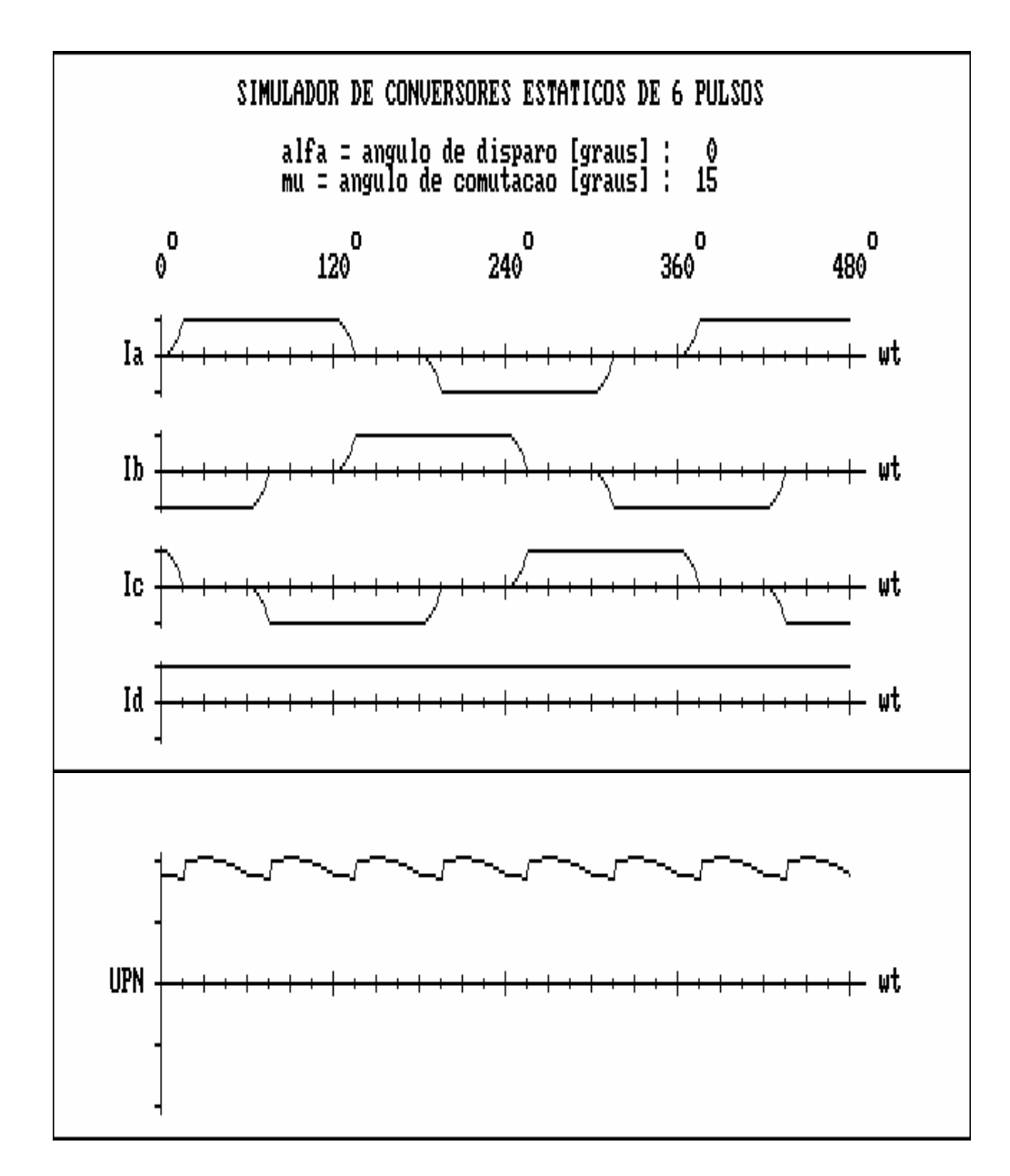

Figura 2.3 – Formas de onda para ponte conversora  $\alpha = 0^{\circ}$ ,  $\mu = 15^{\circ}$ 

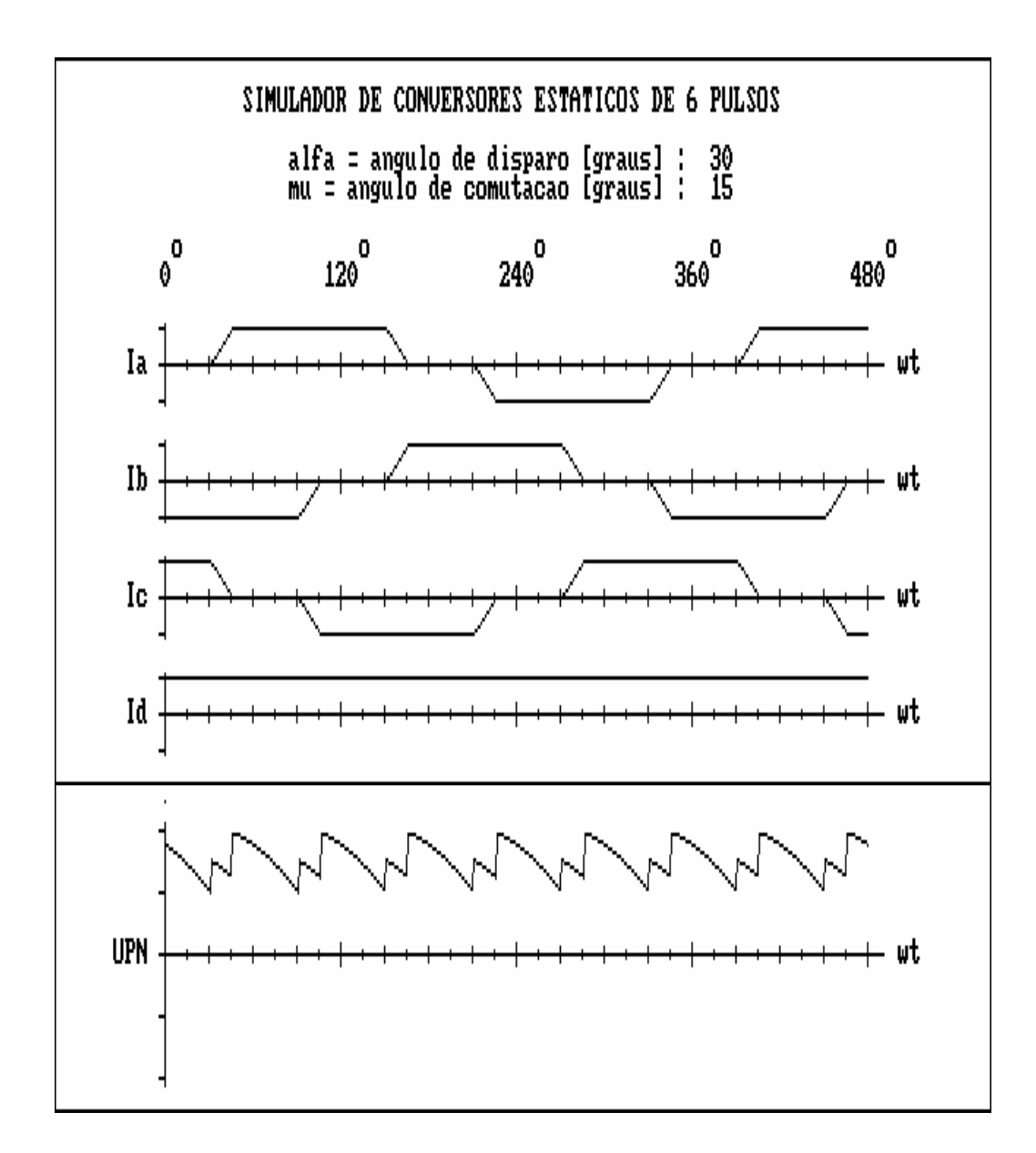

Figura 2.4 – Formas de onda para ponte conversora  $\alpha$  =30°,  $\mu$  =15°

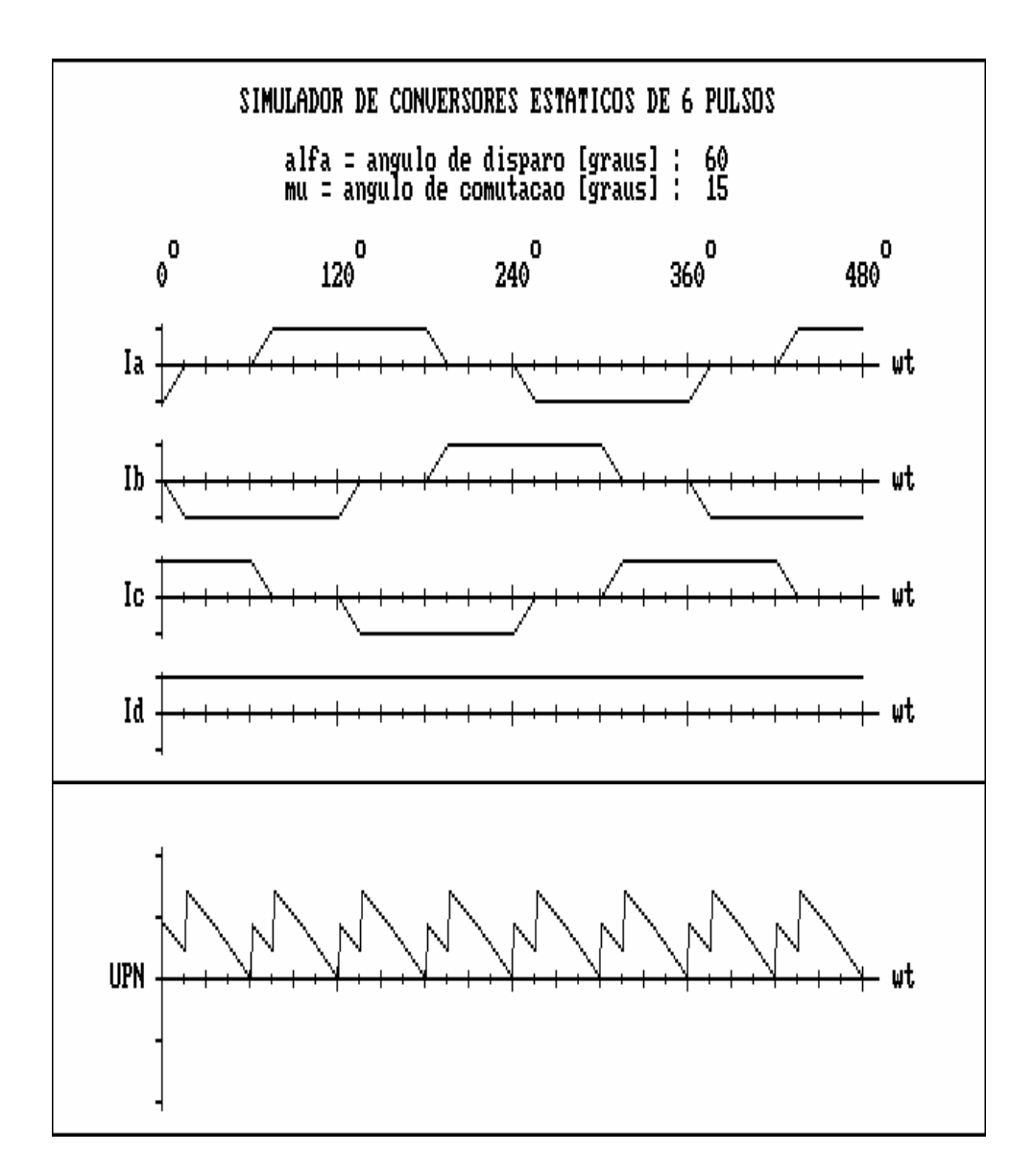

Figura 2.5 – Formas de onda para ponte conversora  $\alpha$  = 60°,  $\mu$  = 15°

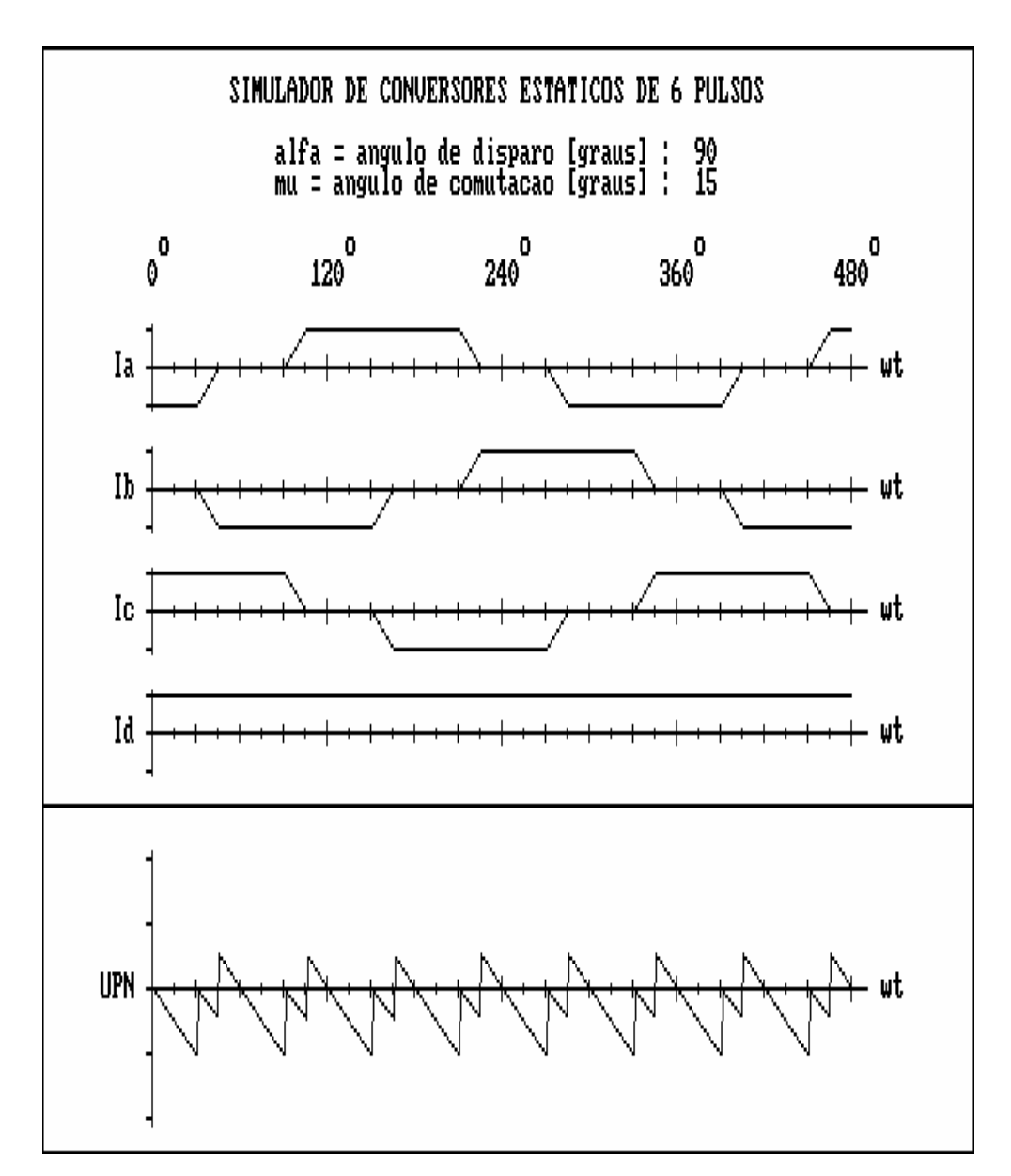

Figura 2.6 – Formas de onda para ponte conversora  $\alpha$  =90°,  $\mu$  =15°

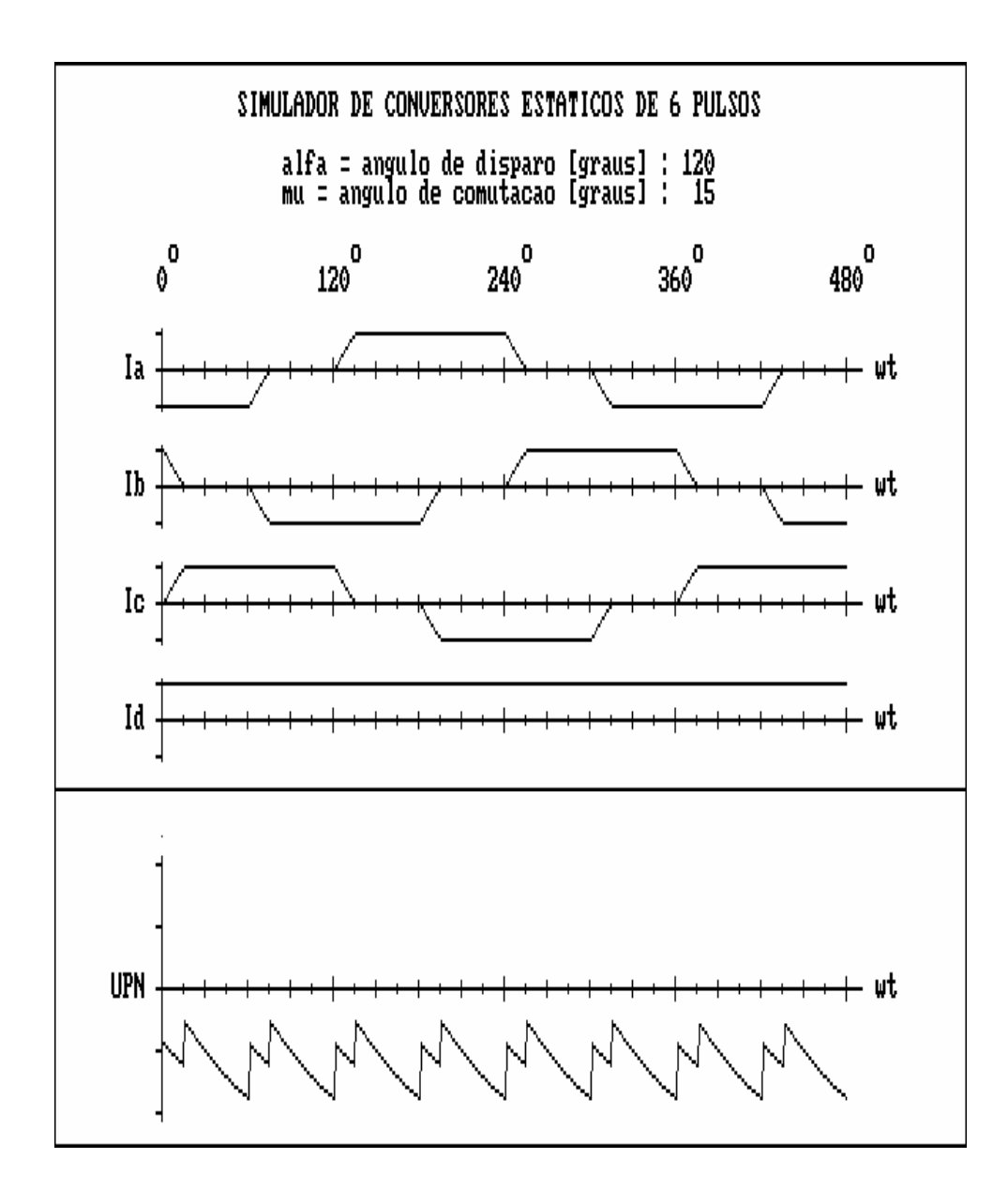

Figura 2.7 – Formas de onda para ponte conversora  $\alpha$  = 120°,  $\mu$  = 15°

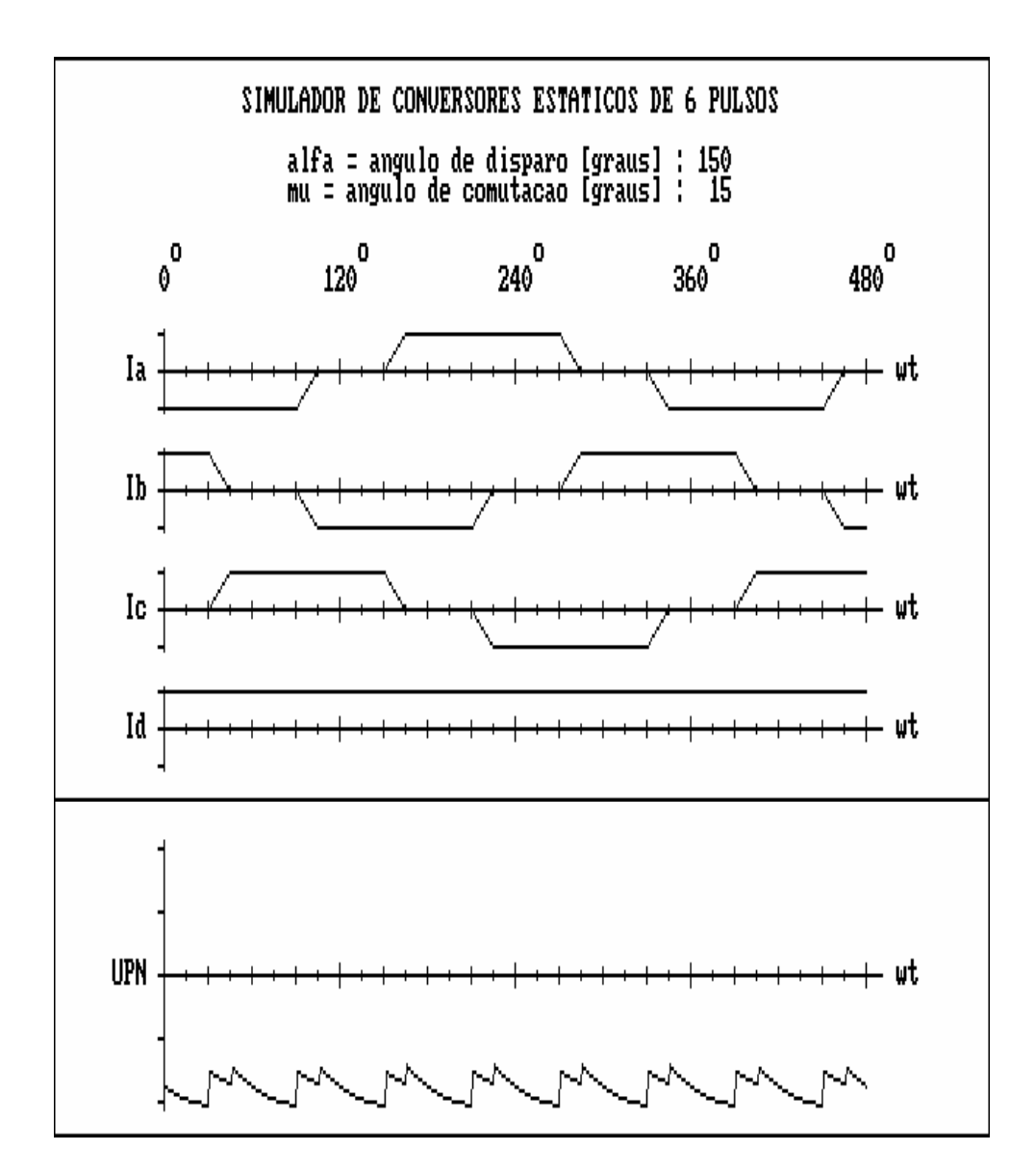

Figura 2.8 – Formas de onda para ponte conversora  $\alpha$  = 150°,  $\mu$  = 15°

O ângulo de comutação pode ser calculado, conforme mostrado a seguir:

$$
i_a = \frac{\sqrt{3}}{2} \frac{E_m}{X_c} (\cos \alpha - \cos \omega t)
$$
 (2.17)

Para  $\omega t = \delta$ ,  $i_a = I_d$ , logo:

$$
I_d = \frac{\sqrt{3}}{2} \frac{E_m}{X_c} (\cos \alpha - \cos \delta) \tag{2.18}
$$

$$
\cos\alpha - \cos(\alpha + \mu) = \frac{2X_c I_d}{\sqrt{3}E_m}
$$

$$
\cos(\alpha + \mu) = \cos\alpha - \frac{2X_c I_d}{\sqrt{3}E_m}
$$

$$
(\alpha + \mu) = \cos \left[\cos \alpha - \frac{2X_c I_d}{\sqrt{3}E_m}\right]
$$

$$
\mu = \left[\cos \left(\cos \alpha - \frac{2X_c I_d}{\sqrt{3}E_m}\right) - \alpha\right]
$$
(2.19)

#### **2.3 - INFLUÊNCIA DA COMUTAÇÃO NO VALOR MÉDIO DA TENSÃO NO LADO DE CORRENTE CONTÍNUA DO CONVERSOR**

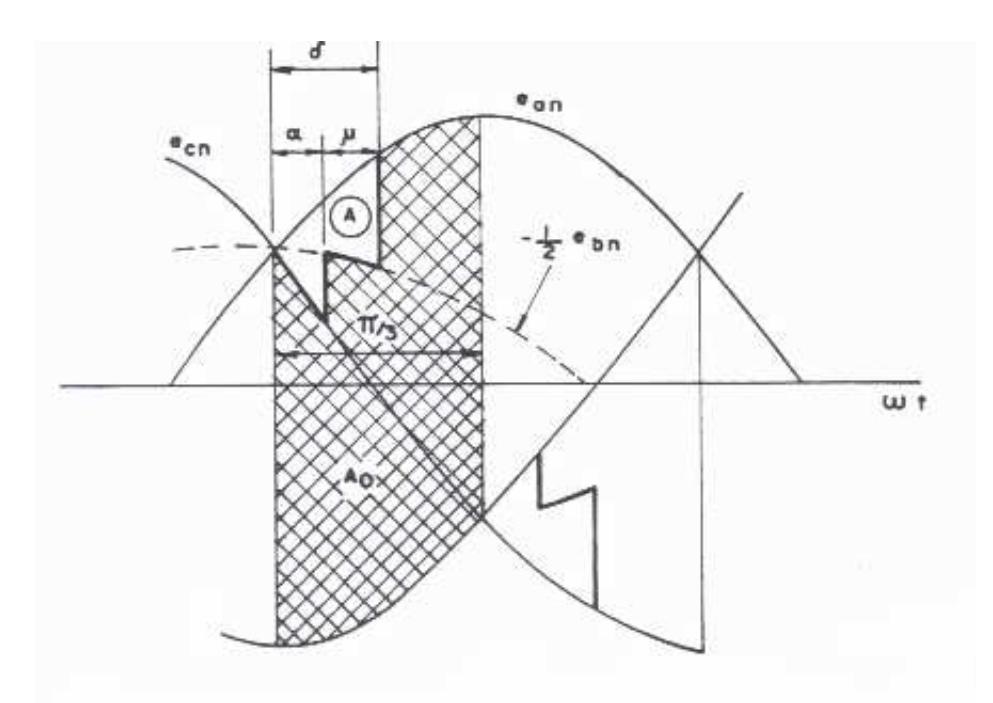

A figura abaixo ilustra a queda de tensão causada devido à comutação.

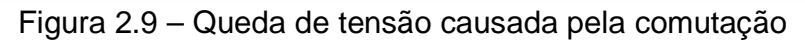

Conforme [4]:

$$
A_0 = U_{d0} \frac{\pi}{3}
$$
 (2.20)

Tem-se também:

 $\theta = \omega t$  (2.21)

 $\delta = \alpha + \mu$ 

Analogamente:

$$
A = \Delta U_d \left(\frac{\pi}{3}\right)
$$
  
\n
$$
A = \int_0^\delta \left(e_{an} - \frac{e_{an} + e_{cn}}{2}\right) d\theta
$$
\n(2.22)

$$
A = \int_{\alpha}^{\beta} \frac{e_{an} - e_{cn}}{2} d\theta
$$
  
\n
$$
A = \int_{\alpha}^{\delta} \frac{e_{ac}}{2} d\theta
$$
  
\n
$$
A = \frac{\sqrt{3}E_m}{2} [-\cos \theta]_{\alpha}^{\delta}
$$
  
\n
$$
A = \frac{\sqrt{3}E_m}{2} [-\cos \theta]_{\alpha}^{\delta}
$$
  
\n
$$
A = \frac{\sqrt{3}E_m}{2} (\cos \alpha - \cos \delta)
$$
  
\n
$$
D = (2.22):
$$
  
\n
$$
\Delta U_d = \frac{3}{\pi} \frac{\sqrt{3}}{2} E_m (\cos \alpha - \cos \delta)
$$
  
\n
$$
\Delta U_d = \frac{U_{d0}}{\pi} (\cos \alpha - \cos \delta)
$$
  
\n
$$
\Delta U_d = U_{d0} \cos \alpha - \Delta U_d
$$
  
\n
$$
U_d = U_{d0} \cos \alpha - \frac{U_{d0}}{2} (\cos \alpha - \cos \delta)
$$
  
\n
$$
U_d = U_{d0} \cos \alpha - \frac{U_{d0}}{2} (\cos \alpha - \cos \delta)
$$
  
\n
$$
U_d = \frac{U_{d0} (\cos \alpha + \cos \delta)}{2}
$$
  
\n
$$
U_d = I_{s2} (\cos \alpha - \cos \delta)
$$
  
\n
$$
I_d = I_{s2} (\cos \alpha - \cos \delta)
$$
  
\n(2.25)

$$
(\cos \alpha - \cos \delta) = \frac{I_d}{I_{s2}}
$$
 (2.26)

Substituindo em (2.24):

$$
U_d = U_{d0} \cos \alpha - \frac{U_{d0}}{2} \frac{I_d}{I_{s2}}
$$

$$
U_d = U_{d0} \cos \alpha - \frac{3\sqrt{3} \frac{E_m}{\pi}}{2\sqrt{3} \frac{E_m}{2X_c}} I_d
$$

$$
U_d = U_{d0} \cos \alpha - \frac{3X_c}{\pi} I_d
$$
\n(2.27)

A equação 2.27 permite a representação do conversor de um circuito elétrico equivalente considerando o efeito da comutação.

O termo  $\frac{3X_c}{5}I_d$ π representa a variação da tensão nos terminais do conversor devido ao efeito de comutação. Desta forma o termo π  $3{\rm X}{}_{\rm C}$  pode ser representado por uma resistência denominada resistência de comutação.

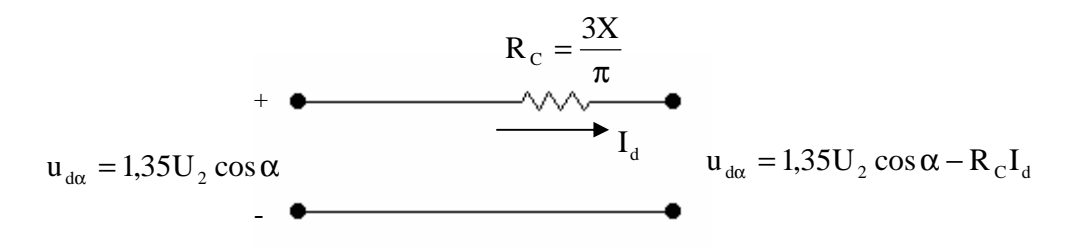

Figura 2.10 – Circuito equivalente do conversor

Se o conversor opera como retificador verifica-se que o efeito da comutação provoca uma queda de tensão. Se o conversor opera como inversor vai resultar um aumento do módulo da tensão.

 Considerando-se o efeito da comutação, a tensão de saída do conversor torna-se nula para ângulo de disparo α menor que 90°. De fato, tem-se:

$$
U_d = U_{d0} \left( \frac{\cos \alpha + \cos \delta}{2} \right)
$$

 $\cos \alpha + \cos \delta = 0$ 

$$
\cos \alpha = -\cos \delta
$$
  
\n
$$
\alpha = \pi - \delta
$$
  
\n
$$
\alpha = \pi - \alpha - \mu
$$
  
\n
$$
\alpha = \frac{\pi - \mu}{2}
$$
\n(2.28)

#### **Este ângulo será sempre menor que 90**°**.**

Para os inversores é conveniente se definir:

#### β - ângulo de ignição

#### γ - ângulo de extinção

$$
\beta = \pi - \alpha \tag{2.29}
$$

$$
\gamma = \pi - \delta \tag{2.30}
$$

Para o inversor obtém-se o seguinte equacionamento:

$$
I = I_{s2}(\cos\gamma - \cos\beta) \tag{2.31}
$$

$$
U_d = U_{d0} \frac{(\cos \gamma + \cos \beta)}{2} \tag{2.32}
$$

 Resultando então, a equação abaixo que é chamada de equação da regulação:

$$
U_d = -U_{d0} \cos \beta - R_{ce} I_d \tag{2.33}
$$

# **CAPÍTULO 3**

## **INFLUÊNCIA DA COMUTAÇÃO NO FATOR DE POTÊNCIA**

#### **3.1 - INTRODUÇÃO**

Conversores comutados pela rede interferem no fator de potência através do:

- deslocamento da corrente em relação à tensão no lado de corrente alternada;
- conteúdo harmônico da corrente no lado de corrente alternada;
- processo de comutação.

A seguir serão estabelecidas equações que permitem demonstrar estas influências no fator de potência e principalmente na que se refere ao efeito de comutação. É importante também observar que o processo de comutação interfere também no conteúdo harmônico da corrente no lado de corrente alternada.

#### **3.2 – FATOR DE POTÊNCIA**

O fator de potência é definido como a relação entre a potência ativa e a potência aparente consumidas por um dispositivo ou equipamento, independentemente das formas que as ondas de tensão e corrente apresentem. Os sinais variantes no tempo devem ser periódicos e de mesma frequência.

$$
FP = \frac{P_d}{S} \tag{3.1}
$$

O fator de potência para o conversor ligado em ponte trifásica é definido por:

$$
FP = \frac{P_d}{\sqrt{3}UI}
$$
 (3.2)

Ou seja, é a relação entre a potência ativa e a quantidade de Volt X Ampere necessários para produzí-la.
Tem-se que a potência  $P_d$  é definida por:

$$
P_d = U_{d\alpha} I_d \tag{3.3}
$$

sendo

$$
U_{d\alpha} = 1.35 U_2 \cos \alpha - R_c I_d \tag{3.4}
$$

portanto:

$$
P_d = (1.35U_2 \cos \alpha)I_d - R_c I_d \tag{3.5}
$$

Desta forma:

$$
FP = \frac{1,35U_2 \cos \alpha I_d}{\sqrt{3}U_2 I_2} - \frac{R_c I_d^2}{\sqrt{3}U_2 I_2}
$$
\n(3.6)

 Não considerando a influência do efeito da comutação no conteúdo harmônico da corrente, tem-se:

$$
I_{2(1)} = 0.78I_{d} \tag{3.7}
$$

Desta forma:

$$
FP = \frac{I_{2(1)}}{I_2} \cos \alpha - \frac{R_c I_d^2}{\sqrt{3} U_2 I_2}
$$
\n(3.8)

 Nesta equação define-se a relação ente os valores eficazes da componente fundamental da corrente  $I_{2(1)}$  e da corrente total  $I_2$  como fator de distorção.

$$
fd = \frac{I_{2(1)}}{I} \tag{3.9}
$$

 Este fator depende do conteúdo harmônico da corrente e, portanto depende da comutação.

 O termo  $2^{\mathbf{1}}2$ 2  $c^{\mathbf{I}}d$  $3U_{2}I$  $\frac{R_{\rm c}I_{\rm d}^2}{\epsilon}$  depende diretamente do efeito da comutação.

 O ângulo de disparo α define o atraso da componente fundamental da corrente em relação à tensão.

## **3.3 – FATOR DE DISTORÇÃO**

Como concluído no ítem acima o fator de distorção depende do conteúdo harmônico da corrente, dependendo assim diretamente da comutação. Será feita uma análise dos harmônicos no sistema conversor.

#### **4.3.1 - HARMÔNICOS NO SISTEMA CONVERSOR**

 A corrente de alimentação dos conversores é não senoidal e, quando decomposta em série trigonométrica de Fourier, aparecem componentes harmônicos. A figura 3.1 mostra a corrente de alimentação do conversor.

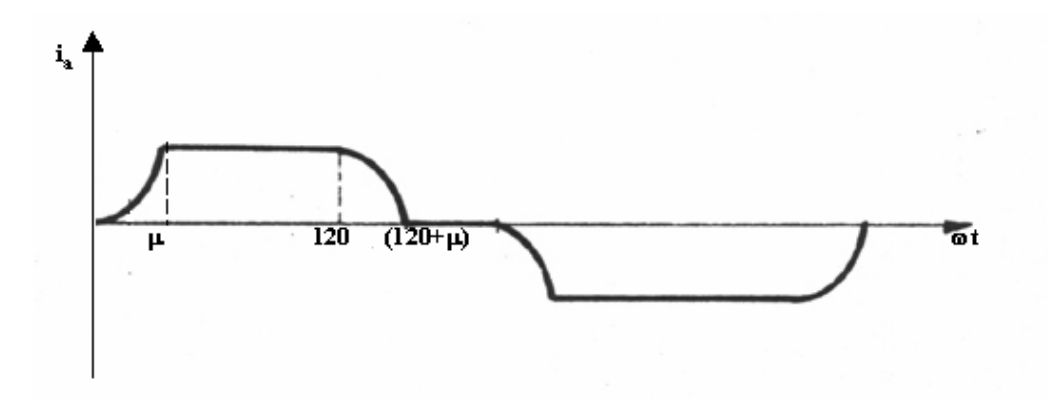

Figura 3.1 – Corrente de alimentação do conversor – fase a

 A corrente da figura ilustrada acima é decomposta em série trigonométrica de Fourier que está apresentada no Apêndice A.

Deste equacionamento obtém-se as seguintes expressões:

$$
H = \left[\frac{\text{sen}\frac{(n+1)\mu}{2}}{n+1}\right]
$$
(3.10)  

$$
K = \left[\frac{\text{sen}\frac{(n-1)\mu}{2}}{n-1}\right]
$$
(3.11)

$$
\frac{I_n}{I_{10}} = \frac{\sqrt{H^2 + K^2 - 2HK\cos(2\alpha + \mu)}}{n(\cos\alpha - \cos\delta)}
$$
(3.12)

$$
\frac{I_n}{I_{n0}} = \frac{\sqrt{H^2 + K^2 - 2HK\cos(2\alpha + \mu)}}{(\cos\alpha - \cos\delta)}
$$
(3.13)

Sendo:

In – valor eficaz da componente harmônica do ordem n  $I_{10}$  – valor eficaz da componente fundamental (efeito da comutação desprezado)

O valor de  $I_{10}$ , é dado por:

$$
I_{10} = \frac{\sqrt{6}I_d}{\pi} \tag{3.14}
$$

A equação (4.11) só é válida para n  $\neq$  1. Para a componente fundamental tem-se, conforme mostrado no Apêndice A.

 $H_1 = \cos 2\alpha - \cos 2\delta$  (3.15)

$$
K_1 = \operatorname{sen} 2\delta - \operatorname{sen} 2\alpha - 2\mu \tag{3.16}
$$

$$
\frac{I_1}{I_{10}} = \frac{\sqrt{H_1^2 + K_1^2}}{4(\cos\alpha - \cos\delta)}
$$
(3.17)

A componente fundamental conforme mostrado no Apêndice A é dada por:

$$
I_1 = \frac{\sqrt{3}I_d}{2\pi(\cos\alpha - \cos\delta)}[(\cos 2\alpha - \cos 2\delta) - j(2\mu + \sin 2\alpha - \sin 2\delta)]
$$
(3.18)

Os harmônicos existentes obedecem à relação  $6K \pm 1$ , K=1, 2, 3, 4,... Estes harmônicos são chamados de característicos, podendo-se citar, por exemplo, o 5°, 7°, 9°, 11°, 13°, 17°, 19°, ...

 Pode-se concluir que há uma melhoria no fator de potência de conversores quando se aumenta o número de pulsos deste conversor, devido ao aumento do Fator de Distorção de Harmônicos ( $f<sub>d</sub>= I<sub>2(1)</sub>/I$ ). Com fd igual a 1, equivale a dizer que a onda é puramente senoidal. À medida que ocorre diminuição do fator de distorção  $(f_d)$ , significa que a onda é mais rica em harmônicos.

## **3.4 - FATOR DE REDUÇÃO DO FATOR DE POTÊNCIA**

Para analisar o que o efeito de comutação provoca no Fator de Potência foi feito uma dedução matemática da qual obteve-se um chamado FATOR DE REDUÇÃO que nada mais é do que "de quanto o fator de potência vai ser reduzido devido ao efeito da comutação" , visto que tem-se perda de potência ativa durante a mesma.

$$
FP = \frac{P_d}{S} \tag{3.19}
$$

A potência  $P_d$  é definida por:

$$
P_{d} = U_{d\alpha} I_{d} = U_{d} I_{d} \cos \alpha - R_{c} I_{d}^{2}
$$
\n(3.20)

**CONCLUSÃO:** Ocorre perda de potência ativa devido à comutação.

$$
R_c = \frac{3X}{\pi} \tag{3.21}
$$

X – reatância do lado de corrente alternada do conversor

$$
U_{d\alpha} = 1.35U_2 \cos \alpha \tag{3.22}
$$

$$
S = \sqrt{3}U_2I_2
$$
 (3.23)

Substituindo as expressões (3.21), (3.22) e (3.23) na expressão (3.19), resulta que:

$$
FP = \frac{(1,35U_2 \cos \alpha)I_d - \frac{3X}{\pi}I_d^2}{\sqrt{3}U_2I_2}
$$
(3.24)

$$
FP = \frac{1,35U_2 \cos \alpha I_d}{\sqrt{3}U_2 I_2} - \frac{\frac{3X}{\pi}I_d^2}{\sqrt{3}U_2 I_2}
$$

 $FP = FP<sub>1</sub> - FP<sub>2</sub>$ 

onde:

$$
FP_{1} = \frac{1,35U_{2} \cos \alpha I_{d}}{\sqrt{3}U_{2}I_{2}}
$$
\n
$$
FP_{2} = \frac{\frac{3X}{\pi}I_{d}^{2}}{\sqrt{3}U_{2}I_{2}} = \frac{3XI_{d}^{2}}{\sqrt{3}U_{2}I_{2}\pi}
$$
\n
$$
\frac{FP_{2}}{FP_{1}} = \frac{\frac{3XI_{d}^{2}}{\sqrt{3}U_{2}I_{2}\pi}}{\frac{1,35U_{2} \cos \alpha I_{d}}{\sqrt{3}U_{2}I_{2}}}
$$
\n
$$
\frac{FP_{2}}{FP_{1}} = \frac{\frac{3X}{1,35U_{2} \cos \alpha I_{d}}}{\frac{3XU_{2}I_{2}}{\sqrt{3}U_{2}I_{2}}}
$$
\n
$$
X_{TRAFO} = 0,9682 \frac{Z\%}{100} \frac{U_{2}}{\sqrt{3}U_{2}I_{2}}
$$
\n
$$
X_{TRAFO} = 0,9682 \frac{U_{2}}{\sqrt{3} \frac{I_{2}}{Z\%}} 100
$$
\n
$$
X_{TRAFO} = 0,9682 \frac{U_{2}}{\sqrt{3}I_{cc}}
$$
\n
$$
FP_{2} = \left(\frac{3}{\sqrt{3}\pi}\right)0,9682 \frac{U_{U}}{\sqrt{3}I_{cc}} \frac{I_{d}^{2}}{U_{2}I_{2}}
$$
\n
$$
FP_{2} = \frac{\frac{3}{\sqrt{3}\pi}0,9682 \frac{U_{2}}{I_{cc}} \frac{I_{d}^{2}}{\sqrt{3}U_{2}I_{2}}
$$
\n
$$
\frac{FP_{2}}{FP_{1}} = \frac{\frac{3}{\sqrt{3}\pi}0,9682 \frac{U_{2}}{I_{cc}} \frac{I_{d}^{2}}{\sqrt{3}U_{2}I_{2}}}{\sqrt{3}U_{2}I_{2}}
$$

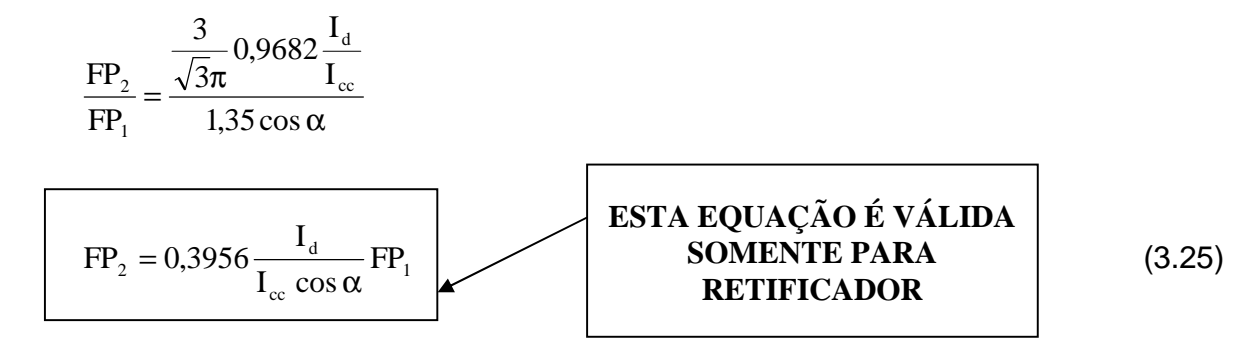

Com esta expressão é possível mostrar de quanto o fator de potência é reduzido, quando consideramos o efeito da comutação.

A título de exemplo algumas curvas foram traçadas com os seguintes parâmetros:

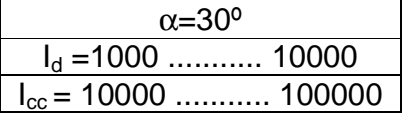

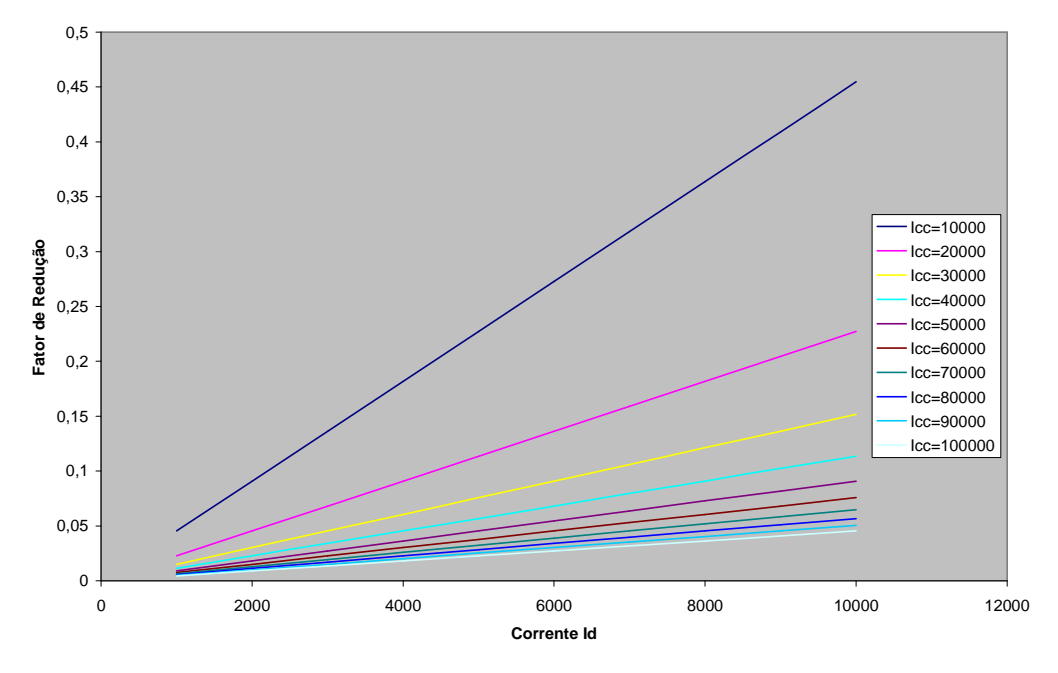

**Fator de Redução do Fator de Potência**

Figura 3.2 – Gráfico Ilustrativo do "Fator de Redução" (F<sub>d</sub>)

Vimos na equação 3.20 que ocorre perda de potência ativa na comutação, isto significa um pior fator de potência.

Para analisar o fator de potência na comutação foi desenvolvida uma rotina do MATLAB para obter o fator de potência do conversor, levando em conta a influência do efeito de comutação. Os dados de entrada para esta rotina são o ângulo de disparo, o ângulo de comutação e o número de pulsos do conversor. Esta rotina está apresentada em apêndice.

Foi desenvolvido também um programa de simulação, que determina o fator de potência do conversor, levando em conta o efeito de comutação. Os resultados obtidos pelos dois programas são semelhantes, o que comprova a veracidade dos mesmos.

Usando os programas e também uma dedução algébrica, nós concluímos que o fator de potência do conversor é igual a zero para o ângulo de disparo igual

a 2 90 − $\frac{\mu}{2}$  (em graus). Assim, para o ângulo de disparo abaixo deste valor, o conversor opera como retificador, com tensão de entrada DC positiva, e para o

ângulo de disparo mais alto que este valor, a operação da ponte é como inversor, com tensão de entrada negativa.

Para o ângulo de comutação, considerou-se o máximo teórico de 60º, mas para a ponte funcionando como inversora α=150º. O limite teórico máximo do ângulo de comutação deve ser de 30º , devido à necessidade da margem de comutação. Para efeitos práticos este ângulo é inclusive menor devido à referida necessidade de uma margem de comutação maior que 0º (limite teórico).

A figura 3.4 ilustra os gráficos dos fatores de potência  $(F<sub>p</sub>)$  de conversores GRAETZ de 6, 12, 24 e 48 pulsos, em função do ângulo de comutação (µ), tendo-se como parâmetro em cada curva, o ângulo de disparo (α), os quais foram considerados iguais a 0º, 30º, 60º, 90º, 120º e 150º.

No gráfico a seguir:

 **Fator de Potência – eixo Y** 

**Ângulo de Comutação – eixo x** 

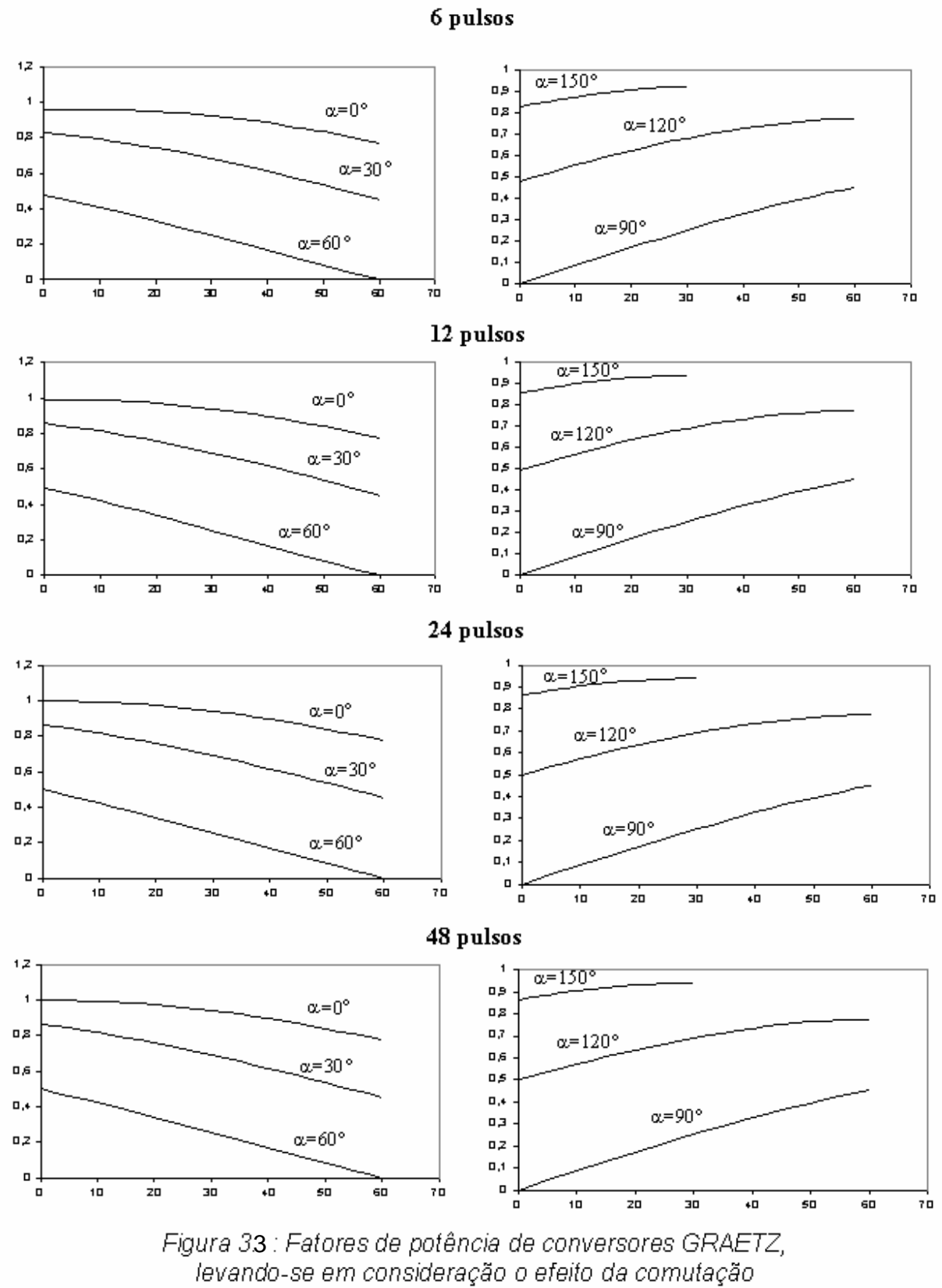

# **CAPÍTULO 4**

## **INFLUÊNCIA DO GRADIENTE DE CORRENTE NA PROTEÇÃO DOS TIRISTORES**

## **4.1 - INTRODUÇÃO**

Ao final do processo de comutação resultam cargas livres nas junções do semicondutor que está deixando de conduzir. A quantidade de cargas é função da corrente no componente antes do início da comutação e do gradiente da corrente durante a comutação. A quantidade de cargas na junção do componente, agora submetido a uma tensão reversa dá origem à uma corrente reversa. Quando a carga livre é eliminada a corrente reversa é anulada.

 A brusca anulação da corrente reversa tem como conseqüência a produção de sobretensão no componente. A limitação desta sobretensão é feita por elementos RC (capacitor em série com resistor) em paralelo com o componente. Isto significa que a comutação influi na proteção do componente contra sobretensões provocadas pela passagem do estado de condução para o estado de bloqueio.

### **4.2 – CARGAS ARMAZENADAS NE JUNÇÃO AO FINAL DO PROCESSO DE COMUTAÇÃO**

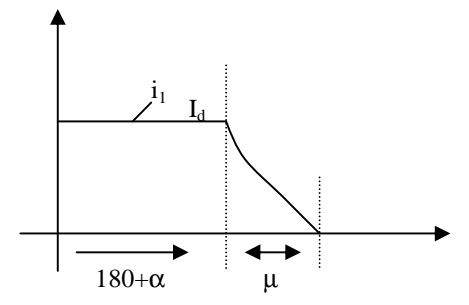

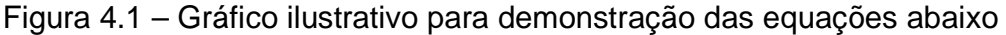

$$
i_1 = I_d - I_{s2}(\cos \omega t + \cos \alpha) \tag{4.1}
$$

$$
\frac{di_1}{dt} = -I_{s2} \frac{d(\cos \omega t + \cos \alpha)}{dt}
$$

$$
\frac{di_1}{dt} = I_{s2} \text{ sen} \omega t \tag{4.2}
$$

$$
I_{s2} = \frac{\sqrt{3}E_m}{2X}
$$
 (4.3)

$$
\frac{\text{di}_1}{\text{dt}} = \frac{\sqrt{3}E_m}{2X_c}
$$

Fazendo a aproximação para uma reta, tem-se que:

$$
i_1 = a\omega t + b
$$
\n
$$
\omega t = \pi + \alpha \qquad i_1 = I_d
$$
\n
$$
\omega t = \pi + \alpha + \mu \qquad i_1 = 0
$$
\n
$$
0 = a(\pi + \alpha + \mu) + b
$$
\n
$$
I_d = a(\pi + \alpha) - a(\pi + \alpha + \mu)
$$
\n
$$
I_d = -a\mu
$$
\n
$$
a = -\frac{I_d}{\mu}
$$
\n
$$
b = I_d - a(\pi + \alpha)
$$
\n
$$
b = I_d + \frac{I_d}{\mu}(\pi + \alpha)
$$
\n
$$
b = I_d \times \left(1 + \frac{\pi + \alpha}{\mu}\right)
$$
\n(4.6)

Substituindo as expressões de (4.5) e (4.6) na expressão (4.4), resulta:

$$
i_1 = -\frac{I_d}{\mu} \omega t + I_d \left( 1 + \frac{\pi + \alpha}{\mu} \right) \tag{4.7}
$$

Concluímos que o comportamento da corrente durante o processo de comutação pode ser representado pela equação acima, logo o gradiente da corrente durante a comutação é definido por:

$$
\frac{di_1}{dt} = -\frac{I_d \omega}{\mu} \tag{4.8}
$$

 Na expressão (4.8) é possível concluir que à medida que diminui o ângulo de comutação, o gradiente da corrente aumenta.

Segue um exemplo para comprovar o que foi comentado acima.

Supondo dois ângulos de comutação:

 $\mu = 0.69^{\circ} = 0.01204 \text{rad}$  $\mu = 1.13^{\circ} = 0.01972$ rad  $I_d = 100A$  $ω = 2πf$ 

 $f = 60$ Hz

Substituindo estes valores na expressão (4.8), resulta:

Para  $\mu = 0.69^{\circ} = 0.01204$ rad, resulta:

$$
\frac{di_1}{dt} = -\frac{100 \times 2 \times \pi \times 60}{0,01204}
$$

$$
\frac{di_1}{dt} = -3131155.468(A/s)
$$

$$
\frac{di_1}{dt} = -3.13(A/\mu s)
$$

dt

Para  $\mu = 1.13^{\circ} = 0.01972$ rad, resulta:

$$
\frac{di_1}{dt} = -\frac{100 \times 2 \times \pi \times 60}{0,01972}
$$

$$
\frac{di_1}{dt} = -1911719.667(A/s)
$$

$$
\frac{di_1}{dt} = -1.91(A/\mu s)
$$

 Utilizando do gráfico abaixo, retirado de um manual de tiristores da SEMIKRON, podemos inserir os dois valores de dt  $\frac{di_1}{1}$ encontrado.

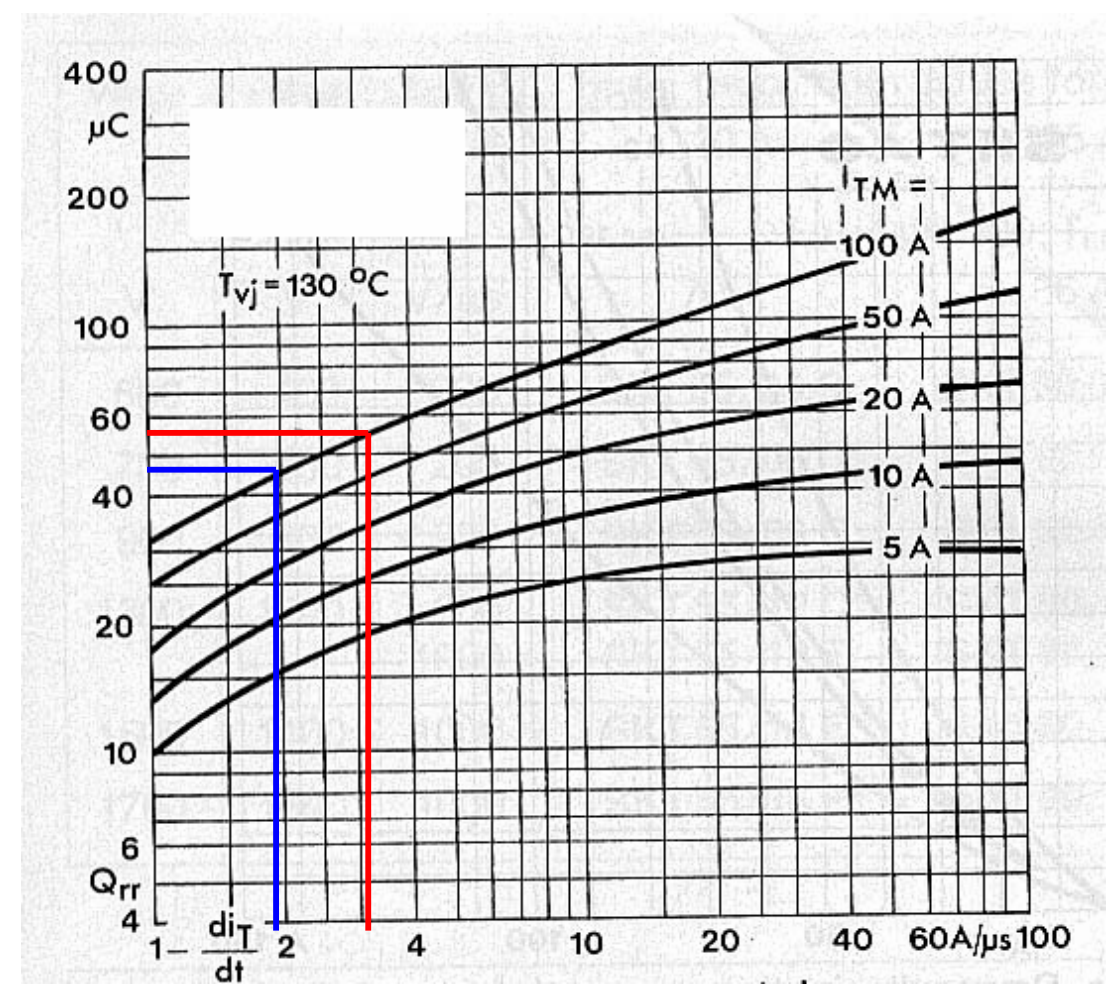

Figura 4.2 – Cargas armazenadas na junção X gradiente de corrente

No gráfico acima se torna possível verificar que à medida que o gradiente da corrente aumenta, a quantidade de cargas armazenadas na junção aumenta, isto é, aumenta de acordo que o ângulo de comutação diminui. Desta forma ocorrerá uma aumento da corrente reversa no componente ao final da comutação. Isto significa que a anulação desta corrente provocará uma sobretensão de maior intensidade, exigindo portanto uma nova especificação do elemento RC em paralelo com o componente.

# **CAPÍTULO 5**

## **O CONVERSOR COMUTADO A CAPACITOR (CCC), COMO UMA ALTERNATIVA PARA APLICAÇÃO EM PROJETOS HVDC**

## **5.1 – INTRODUÇÃO**

 A compensação série é obtida através da inserção de um capacitor entre o transformador de conversor e a ponte de Graetz tiristorizada de 6 pulsos. Este arranjo propiciará uma redução na impedância do circuito de comutação. Isto permite maior eficiência na comutação das válvulas, além de propiciar uma redução no fornecimento de potência reativa da rede para o conversor, resultando, portanto, na não necessidade conseqüente de grandes compensadores shunt de potência reativa. Uma melhoria no aspecto de menor suscetibilidade do conversor para ocorrência de falhas de comutação é alcançada, quando o conversor opera no modo inversor. Neste trabalho, o processo de comutação das válvulas, bem como também resultados experimentais e simulados de formas de onda de correntes e tensões dos conversores convencionais e CCC, serão estudados e discutidos.

Há um projeto de HVDC no qual a compensação série do capacitor já foi usada, como por exemplo, o projeto de interconexão [HVDC] de 12 pulsos, Argentina - Brasil 1000 [MW] [3].

Foram desenvolvidos programas de simulações digitais para obtenção de formas de onda de tensões e correntes de conversores convencionais e de CCC, como também para cálculo do ângulo de comutação. Um protótipo 2[KVA] de transmissão HVDC de 6 pulsos foi implementado, possibilitando, deste modo, uma comparação entre resultados experimentais e simulados.

#### **5.2 - O CONVERSOR CCC DE SEIS PULSOS**

A figura 5.1 ilustra o sistema implementado em laboratório, juntamente com as unidades retificadora e inversora para o sistema CCC de seis pulsos, os transformadores alimentadores das unidades retificadora e inversora, os capacitores de comutação, os indutores de alisamento de ambas as unidades e a linha de transmissão (link DC).

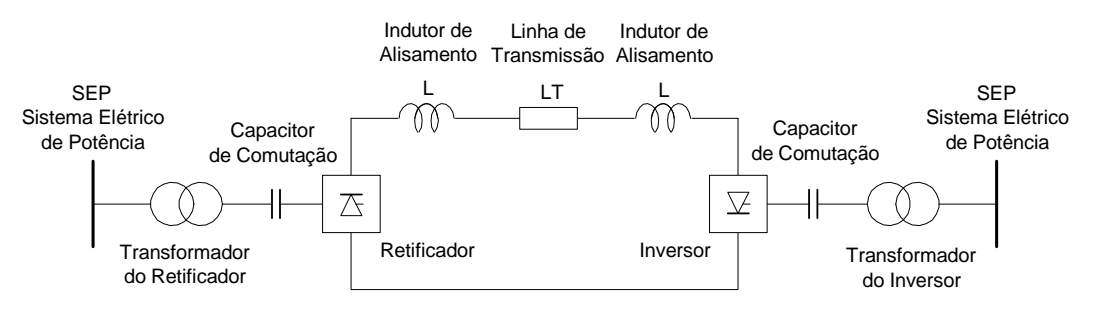

Figura 5.1 – Sistema HVDC de seis pulsos implementado.

A figura 5.2 mostra o arranjo da compensação série do conversor.

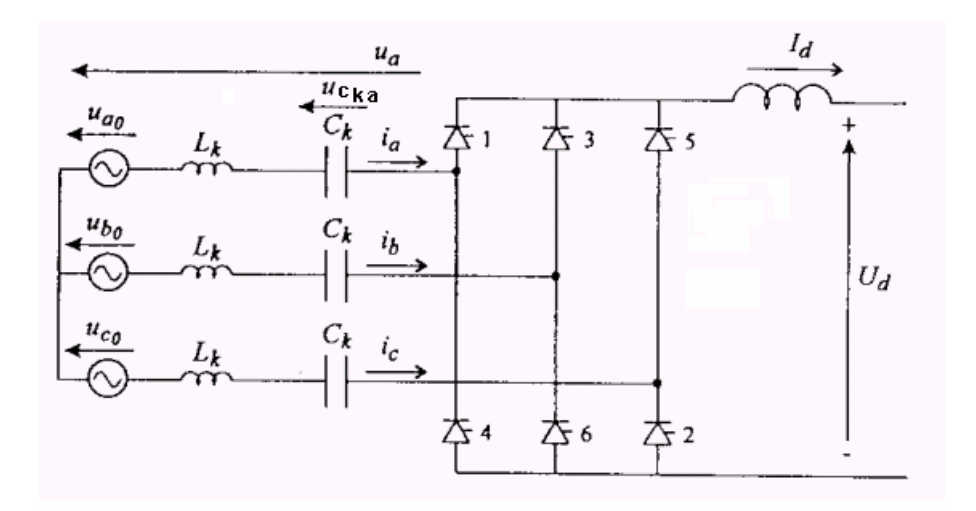

Figura 5.2 - Compensação série do conversor.

A queda de tensão relativa d<sub>xl</sub> devido à indutância L<sub>K</sub> está definido como:

$$
d_{x\lambda} = \frac{3}{\pi} \omega . L_k . \frac{Id}{U_{div}} \tag{5.1}
$$

onde:

- ω: freqüência angular
- Id: corrente de saída DC.
- U<sub>dio</sub>: tensão de saída DC para o ângulo  $\alpha = 0^\circ$ .
- $L_K$ : indutância do transformador

A queda de tensão relativa d<sub>xc</sub> devido ao capacitor série  $C_K$  é dado por:

$$
d_{\rm XC} = \frac{3}{\pi} \cdot \frac{1}{\omega C_{\rm K}} \cdot \frac{\rm Id}{U_{\rm dio}}
$$
 (5.2)

Estas expressões foram derivadas do circuito equivalente da ponte:

$$
U_{d} = U_{dio} \cos \alpha - \frac{3}{\pi} X \operatorname{Id}
$$
 (5.3)

onde:

- $U_{d}$ : tensão DC de saída da ponte
- X: reatância de comutação por fase
- α: ângulo de disparo da ponte

Um modo para calcular o ângulo  $(\mu)$  recorre à análise da integral de tempo da tensão durante o tempo de comutação e usa o fato de que a integral de tempo da tensão pelas duas indutâncias de comutação deve ser igual a  $2L_KI_d$ . Isto fornece:

$$
2L_{K}Id = \frac{1}{\omega} \int_{\alpha}^{\alpha+\mu} (u_{\text{ao}} + u_{C_{\text{ka}}} - u_{C_{\text{o}}} - u_{C_{\text{kc}}}) d\omega t
$$
 (5.4)

onde:

Uao: tensão fase a / neutro U<sub>Co</sub>: tensão fase c / neutro U<sub>Cka</sub>: tensão do capacitor na fase a U<sub>Ckc</sub>: tensão do capacitor na fase c

A integral da expressão (5.4) pode ser dividida em duas partes. A primeira corresponde à tensão da fonte e a outra das tensões do capacitor. A primeira parte é determinada a seguir:

$$
\frac{1}{\omega} \int_{\alpha}^{\alpha+\mu} (u_{\alpha} - u_{C_0}) d\omega t = \frac{1}{\omega} \cdot \frac{\pi}{3} U_{\text{dio}} \left[ (\cos \alpha - \cos(\alpha + \mu)) \right]
$$
(5.5)

A segunda parte é dada por:

$$
\frac{1}{\omega} \int_{\alpha}^{\alpha+\mu} (\mathbf{u}_{\text{Cka}} - \mathbf{u}_{\text{Ckc}}) \, \mathrm{d}(\omega \, \mathrm{t}) = \frac{1}{\omega} \cdot \frac{2\pi}{3} (1 - \frac{\mu}{2\pi}) \cdot \mu \frac{\mathrm{Id}}{\omega C_{\text{K}}}
$$
(5.6)

Esta integral foi obtida admitindo-se que as tensões  $U_{Cka}$  e  $U_{Ckc}$  são lineares durante o intervalo  $i_a = I_d e_i = I_d e$  constante quando estas correntes (ia e ic), permanecem nulas. Também, as correntes de comutação foram consideradas lineares, durante o processo de comutação.

Das equações (5.4), (5.5) e (5.6), resulta:

$$
\frac{3}{\pi} \omega L_{\kappa} \frac{Id}{U_{\text{dio}}} = \frac{1}{2} [\cos \alpha - \cos(\alpha + \mu)] + \frac{\mu}{\omega C_{\kappa}} (1 - \frac{\mu}{2\pi}) \frac{Id}{U_{\text{dio}}} \tag{5.7}
$$

A determinação do ângulo de comutação µ pode ser feita usando o método de Newton-Raphson, como segue:

$$
F(\mu) = \frac{3}{\pi} \omega L_K \frac{I_d}{U_{dio}} - \frac{1}{2} [\cos \alpha - \cos(\alpha + \mu)] - \frac{\mu}{\omega C_K} (1 - \frac{\mu}{2\pi}) \frac{I_d}{U_{dio}}
$$
(5.8)

$$
F'(\mu) = -\frac{1}{2}\operatorname{sen}(\alpha + \mu) - \frac{1}{\omega C_K} \cdot \frac{I_d}{U_{di\omega}} \left(1 - \frac{\mu}{\pi}\right)
$$
(5.9)

O método de Newton-Raphson é aplicado como segue:

$$
\mu_{i+1} = \mu_i - \frac{F(\mu_i)}{F'(\mu_i)}
$$
\n(5.10)

Considerando as expressões (5.1) e (5.2), a expressão (5.7) pode ser escrita como:

$$
d_{xx} = \frac{1}{2} [\cos \alpha - \cos(\alpha + \mu)] + \frac{\pi}{3} \cdot \mu (1 - \frac{\mu}{2\pi}) d_{xc}
$$
 (5.11)

e a expressão (5.8) como:

$$
F(\mu) = d_{X\lambda} - \frac{1}{2} [\cos \alpha - \cos(\alpha + \mu)] - \frac{\pi}{3} \cdot \mu (1 - \frac{\mu}{2\pi}) d_{XC}
$$
 (5.12)

O processo iterativo é continuado até que a expressão  $ABS(F(\mu)) \leq TOL$ . O fluxograma do programa desenvolvido, usando o método Newton-Raphson, é mostrado na figura 5.3.

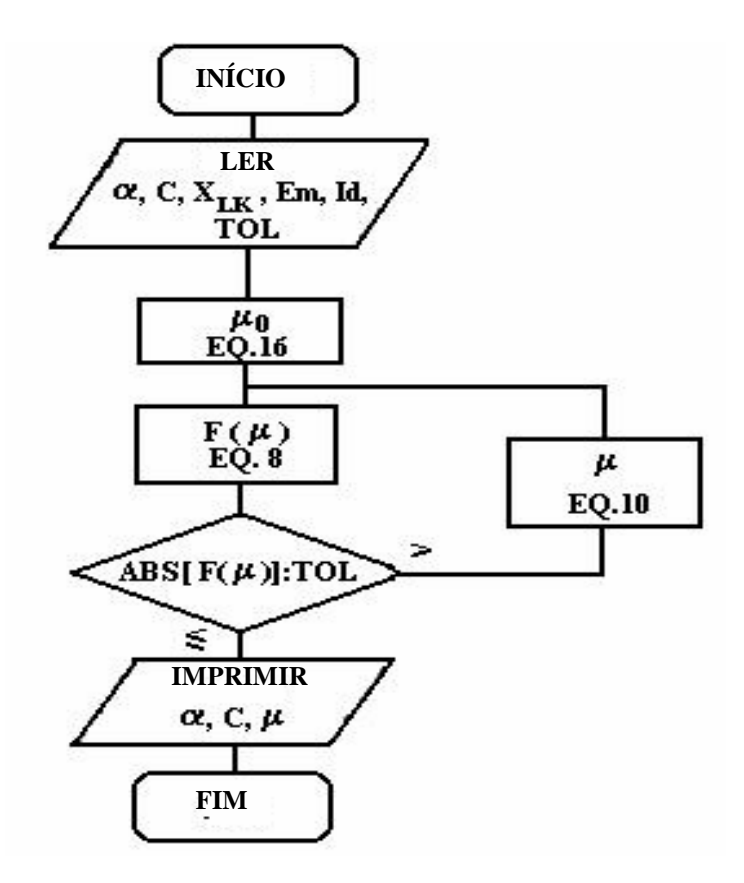

Figura 5.3 – Fluxograma do programa desenvolvido

A expressão do ângulo de comutação  $(\mu)$  sem o uso do capacitor série é determinado por:

$$
I_d = I_{S2}(\cos\alpha - \cos\delta) \tag{5.13}
$$

$$
\delta = \alpha + \mu \tag{5.14}
$$

$$
I_{S2} = \frac{\sqrt{3} \text{Em}}{2 \omega L_K}
$$
 (5.15)

Onde:

#### E<sub>m</sub>: Valor de pico da tensão fase-neutro do conversor

Resultando:

$$
\mu = \cos^{-1} \left[ \cos \alpha - \frac{Id}{I_{S2}} \right] - \alpha \tag{5.16}
$$

## **5.3 - RESULTADOS OBTIDOS PARA O CONVERSOR CCC DE SEIS PULSOS**

Considerando-se o transformador e a linha de transmissão com os seguintes dados:

S = 2 [KVA] (potência)

 $U_{21}$  = 163 [V] (tensão no secundário do transformador do inversor)

 $U_{2R}$  = 200 [V] (tensão no secundário do transformador do retificador)

 $X_{LK}$ % = 1.4% (reatância percentual)

R% = 6.9% (resistência percentual)

Z% = 7.04% (impedância percentual)

 $R<sub>L</sub>$  = 7 [Ω] (resistência da linha de transmissão)

Resulta para o transformador do inversor:

$$
X_{LK} = 0.014 \times (163)^2 / 2000 \tag{5.17}
$$

$$
X_{LK} = 0.1860 \, [\Omega] \tag{5.18}
$$

onde:

$$
X_{LK} = \omega L_K \tag{5.19}
$$

## **5.3.1 - DIMENSIONAMENTO DO CAPACITOR**

Têm-se os seguintes dados:

 $S = 1.047 U_{\text{dio}} I_{\text{d}}$  (5.20)

$$
U_{\text{dio}} = 1.35 U_2 \tag{5.21}
$$

$$
I_{dN} = \frac{2000}{1.047x1.35x200}
$$

 $I_{dN} = 7.1[A]$ 

$$
\mathbf{I}_1 = \frac{\sqrt{6}}{\pi} \mathbf{I}_d \tag{5.22}
$$

 $I_1$  = 5.53 [A] (corrente fundamental) (5.23)

$$
X_{CK} = 4X_{LK}
$$
 (5.24)

 Com esta consideração, resulta numa inclinação na característica Udx Id para o inversor CCC, praticamente nula (equação 5.32 do item 5.6), aspecto este bastante favorável relativamente à estabilidade do inversor.

Esta expressão é válida para transformadores grandes em que X% é bem maiores que R%. Em nosso protótipo de mais baixa potência (2 [KVA]), a expressão seguinte pode ser considerada:

 $X_{CK} = 4Z$ , resulta:

 $X_{CK} = 4 \times 0.0704 \times (200)^2 / 2000$ 

$$
X_{CK} = 5.632[\Omega]
$$

 $C_{\kappa} = 471 [\mu \text{F}/\text{face}]$  (5.25)

Utilizou-se para as unidades retificadora e inversora, capacitores fabricados pela Lorenzetti, aplicados na partida de motores de indução monofásicos valor variável na faixa de 430-503 [µF], tensão de 110 [V], rms. O valor adotado do capacitor de comutação para implementação e simulação foi de  $C_k = 460$  [µF/fase].

Para este valor de C<sub>K</sub>, o ângulo de comutação para  $\alpha$ =144<sup>o</sup> na unidade do inversor, será calculado usando o programa desenvolvido (fluxograma da figura 5.3):

$$
\mu \approx 0.69^{\circ} \tag{5.26}
$$

Para o conversor convencional, sem capacitor, o ângulo  $\mu$  é:

$$
\mu \cong 1.13^{\circ} \text{ (usando a expres são (5.16))} \tag{5.27}
$$

A potência reativa gerada pelos capacitores na unidade do inversor é:

$$
Q_{CN} = 3X_{CK} I_1^2
$$
 (5.28)

 $Q_{CN} = 516.69[Var]$ 

Pode ser calculado  $\alpha_{min}$  para o retificador para condições nominais, e considerando o ângulo de comutação  $\mu = 0.69^{\circ}$  [1].

$$
\sin\alpha_{\min} = -\frac{2X_{CK}I_d}{U_{di\text{o}}} \left(1 - \frac{3\mu}{4\pi}\right) \tag{5.29}
$$

 $\sin\alpha_{\min} = -0.2953498$ 

$$
\alpha_{\min} = -17.18^{\circ} \text{ (considerando-se } \mu\text{)} \tag{5.30}
$$

Desconsiderando-se o ângulo de comutação  $(\mu=0^{\circ})$ 

$$
\sin\alpha_{\min} = -0.2962014
$$

 $\alpha_{\min} = -17.23^{\circ}$  (desprezando-se  $\mu$ ) (5.31)

#### **5.3.2 - FALHAS DE COMUTAÇÃO NO INVERSOR**

#### **5.3.2.1 – FALHAS DE COMUTAÇÃO MAIS COMUNS**

As falhas de comutação mais comuns, no conversor convencional funcionando como inversor, são mostradas nas figuras 5.4, 5.5, 5.6. Estas falhas são minimizados no conversor CCC, consistindo-se, assim, este fato, uma vantagem do conversor CCC.

A figura 5.4 mostra a tensão DC de saída do inversor convencional para uma única falha de comutação (válvulas 5 e 3).

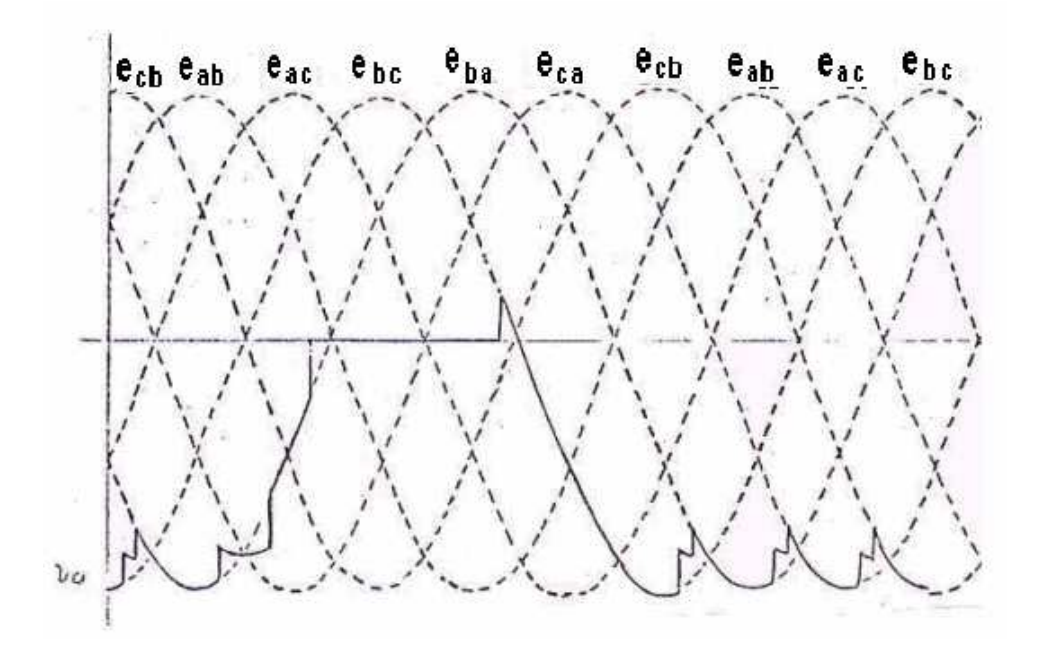

Figura 5.4 – Tensão DC de saída do inversor para uma única falha de comutação (válvula 5-3)

A figura 5.5 mostra a tensão DC de saída do inversor para uma dupla e sucessiva falha de comutação.

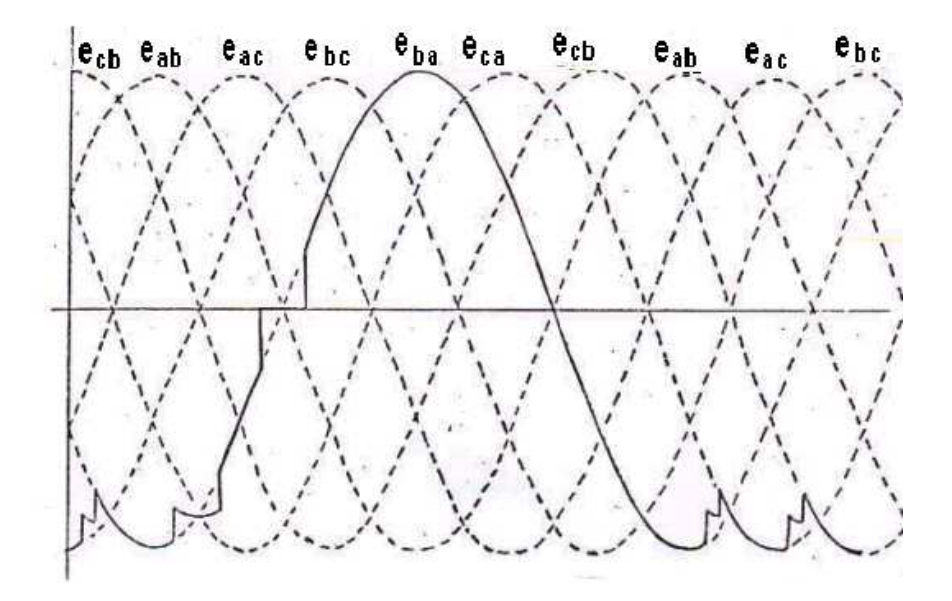

Figura 5.5 – Tensão DC de saída do inversor para uma dupla e sucessiva falha de comutação (válvulas 5-3; 6-4).

A figura 5.6 mostra a tensão DC de saída do inversor para uma falha de comutação dupla, mas não sucessiva (válvulas 5-3; 2-6).

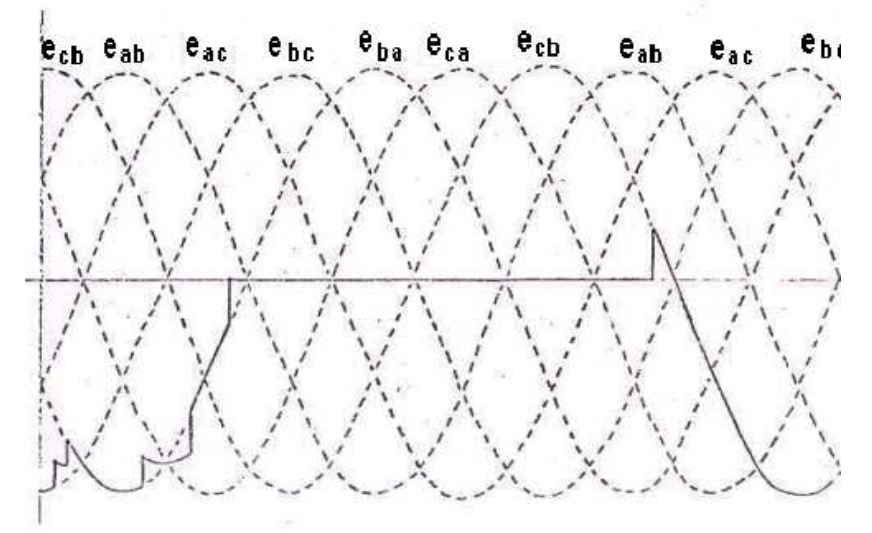

Figura 5.6 – Tensão DC de saída do inversor para uma falha de comutação dupla, mas não sucessiva (válvulas 5-3; 2-6).

## **5.3.2.2– CONSIDERAÇÕES SOBRE IMUNIDADE DE FALHAS DE COMUTAÇÃO PARA O CONVERSOR CCC**

A figura 5.7 [1], ilustra a redução percentual da tensão de alimentação AC, em função da relação de curto circuito RCC permissível para os conversores convencional e CCC, para garantir a imunidade para falhas de comutação.

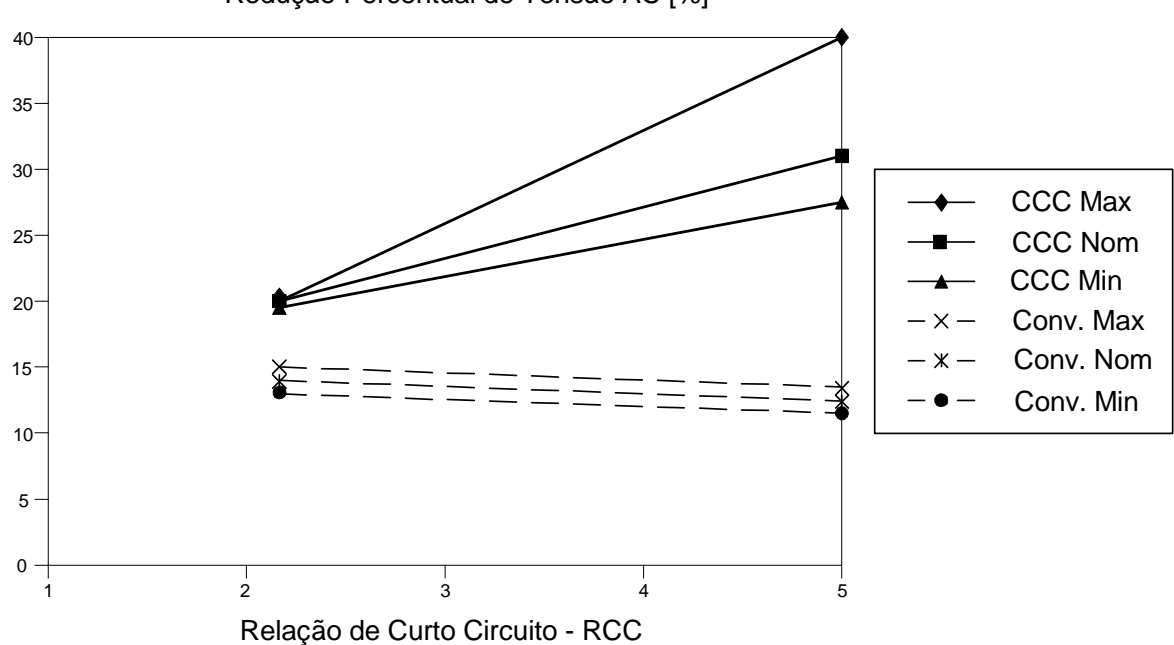

Redução Percentual de Tensão AC [%]

Figura 5.7 – Redução AC percentual permissível em função da relação de curto circuito- RCC, para imunidade contra falhas de comutação de sistemas HVDC convencional e CCC.

Esta relação de curto circuito, pode ser definida como sendo a relação entre a potência de curto circuito do sistema, dividido pela potência nominal do sistema HVDC, considerado.

Analisando a figura 5.7, percebe-se que os conversores CCC são mais imunes a falhas de comutação, quando ocorre queda de tensão da tensão AC de alimentação do conversor, ocasionadas, por exemplo pela ocorrência de faltas fase-terra remotas. A redução percentual máxima da tensão AC pode atingir 25%, para alguns conversores CCC, para o caso de não haver falhas de comutação no inversor, ao passo que para sistemas convencionais esta redução máxima pode chegar apenas a 15%.

Na curva Max ocorreram 100% de falhas de comutação, na curva Nom ocorreram 50% de falhas de comutação e na curva Min não ocorreram falhas de comutação. Os testes foram feitos em vários eventos, em instantes distintos de ocorrência de faltas (para ângulos distintos de tensão fase-neutro, quando da ocorrência de falta) em simulador, cujo circuito foi implementado especialmente para este teste [1].

## **5.4 - FORMAS DE ONDA EXPERIMENTAIS E SIMULADAS PARA O CONVERSOR DE SEIS PULSOS**

As figuras 5.8 e 5.9 mostram a tensão anodo-catodo da válvula 1, para o conversor convencional (sem compensação série do capacitor) e conversor CCC, respectivamente. O ângulo de disparo (α) foi considerado igual a 144º, para o inversor.

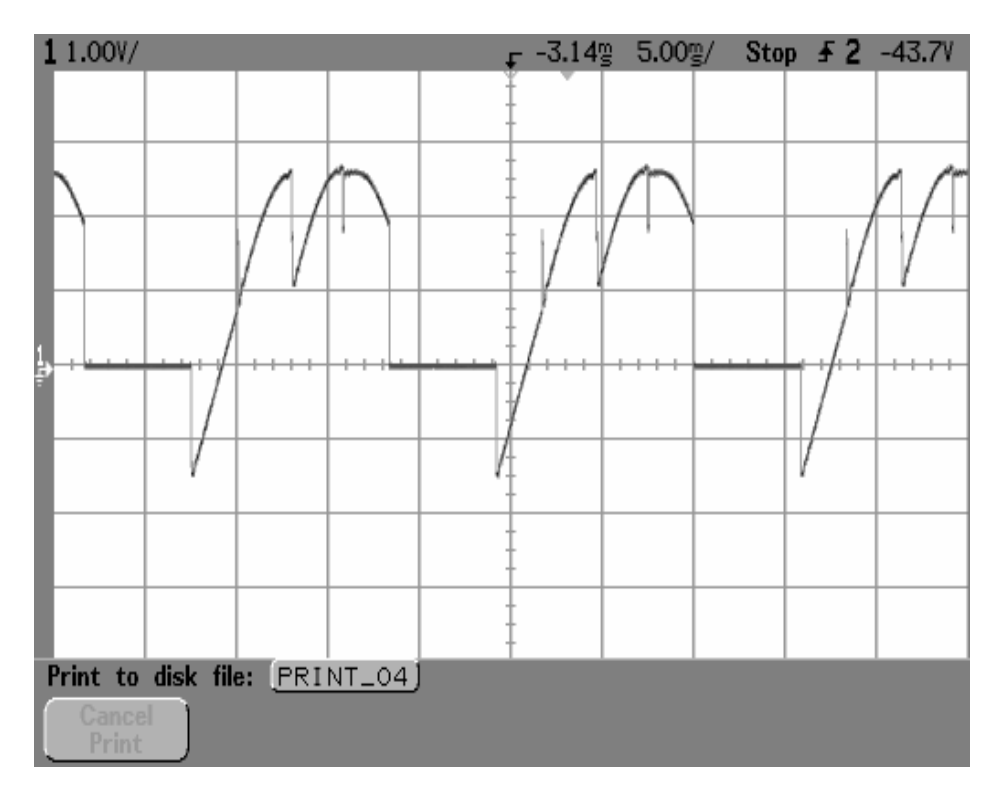

Figura 5.8 – Tensão de anodo-catodo da válvula 1, para o conversor convencional (α=144º) 1 div Vert  $. =100$  [V], 1div Hor.  $= 2$  [ms].

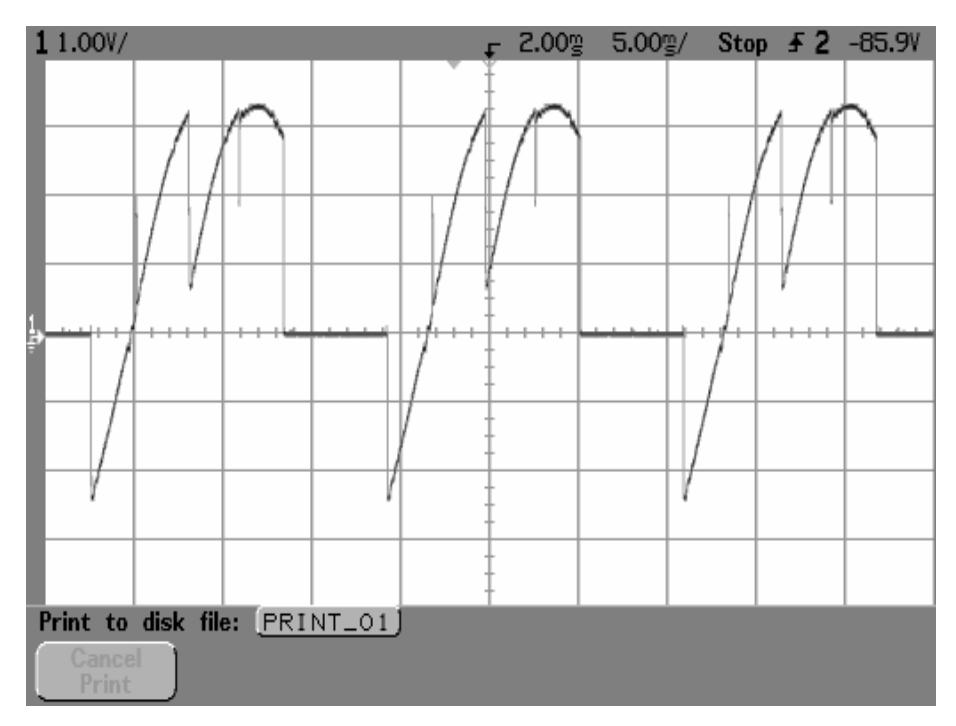

Figura 5.9 – Tensão anodo-catodo da válvula 1, para o conversor CCC  $(\alpha=144^{\circ})$ . 1 div. Vert = 100 [V], 1div Hor. = 2 [ms].

As figuras 5.10 e 5.11 mostram a subida da corrente na válvula 1 do conversor convencional e do conversor CCC, com a possibilidade de determinar o ângulo de comutação µ, para as condições especificadas nestes casos. Será feita uma comparação de ângulos de comutação simulados e experimentais.

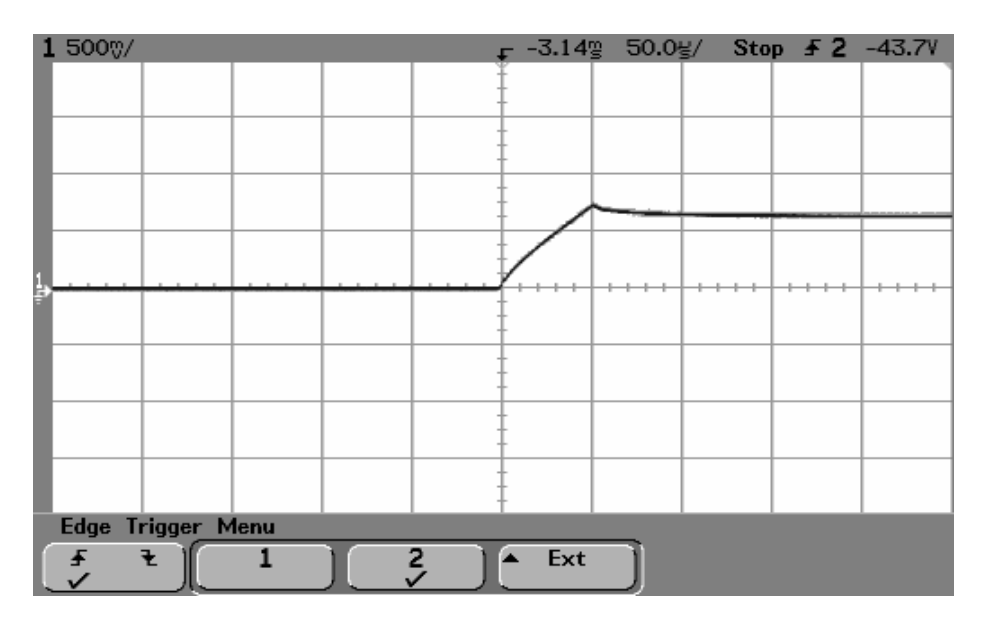

Figura 5.10 - Subida da corrente na válvula 1 do conversor convencional. 1 div. Vert. =7[A], 1 div. Hor. = 50  $[\mu s]$ 

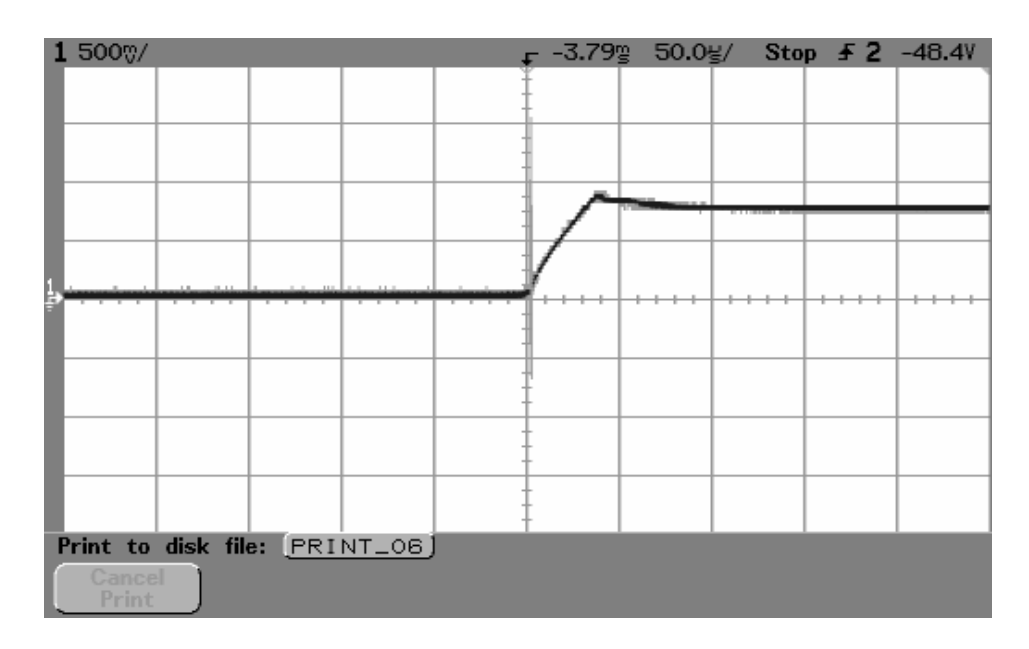

Figura 5.11 - Subida da corrente na válvula 1 do conversor CCC. 1 div. Vert. =7[A], 1 div. Hor. = 50  $[{\mu}s]$ 

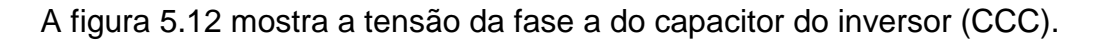

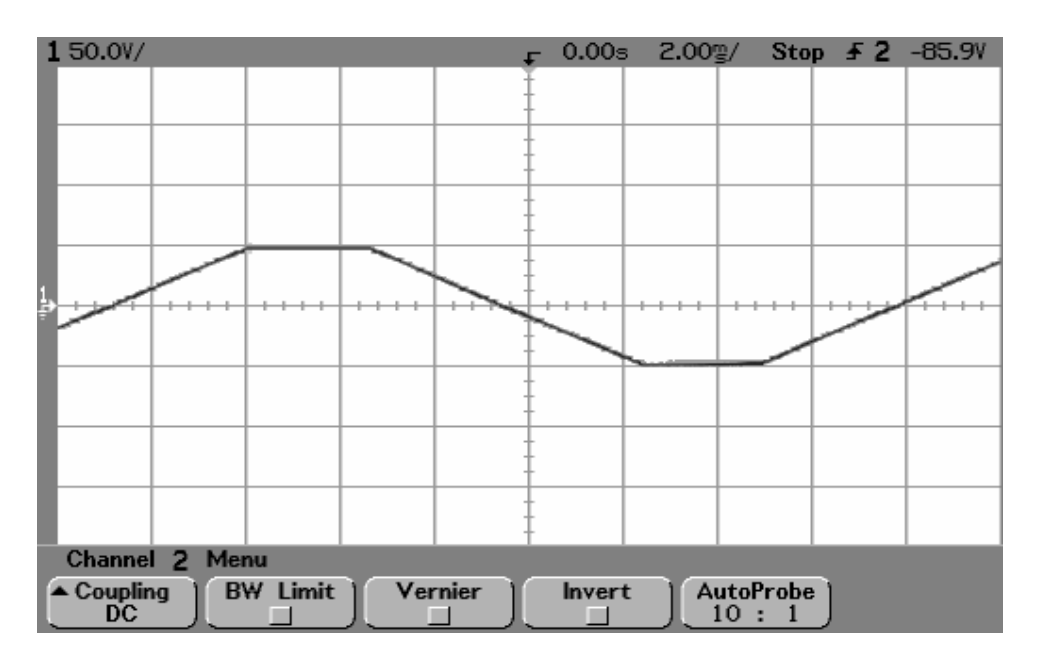

Figura 5.12 - Tensão do capacitor na fase a do inversor (CCC). 1 div. Vert. = $50[v]$ , 1 div. Hor. = 2[ms].

A figura 5.13 mostra a simulação da tensão anodo-catodo da válvula 1, para o conversor convencional e conversor CCC, como também tensão do capacitor na fase a do inversor (CCC).

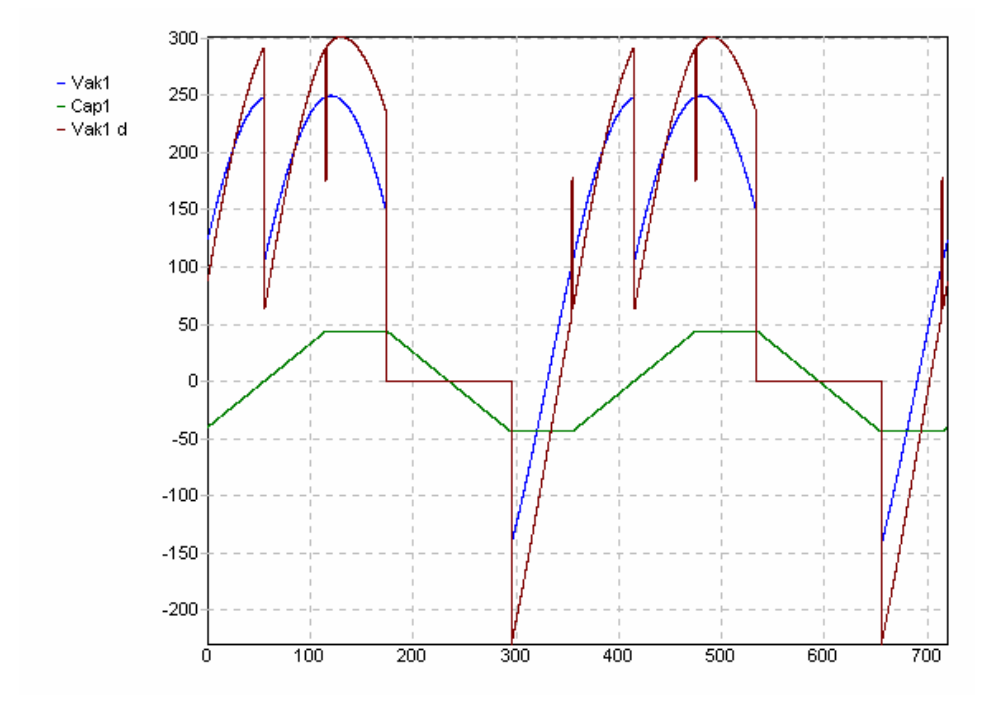

Figura 5.13 – Simulação das formas de onda da tensão anodo-catodo da válvula 1 para conversores convencional (Vak1) e CCC (Vak1 d) e tensão do capacitor na fase a (Cap1).

A figura 5.14 mostra as formas de onda experimentais da tensão de saída DC do retificador CCC, para o ângulo de disparo  $\alpha = 5^{\circ}$ .

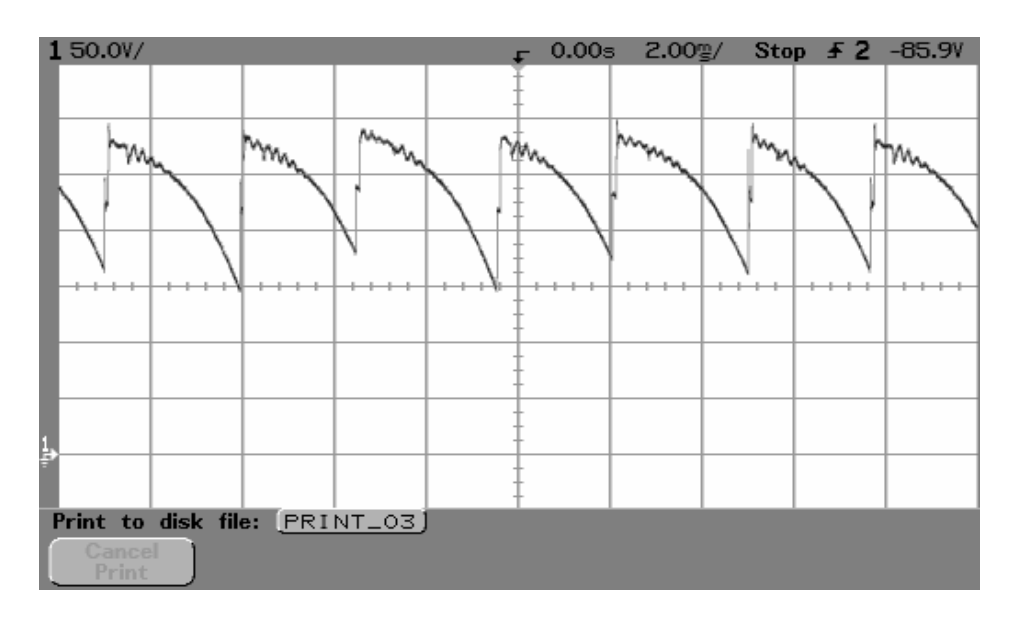

Figura 5.14 – Tensão de saída DC para o retificador CCC, α=5º (experimental). 1 div. Vert. =  $50$ [V], 1 div. Hor. =  $2$ [ms]

A figura 5.15 mostra a forma de onda experimental da tensão DC de saída do inversor (CCC), para o ângulo de disparo  $α=144°$ .

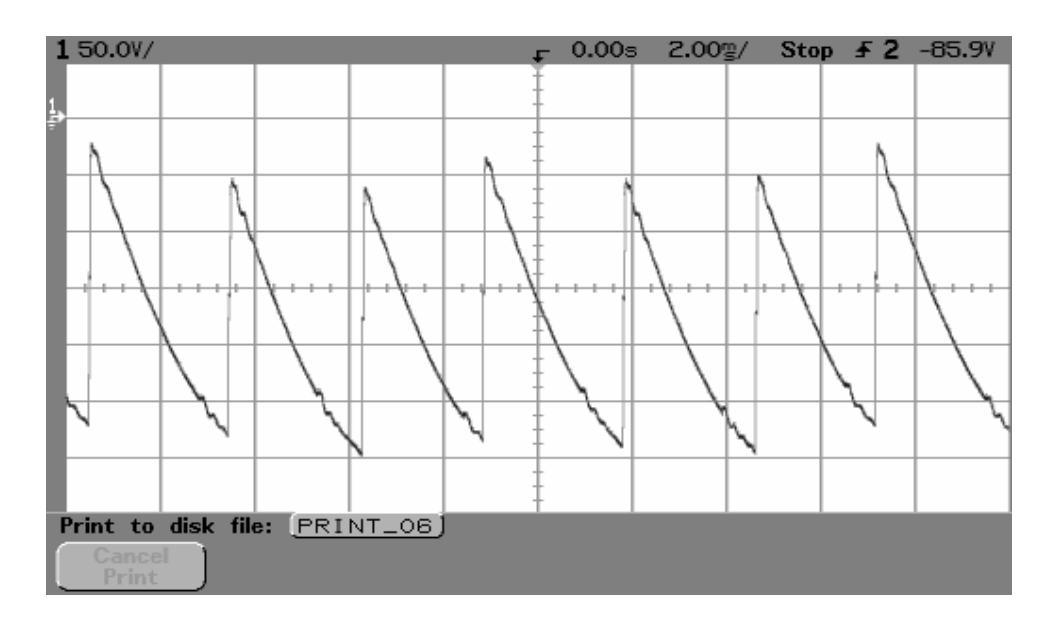

Figura 5.15 – Tensão DC de saída do inversor (CCC), α=144 º (experimental). 1 div. Vert. =  $50$ [V], 1 div. Hor. =  $2$ [ms]

A figura 5.16 mostra as formas de onda simuladas da tensão de saída DC do retificador (CCC) e a tensão anodo-catodo da válvula 1, para  $\alpha = 5^{\circ}$ .

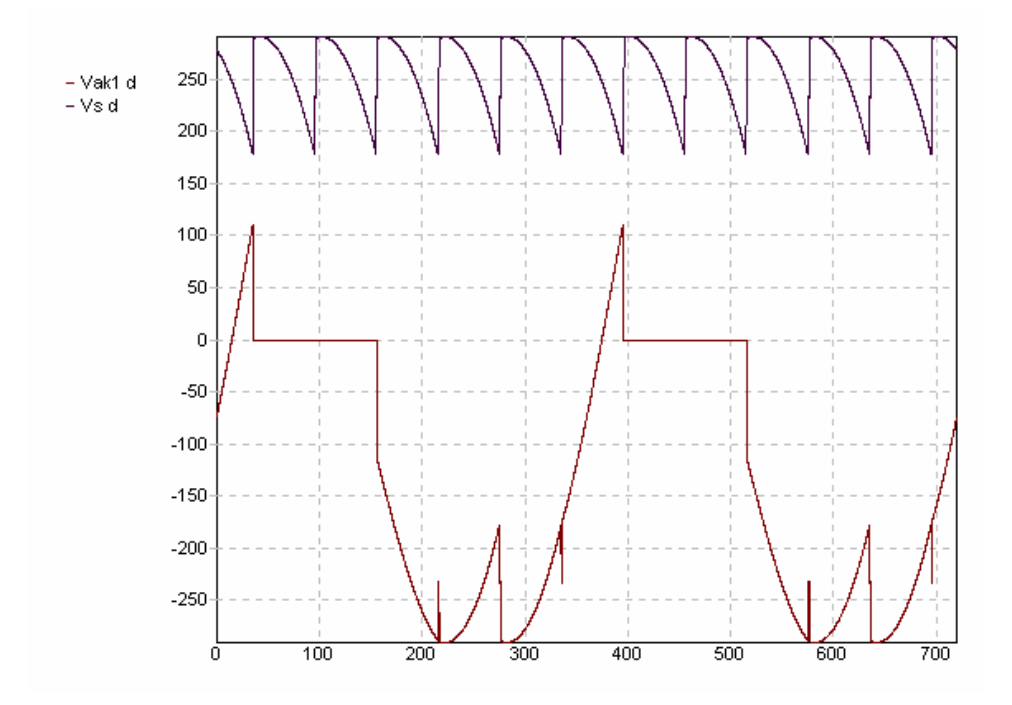

Figura 5.16- Tensão DC de saída (Vs d) e tensão anodo-catodo da válvula 1, do retificador (CCC – Vak1 d)), α=5º (simulação)

A figura 5.17 mostra a simulação da forma de onda da tensão DC de saída do inversor (CCC), para  $\alpha$ =144<sup>o</sup>, bem como a tensão anodo-catodo da válvula 1.

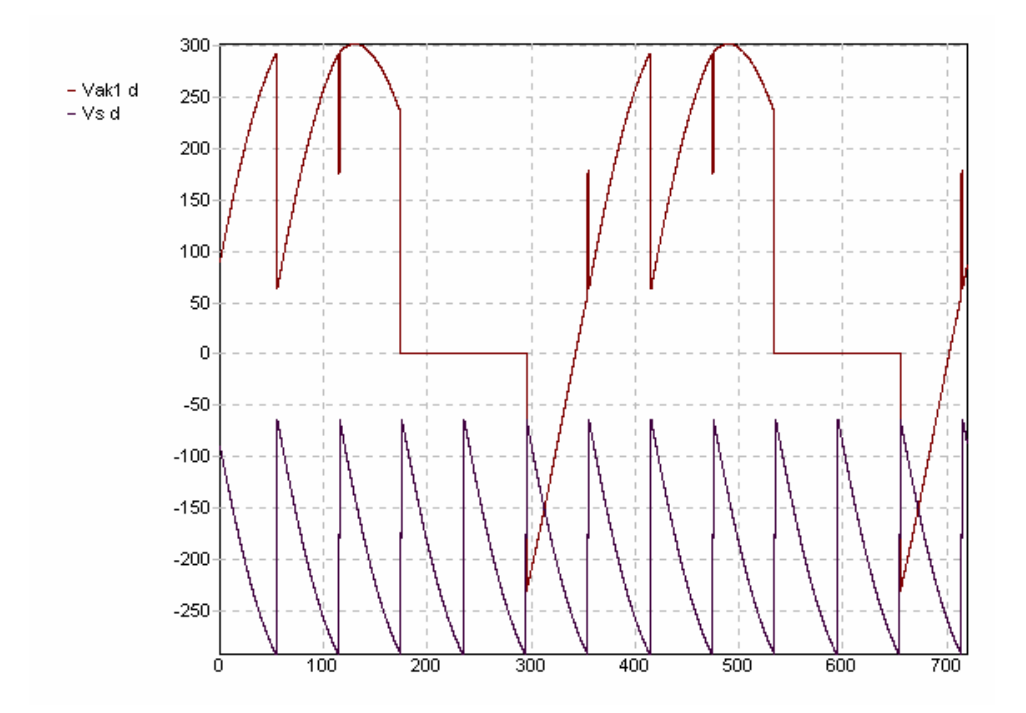

Figura 5.17- Tensão DC de saída (Vs d) e tensão anodo-catodo da válvula 1, do inversor (CCC – Vak1 d), α=144º (simulação)

A figura 5.18 mostra as formas de onda experimentais da tensão da fase a-neutro do inversor (CCC), antes e depois do capacitor .

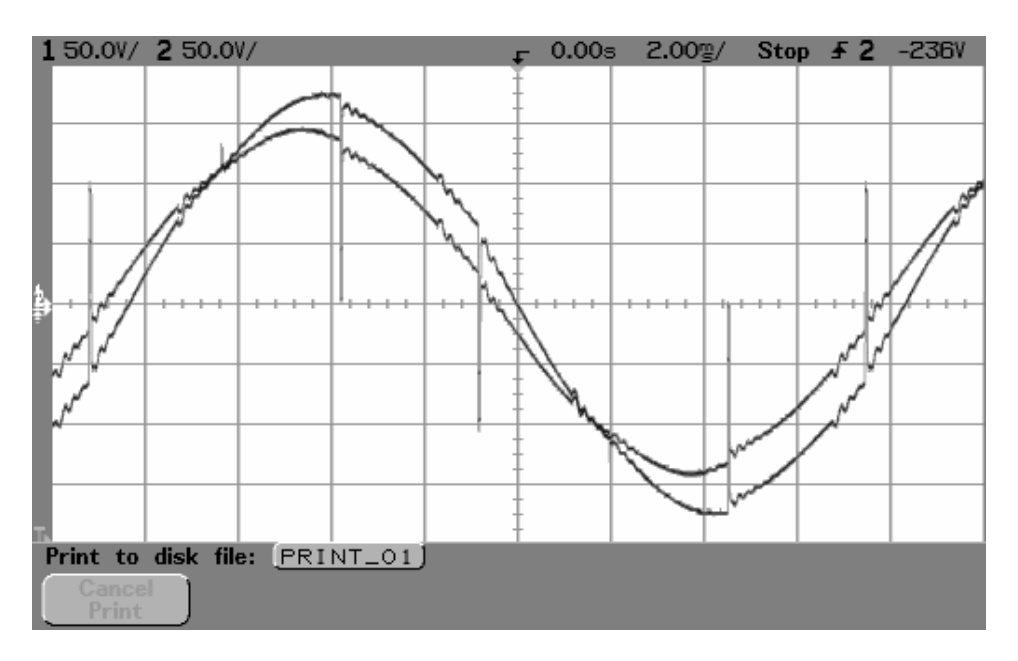

Figura 5.18 – Tensão da fase a antes e depois do capacitor (experimental). 1 div. Vert. = 50 [V], 1 div. Hor. =  $2$ [ms]

A figura 5.19 mostra as formas de onda simuladas da tensão da fase a do inversor (CCC), antes e depois do capacitor.

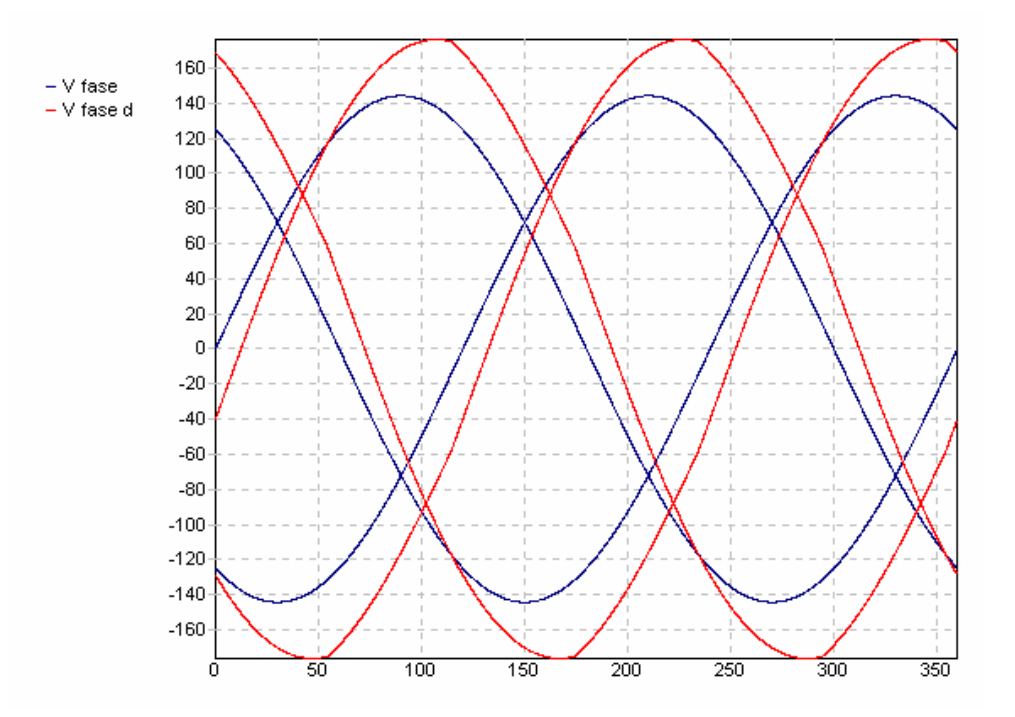

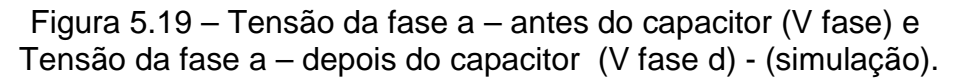

A figura 5.20 mostra a corrente AC na fase a (corrente alternada) do inversor (CCC), para um ângulo de disparo α=144°.

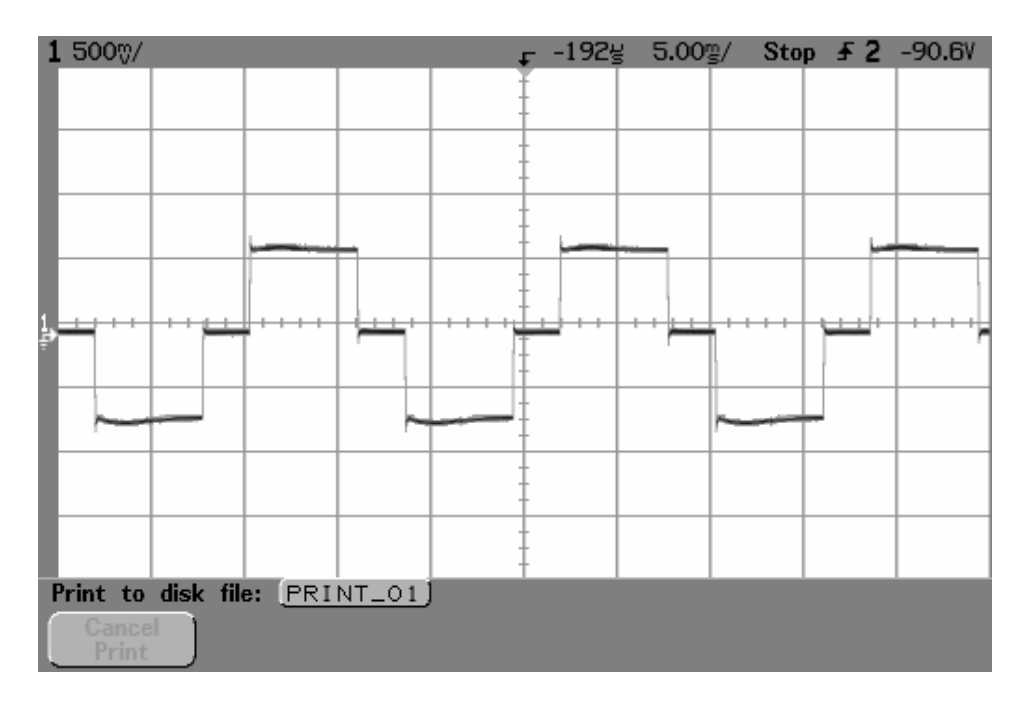

Figura 5.20 – Corrente AC na fase a do inversor para  $\alpha = 144^{\circ}$ ; 1 div. Vert. =7[A]; 1 div. Hor. = 5[ms].

Os ângulos de margem de comutação para o inversor nos casos do conversor convencional e do CCC foram 35º e 43º respectivamente (figuras 5.8 e 5.9, respectivamente). Portanto, a margem de comutação para o conversor CCC é maior, como de fato era esperado. Os ângulos de comutação para os casos acima foram 1.1º e 0.75º, respectivamente, cujos resultados comprovam satisfatoriamente os simulados que foram 1.13° e 0.69°, respectivamente (expressões 27 e 26), validando o programa de simulação desenvolvido para cálculo iterativo do ângulo de comutação (fluxograma fig. 3).

Nas formas de onda simuladas (figuras 5.13, 5.16, 5.17, 5.19 e 5.21, 5.22, 5.26 e 5.27 a seguir), o eixo vertical é em volts e o eixo horizontal em graus elétricos.

## **5.4 - COMPENSAÇÃO DE POTÊNCIA REATIVA UTILIZANDO-SE O CCC**

A figura 5.21 ilustra as tensões anodo-catodo na válvula 1 para os conversores convencional e CCC, para um ângulo de disparo do inversor de 199 graus.

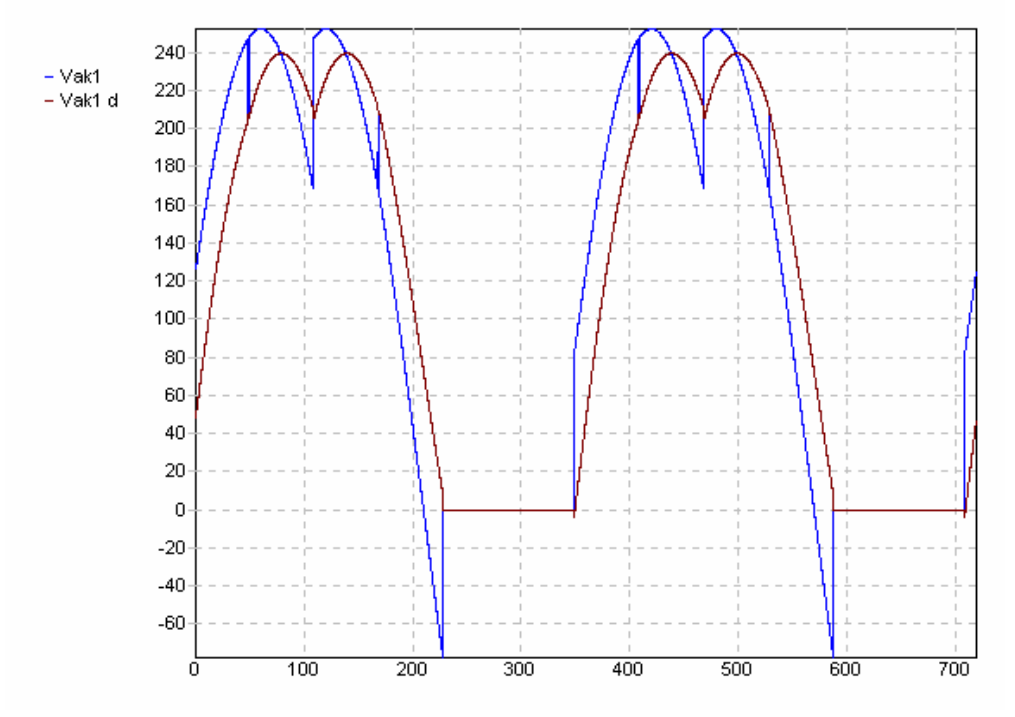

Figura 5.21 - Tensões anodo-catodo na válvula 1 para os conversores convencional ( Vak1) e CCC (Vak1 d) - α=199°.

Percebe-se que o conversor convencional não pode operar como inversor nesta condição de ângulo de disparo, pois na condição de bloqueio da válvula a tensão anodo-catodo não é negativa para garantir o bloqueio da mesma, mas sim positiva, o que não pode ocorrer. O conversor CCC apresenta a condição de limite de ângulo de disparo para operação como inversor, neste caso, pois a tensão anodo-catodo na válvula 1, ainda é ligeiramente negativa na condição de bloqueio da válvula. No caso de considerar-se uma margem de comutação para o inversor de 15 graus, o ângulo de disparo do inversor pode ser de no máximo 184 graus. A figura 5.22 ilustra esta condição.

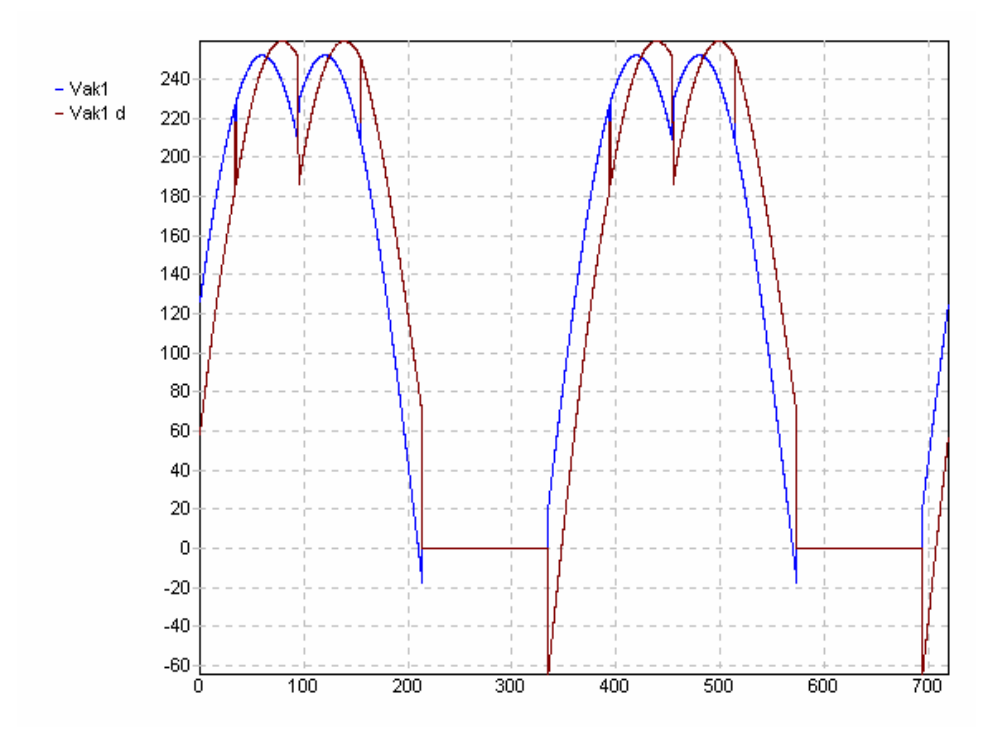

Figura 5.22 - Tensões anodo-catodo na válvula 1 para os conversores convencional (Vak1) e CCC (Vak1 d) - α=184°.

Percebe-se que o conversor CCC opera como inversor para este ângulo de disparo de 184 graus, apresentando ainda uma margem de comutação de 15 graus, mas o conversor convencional não pode operar como inversor nesta condição, pois também na condição de bloqueio da válvula a tensão anodocatodo não é negativa para garantir o bloqueio da mesma, mas sim positiva, o que não pode ocorrer. Para a condição de manutenção da margem de comutação de 15 graus, o ângulo máximo de operação do conversor convencional é de 165 graus. Logo, conclui-se que o conversor CCC, operando na condição limite de 184 graus, com margem de comutação de 15 graus, apresenta um fator de potência melhor, capacitivo, visto pela rede, fato este que não acontece no caso do conversor convencional, pois o mesmo apresenta fator de potência indutivo para ângulo de disparo de 165 graus, absorvendo potência reativa da rede ou de bancos de capacitores, havendo, portanto, necessidade de compensação de potência reativa.

#### **5.5 - CONSIDERAÇÕES SOBRE ESTABILIDADE E SOBRETENSÕES DEVIDO A REJEIÇÃO DE CARGA**

 O conversor CCC apresenta como uma das vantagens, um comportamento de melhor estabilidade, comparativamente ao conversor convencional. A equação 5.32 representa a característica Ud x Id para o conversor CCC [1].

$$
U_{di} = U_{dio} \left[ \cos \alpha - \left( d_{x\lambda N} - \frac{\pi}{3} \mu \left( 1 - \frac{\mu}{2\pi} \right) d_{xcN} \right) \frac{I_d}{I_{dN}} \cdot \frac{U_{dioN}}{U_{dio}} \right]
$$
(5.32)

Onde o índice N está relacionado com condições nominais do termo considerado.

Pode-se verificar que por exemplo, considerando-se  $\mu = 15^{\circ}$ (15π/180 rad), que é um valor satisfatório para sistemas HVDC resulta em uma inclinação  $U_d$  x  $I_d$  característica quase igual a zero. Assim, a tensão de saída será praticamente constante, independente da corrente contínua do link DC. A característica da inclinação ( $U<sub>d</sub>$  x  $I<sub>d</sub>$ ) sendo zero, para o inversor, terá resultado favorável com respeito à estabilidade do sistema. A figura 5.23 ilustra as características típicas ( $U_d$  x  $I_d$ ) para os sistemas HVDC convencional e CCC [1].

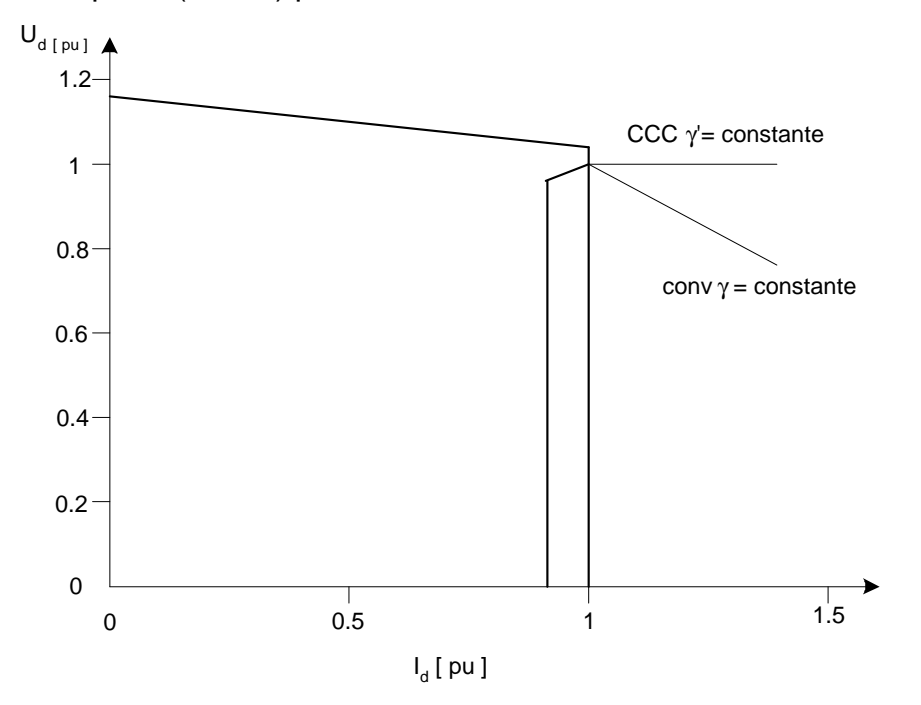

Figura 5.23 - Características ( $U_d$  x  $I_d$ ) para sistemas HVDC convencional e CCC (cortesia ABB).

Pode-se observar que se mantendo o ângulo de extinção δ constante na ponte inversora, a tensão Ud no inversor se mantém praticamente constante, independentemente do acréscimo da corrente Id. No sistema HVDC há decréscimo da tensão, quando há aumento da corrente Id.

A figura 5.24 [10], ilustra o comportamento da tensão AC (Uac) do lado do inversor e da potência ativa entregue pelo inversor ao sistema (Pdc), em função da corrente do link DC (Id), para os sistemas HVDC convencional e CCC. Nos gráficos da figura 5.24, considerou-se uma relação de curto circuito, (RCC) de 2. Na figura 5.24, considerou-se um sistema HVDC com uma potência de 600 [MW], tensão DC de 400[KV] e corrente nominal de 1500[A]. O valor típico de RCC igual a 2, considerado, representa um sistema elétrico relativamente fraco.

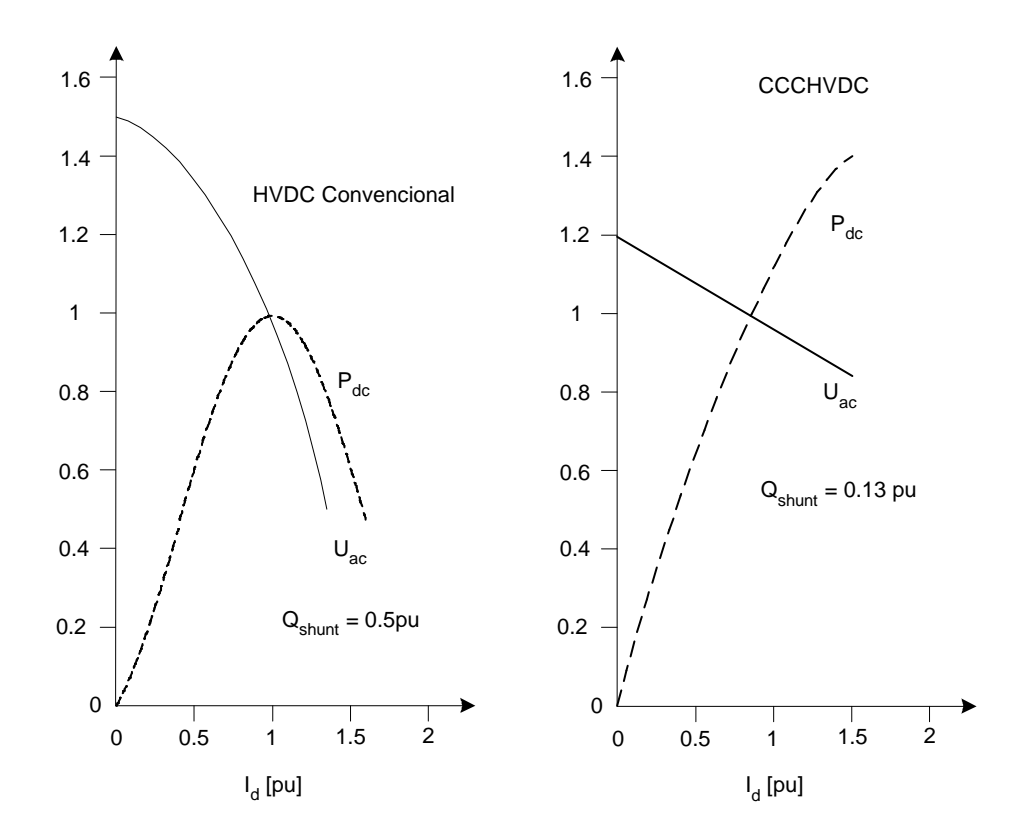

Figura 5.24 –  $P_{dc}$ ,  $U_{ac}$  versus Id para sistemas HVDC convencional e CCC.

 Pode-se observar analisando os gráficos da figura 5.24 que se aumentando a corrente Id do link DC a partir de 1 pu, há uma diminuição da potência ativa Pdc entregue pelo sistema HVDC convencional, fato este que não ocorre para o sistema HVDC CCC, o que evidencia, evidentemente um melhor comportamento relativamente ao aspecto de estabilidade do sistema para o conversor CCC, comparativamente ao sistema HVDC convencional. Também, para uma rejeição brusca de carga, (Id=0), a tensão de alimentação do inversor Uac do CCC, atinge um valor menor que no caso do conversor convencional, no gráfico 1,5 pu para o conversor convencional e 1,2 pu para o conversor CCC. Logo uma menor sobretensão devido a rejeição de cargas é conseguida com a utilização de sistemas HVDC CCC.

## **5.6 - O PROGRAMA DE SIMULAÇÃO UTILIZADO**

A figura 5.25 ilustra a tela principal do programa de simulação utilizado, empregando linguagem visual C. As curvas selecionadas no programa e mostradas na tela são a tensão anodo catodo na válvula 3 para sistemas convencional e CCC, as tensões de saída DC para sistemas convencional e CCC e a tensão no capacitor da fase a do inversor do sistema CCC. O ângulo de disparo considerado foi de 144 graus, corrente id de 7,5 [A], ângulo de comutação de 0,69 graus, capacitores de comutação de 460 [µF] e tensão fase neutro de alimentação do inversor de 103 [V].

A lógica do programa desenvolvido consiste basicamente em determinar as válvulas em condução, em função dos ângulos de disparo e comutação e a partir destas informações determinar as formas de ondas solicitadas. Percebese que a entrada e saída de dados são bastante amigáveis. Como dados de

entrada do programa tem-se os ângulos de disparo e de comutação, o valor do capacitor de comutação, a tensão fase-neutro de alimentação do conversor e a corrente Id.

 Como formas de onda de saída traçadas, tem-se as correntes em cada válvula e nas linhas de alimentação, fases a, b, c no secundário do transformador alimentador, as correntes nos capacitores das fases a, b, c, as tensões anodo-catodo em cada válvula selecionada, as tensões de alimentação dos conversores (senóides de entrada) e as tensões pólo positivo neutro, pólo negativo neutro e pólo positivo pólo negativo (Tensão DC de saída do conversor), para os conversores convencional e CCC. Estas formas de onda plotadas são todas selecionáveis na janela do programa (tela principal).

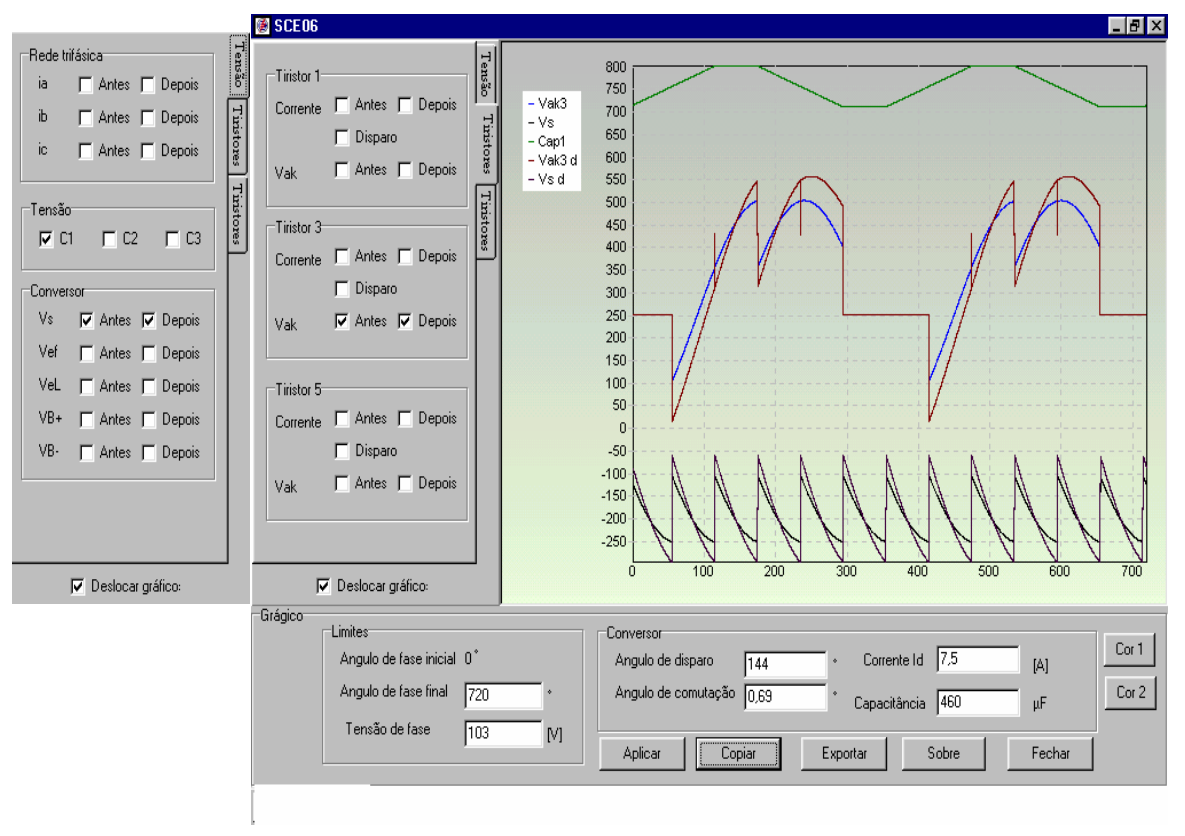

Figura 5.25 – Tela do programa de simulação de formas de ondas desenvolvido em visual C.

## **5.8 - RESUMO DAS PRINCIPAIS VANTAGENS E DESVANTAGENS DA UTILIZAÇÃO DE CONVERSORES CCC EM HVDC**

## **5.8.1 - PRINCIPAIS VANTAGENS**

Como principais vantagens da utilização de sistemas HVDC CCC, comparativamente à utilização de sistemas convencionais, pode-se citar:

1 - Redução do consumo de potência reativa, eliminando a necessidade de grandes bancos de capacitores shunt de compensação de potência reativa.

2 - Redução na manutenção e número de disjuntores AC, devido à não necessidade de grandes bancos de compensação de potência reativa.

3 - Redução da potência aparente em MVA do transformador de alimentação, devido à diminuição da potência reativa requerida do sistema elétrico pelo conversor.

4 – Melhoria na imunidade a falhas de comutação.

5 - Melhoria na estabilidade do inversor, fazendo com que os sistemas HVDC CCC sejam indicados na utilização de sistemas fracos com relação de curto circuito RCC menores que 2, citando-se , por exemplo a utilização em sistemas HVDC empregando longos cabos DC.

6 - Redução de sobretensões devido à rejeição de carga.

7 - Filtros CA mais baratos,devido à não necessidade de fornecimento adicional de potência reativa pelos mesmos.

## **5.8.2 - PRINCIPAIS DESVANTAGENS**

Como principais desvantagens, pode-se citar:

1 – Utilização de equipamentos adicionais como capacitores de comutação e dispositivos de supressão de surtos, conectados em paralelo com os capacitores (varistores a óxido de zinco ZnO).

2 - Aumento das tensões VDRM e VRRM (tensões direta repetitiva máxima e reversa repetitiva máxima), para o caso de conversores HVDC CCC, resultando em necessidade de isolação maior para as válvulas e circuitos snubber de proteção de sobretensões das válvulas, bem como para os demais equipamentos supressores de surto conectados em paralelo com as válvulas. Tipicamente 10% de acréscimo de necessidade de tensão de isolação adicional para as válvulas e equipamentos supressores de surto é requerido pelos sistemas HVDC CCC [10].

3 – A isolação dos transformadores de alimentação é tipicamente aumentada de 100[KV], para um sistema de tensão nominal do link DC 400-500 [KV], HVDC CCC, comparativamente ao sistema convencional [10].

Assim, a utilização de sistemas HVDC CCC influenciará na coordenação de isolamento adicional dos seguintes equipamentos: o capacitor de comutação propriamente dito, as válvulas conversoras e o transformador do conversor.

# **CAPÍTULO 6**

## **CONVERSOR DE 12 PULSOS**

#### **6.1 – INTRODUÇÃO**

 O conversor de 12 pulsos é formado pela associação em série ou paralelo de dois conversores de 6 pulsos. Para a transmissão em corrente contínua de grandes potências em alta tensão o arranjo série é preferencialmente utilizado, possibilitando, desta forma, um aumento na tensão de transmissão. Os harmônicos de menor ordem também são eliminados, como, por exemplo, o 5º e o 7º. Consegue-se desta maneira uma economia na instalação dos filtros.

 A operação em 12 pulsos é conseguida pela utilização de transformadores alimentadores com diferença de defasamento angular de 30º entre si.

 A conexão paralela é mais utilizada em sistemas industriais de alta corrente.

#### **6.2 – EQUACIONAMENTO E FORMAS DE ONDA PARA O CONVERSOR DE 12 PULSOS**

#### **6.2.1 – Equacionamento**

 A figura 6.1 ilustra a configuração necessária para a obtenção de um sistema conversor de 12 pulsos. As pontes são alimentadas por intermédio de dois transformadores com diferença de defasamento angular de 30º entre si.

 Na figura 6.1 também estão enumeradas as válvulas conversoras, na seqüência em que as mesmas entram em condução.

 Adotando por conveniência uma relação de espiras igual a 1:1 para o transformador Y/Y e 1:  $\sqrt{3}$  para o transformador Y/ $\Delta$  tem-se:

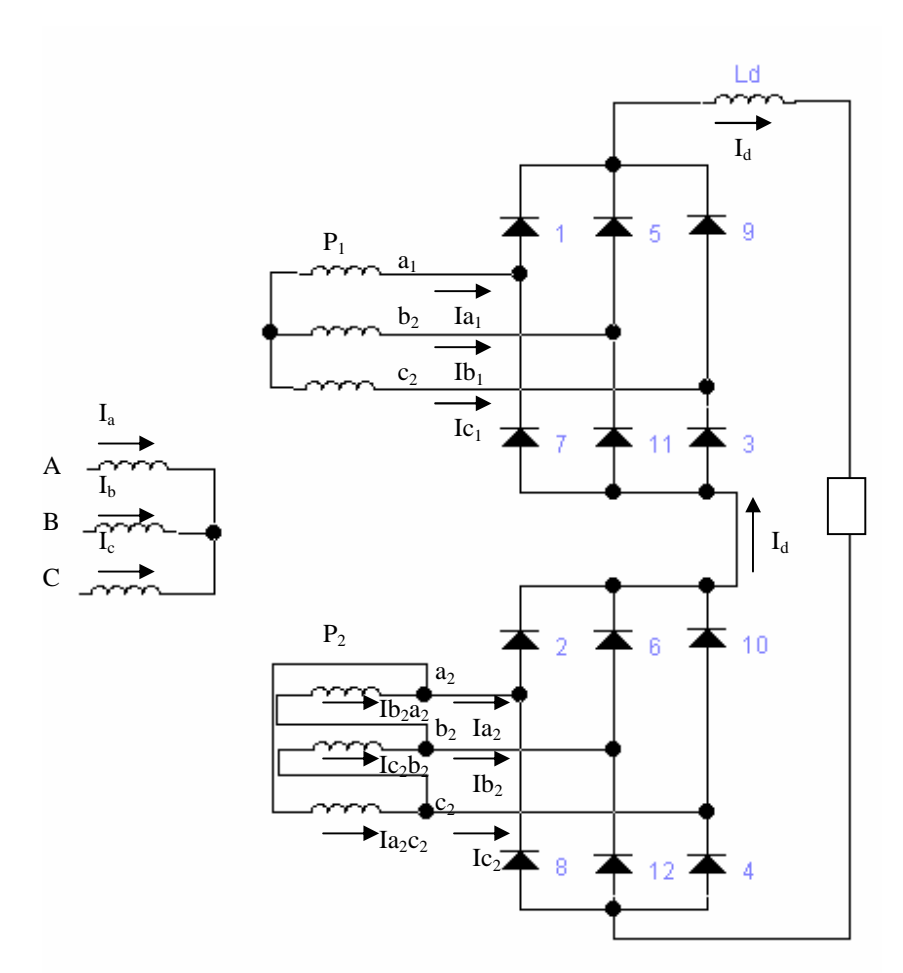

Figura 6.1 – Conversor de 12 pulsos

$$
I_A = I_{a_1} + \left(I_{b_2 a_2}\right) \sqrt{3} \tag{6.1}
$$

$$
I_B = I_{b_1} + \left(I_{c_2 b_2}\right) \sqrt{3} \tag{6.2}
$$

$$
I_C = I_{c_1} + \left(I_{a_2 c_2}\right) \sqrt{3} \tag{6.3}
$$

 A seguir serão ilustradas as formas de onda de corrente obtidas a partir das equações deduzidas, para ângulo de disparo igual a zero graus e ângulo de comutação igual a zero graus.

 As correntes  $I_{a_1}$  $I_{b_1}$ e 1 *c I* são apresentadas no gráfico da figura 6.2.
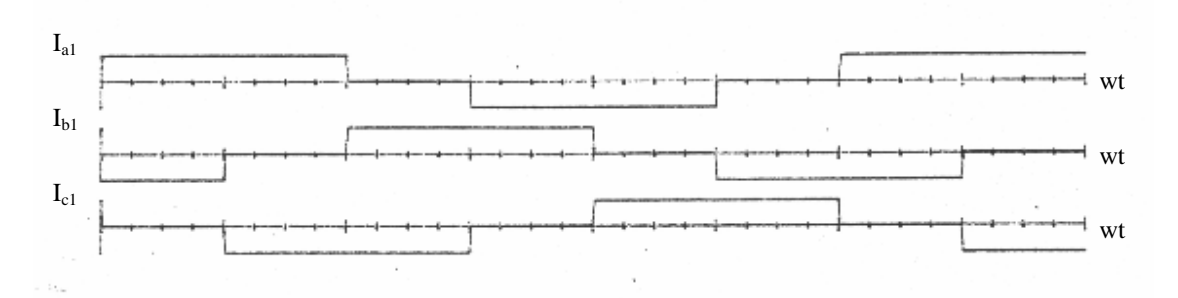

Figura 6.2 – Correntes no secundário do transformador Y/Y  $\alpha$  = 0°,  $\mu$  = 0°.

 Na figura 6.3 são apresentadas as correntes no secundário do transformador Y/∆..

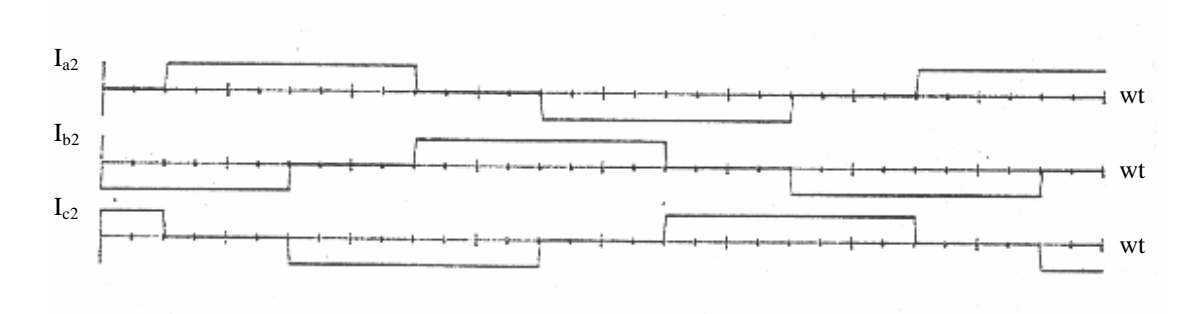

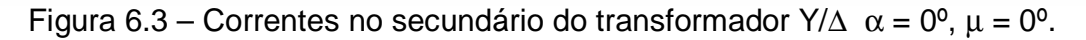

 Pode-se perceber que as correntes da figura 6.3 estão atrasadas de 30º com relação às da figura 6.2.

Equacionando-se as correntes da ponte  $P_2$ , tem-se:

$$
I_{a_2} = I_{b_2 a_2} - I_{a_2 c_2} \tag{6.4}
$$

 $I_{b_2} = I_{c_2 b_2} - I_{b_2 a_2}$  (6.5)

$$
I_{c_2} = I_{a_2 c_2} - I_{c_2 b_2}
$$
 (6.6)

 $(6.5) - (6.4)$  resulta:

 $c_2^2$   $c_2^2$   $c_2^2$   $c_2^2$   $c_2^2$ 2  $I_{b_2} - I_{c_2} = -2I_{b_2a_2} + I_{c_2b_2} + I_{a_2c}$ 

Mas:

$$
I_{b_2 a_2} + I_{c_2 b_2} + I_{a_2 c_2} = 0
$$
  
\n
$$
I_{c_2 b_2} + I_{a_2 c_2} = -I_{b_2 a_2}
$$
  
\n
$$
I_{b_2} - I_{a_2} = -3I_{b_2 a_2}
$$
\n(6.7)

$$
I_{b_2 a_2} = \frac{I_a - I_{b_2}}{3} \tag{6.8}
$$

Analogamente:

$$
I_{c_2 b_2} = \frac{I_{b_2} - I_{c_2}}{3} \tag{6.9}
$$

$$
I_{a_2 c_2} = \frac{I_{c_2} - I_{a_2}}{3} \tag{6.10}
$$

 A corrente  $I_{b_2^{}a_2^{}'}$ ' referida ao primário é dada por:

$$
I_{b_2 a_2} = \sqrt{3} \left( \frac{I_{a_2} - I_{b_2}}{3} \right) \tag{6.11}
$$

 A figura 6.4 ilustra os gráficos de  $I_{a_2}$ ,  $I_{b_2}$  e  $^{I}b_{2}a_{2}^{\prime}$ .

A corrente de linha no primário do transformador pode ser obtida como:

$$
I_A = I_{a_1} + \sqrt{3} \left( I_{b_2 a_2} \right) \tag{6.12}
$$

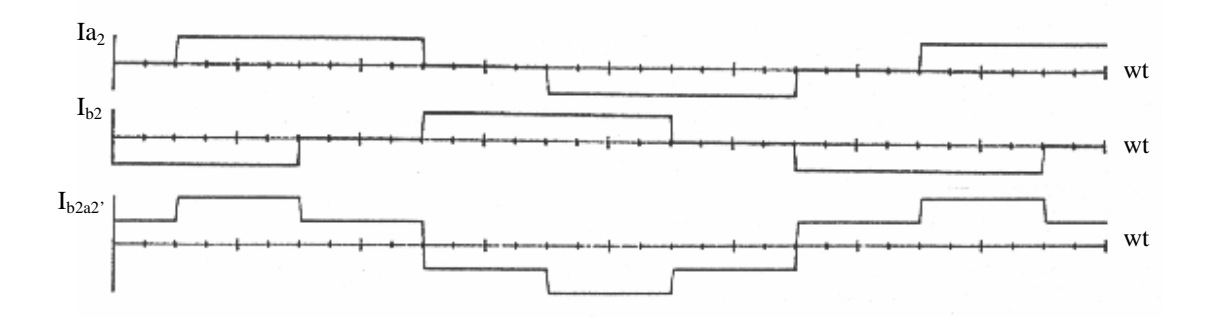

Figura 6.4 – Correntes  $I_{a_2}$ ,  $^{I}b_{2}$  e  $^{I}b_{2}a_{2}$ <sup>'</sup>  $I_{b_2 a_2}$   $\alpha = 0^{\circ} \mu = 0^{\circ}$ 

 A corrente *<sup>A</sup> I* dada pela soma de  $I_{a_1}, I_{b_2 a_2}$ <sup>'</sup>  $I_{b_2^{}a_2^{\phantom i}}^{\phantom i}$ ' é ilustrada na figura 6.5.

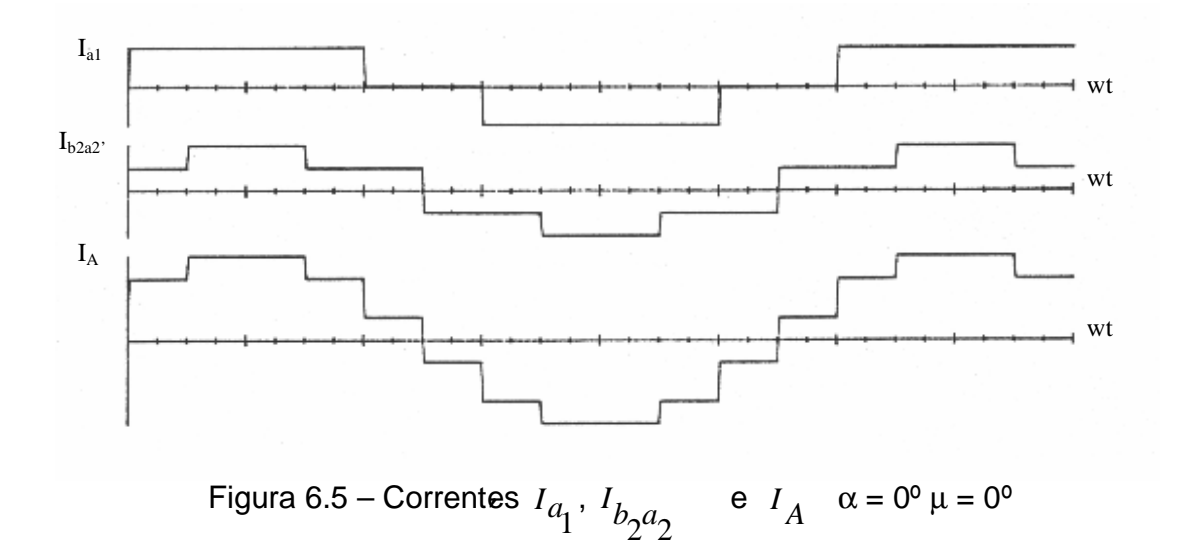

A corrente ilustrada na figura 6.5 possui harmônicos obedecendo à relação  $12q \pm 1$ , sendo q=1, 2, 3, 4, ...

Logo aparecerão apenas os harmônicos 11, 13, 23, 25,...

Foram eliminados, portanto, os harmônicos de ordem 5, 7, 17, 29,...

 A eliminação do 5º harmônico pode ser visualizada através dos diagramas fasoriais ilustrados a seguir.

 As figuras 6.6a e 6.6b mostram os diagramas fasoriais para freqüência fundamental e 5º harmônico dos transformadores Y/Y e Y/∆.

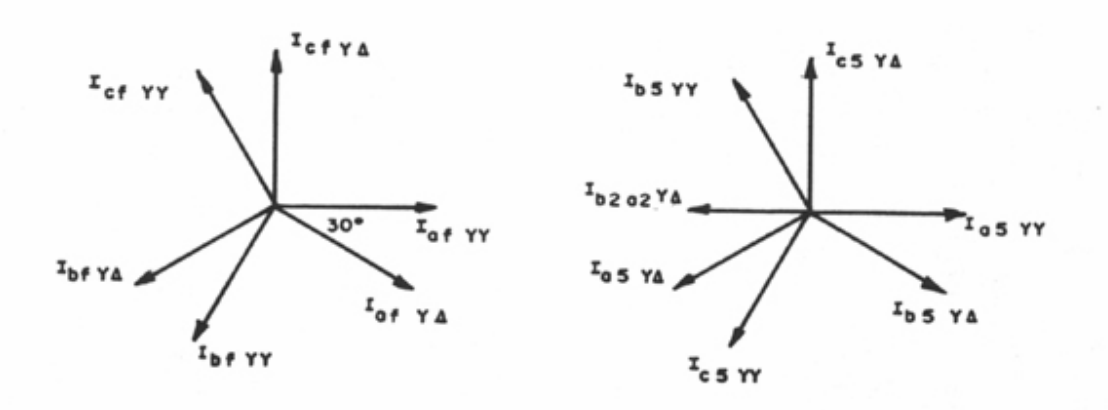

Figura 6.6a – Diagrama fasorial das correntes Figura 6.6b – Diagrama fasorial secundárias dos transformadores YY e Y∆ - das correntes secundária dos freqüência fundamental transformadores YY e Y∆ -

quinto harmônico

Nas figuras 6.6a e 6.6b tem-se:

*I*<sub>af *y*Y</sub> : fasor corrente da fase a do secundário do transformador YY – freqüência

fundamental

*I*<sub>bf</sup>*YY*</sub> : fasor corrente da fase b do secundário do transformador YY – freqüência

fundamental

*I*<sub>Cf</sub> : fasor corrente da fase c do secundário do transformador YY – freqüência

fundamental

*I*<sub>af∑X</sub> : fasor corrente da fase a do secundário do transformador Y∆ – freqüência

fundamental

*I*<sub>bfy∆</sub> : fasor corrente da fase b do secundário do transformador Y∆ – freqüência

fundamental

*I* cf<sub>Y∆</sub> : fasor corrente da fase c do secundário do transformador Y∆ – freqüência

fundamental

 $I_{a5}$  : fasor corrente da fase a do secundário do transformador YY – 5°

harmônico

 $I_{b5}$ : fasor corrente da fase b do secundário do transformador YY – 5°

harmônico

 $I_{c5}$  : fasor corrente da fase c do secundário do transformador YY – 5° harmônico *I*<sub>a5</sub> : fasor corrente da fase a do secundário do transformador Y∆ – 5º harmônico *I*<sub>b5</sub> : fasor corrente da fase b do secundário do transformador Y∆ – 5° harmônico *I*<sub>C</sub>5 : fasor corrente da fase c do secundário do transformador Y∆ – 5° harmônico

Na figura 6.6a, o fasor *I <sub>af YY</sub> foi colocado na referência e na figura 3.*6b foi colocado na referência o fasor  $I_{a5_{YY}}$  .

 A figura 6.7 ilustra o diagrama fasorial para as correntes no primário do transformador, fase a.

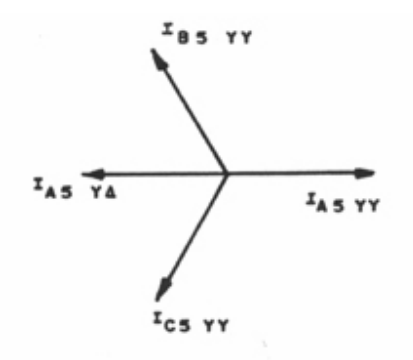

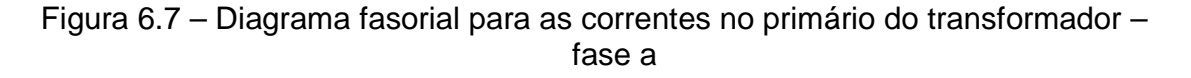

Sendo:

*I*<sub>A5</sub> : fasor corrente da fase a do primário do ransformador YY – 5º harmônico<br> *N I*<sub>A5</sub> ∶ fasor corrente de fase a do primário do transformador Y∆ - 5º harmônico<br>∕*A*5

Na figura 6.7:

 $I_{A_5} Y \triangleq \left| \frac{1}{b_2 a_2} Y \triangleq \right|$  $2^{\mu}2$ 3 5

A corrente *I*<sub>*b<sub>2</sub>a*</sub> *Y*∆ se encontra representada na figura 6.6b.

 Pode-se perceber que a corrente resultante de 5º harmônico é nula, ficando desta forma mostrado por intermédio dos diagramas fasoriais a eliminação do 5º harmônico em um sistema conversor de 12 pulsos.

#### **6.3 – SIMULAÇÕES COM O CONVERSOR CCC DE DOZE PULSOS**

A figura 6.8 ilustra o conversor CCC de 12 pulsos. Este conversor é formado pela associação em série de dois conversores CCC de seis pulsos, os quais devem ser alimentados por transformadores que possuem uma defasagem nas tensões secundárias de saída de trinta graus entre si. Estes transformadores podem ser, por exemplo, estrela-estrela (0°) e estrela – delta (30°), ou como opção estrela / delta – estendido (+/-15°), sendo que esta opção foi empregada no sistema HVDC 500 [MW], Vindyachal , Índia, 1988 [8].

Pode-se perceber analisando-se os resultados de saída das figuras 6.9 e 6.10, que os valores médios das tensões de saída para ambos os casos do conversor convencional e CCC, são iguais, resultado este esperado, de fato.

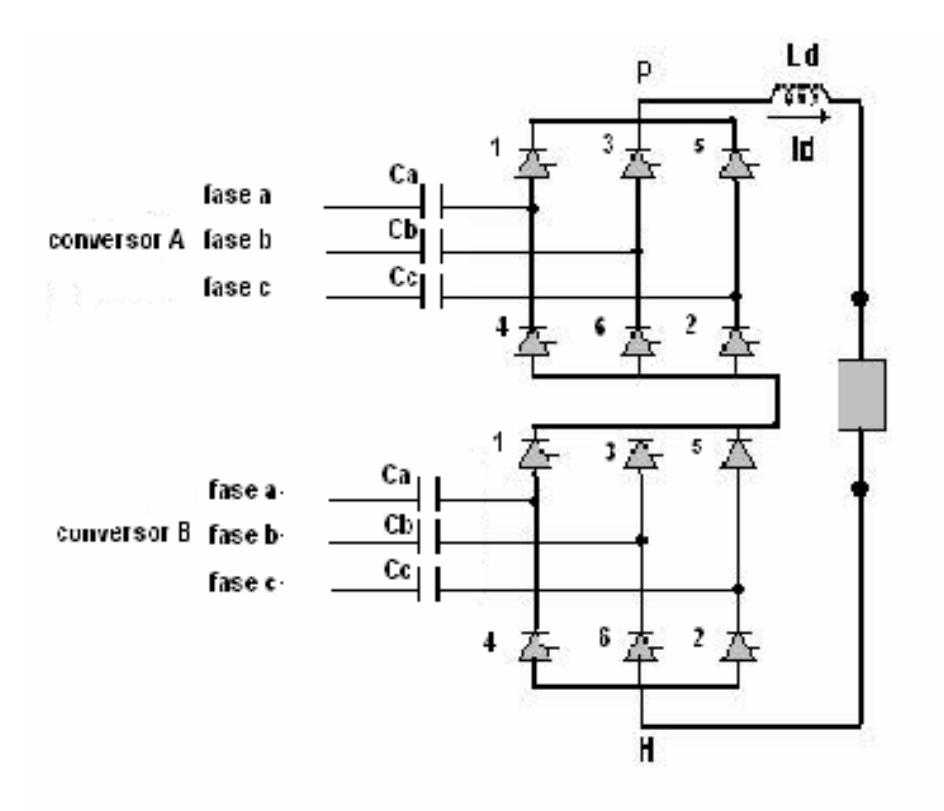

Figura 6.8 – O conversor CCC de doze pulsos.

A figura 6.9 ilustra as tensões de saída do lado DC simuladas para os conversores convencional e CCC de doze pulsos, para ângulo de disparo de trinta graus, e capacitor série de 460 [µF] caracterizando, portanto, a operação do conversor como retificador. A figura 6.10 ilustra as mesmas formas de onda simuladas na figura 6.9, mas para ângulo de disparo de 144 graus, caracterizando, portanto, a operação do conversor como inversor.

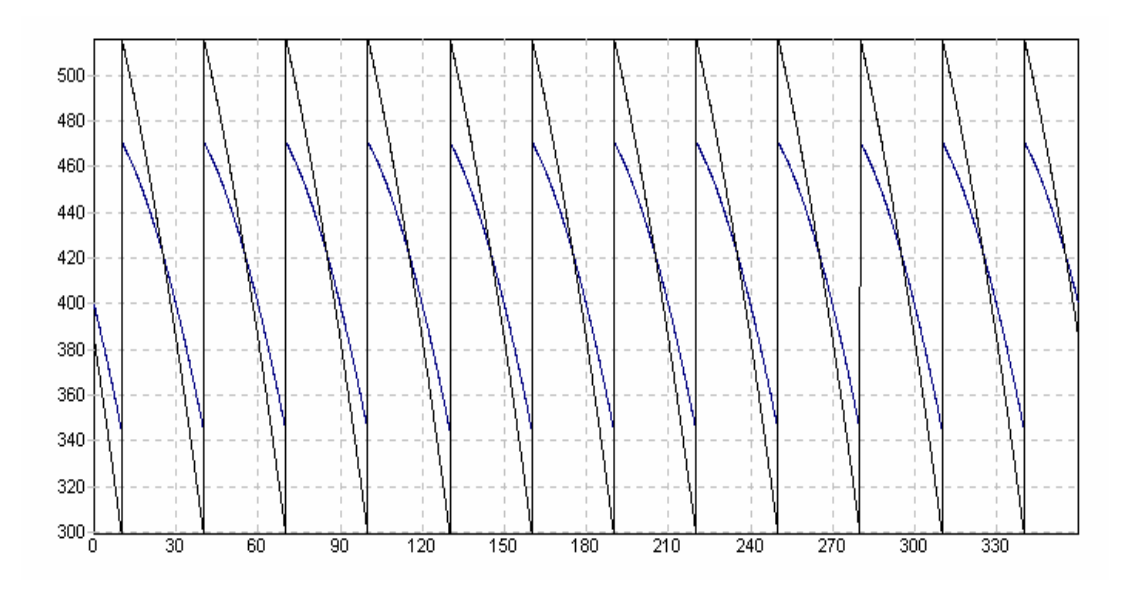

Figura 6.9 – Tensão de saída DC, para conversores convencional (cor azul) e CCC(cor preta) de 12 pulsos –  $\alpha = 30^{\circ}$ .

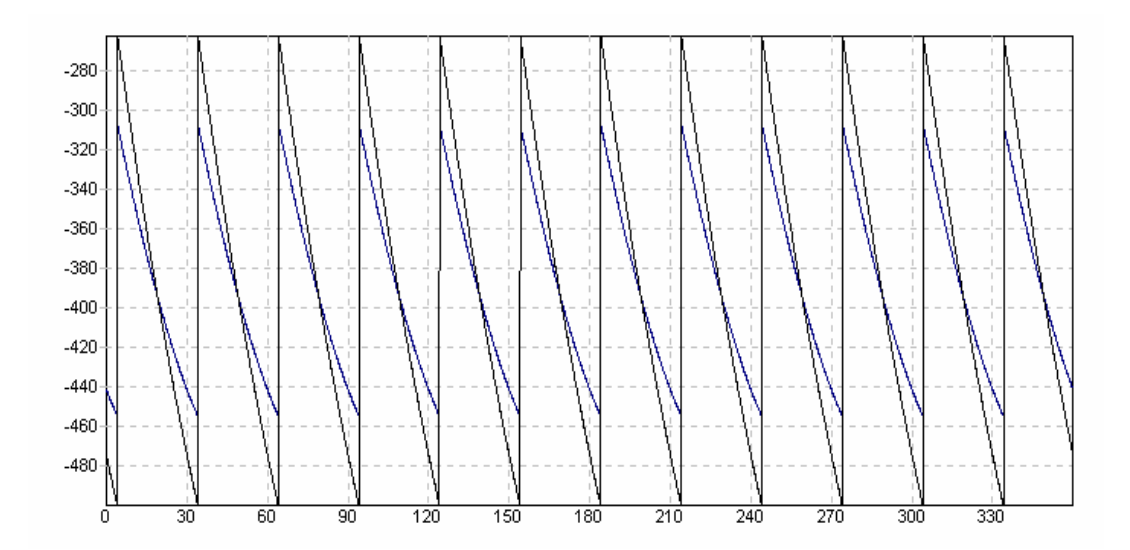

Figura 6.10 – Tensão de saída DC, para conversores convencional (cor azul) e CCC (cor preta) de 12 pulsos –  $\alpha$  = 144°.

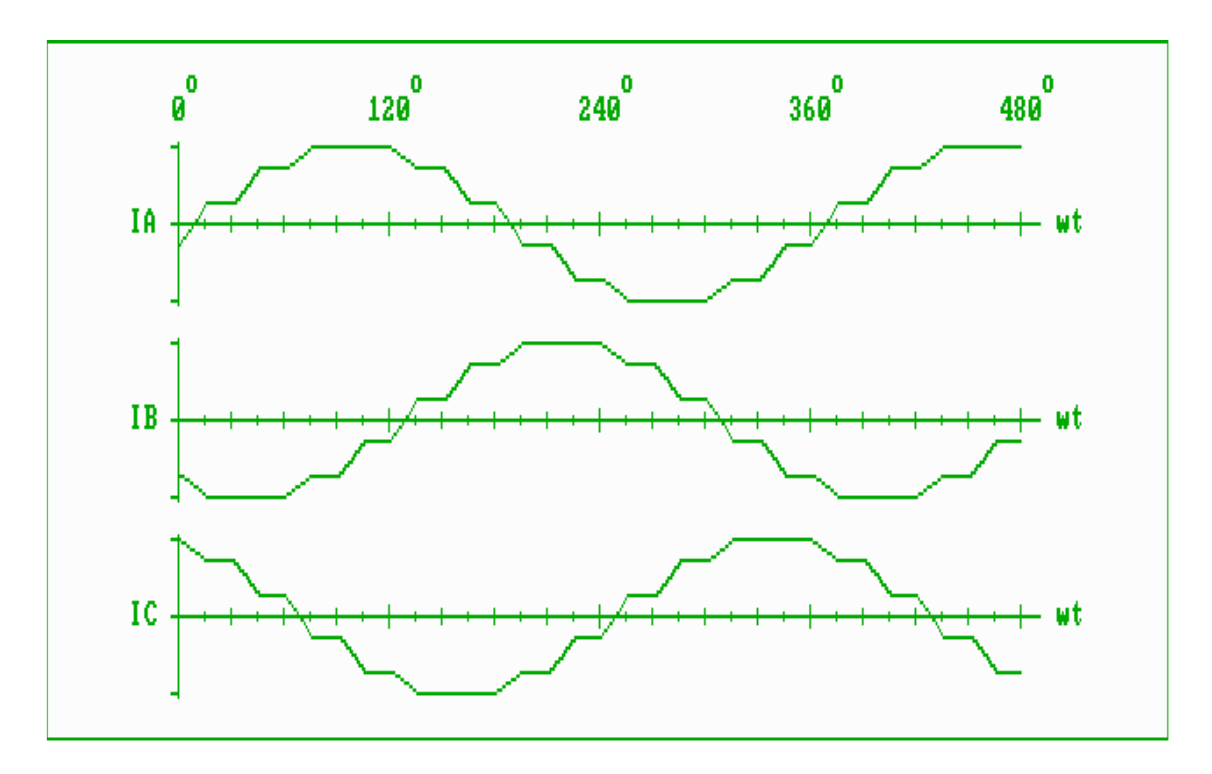

Figura 6.11 – Correntes nas fases A, B e C, para o conversor operando como retificador ( $α=30°$  e  $μ=15°$ )

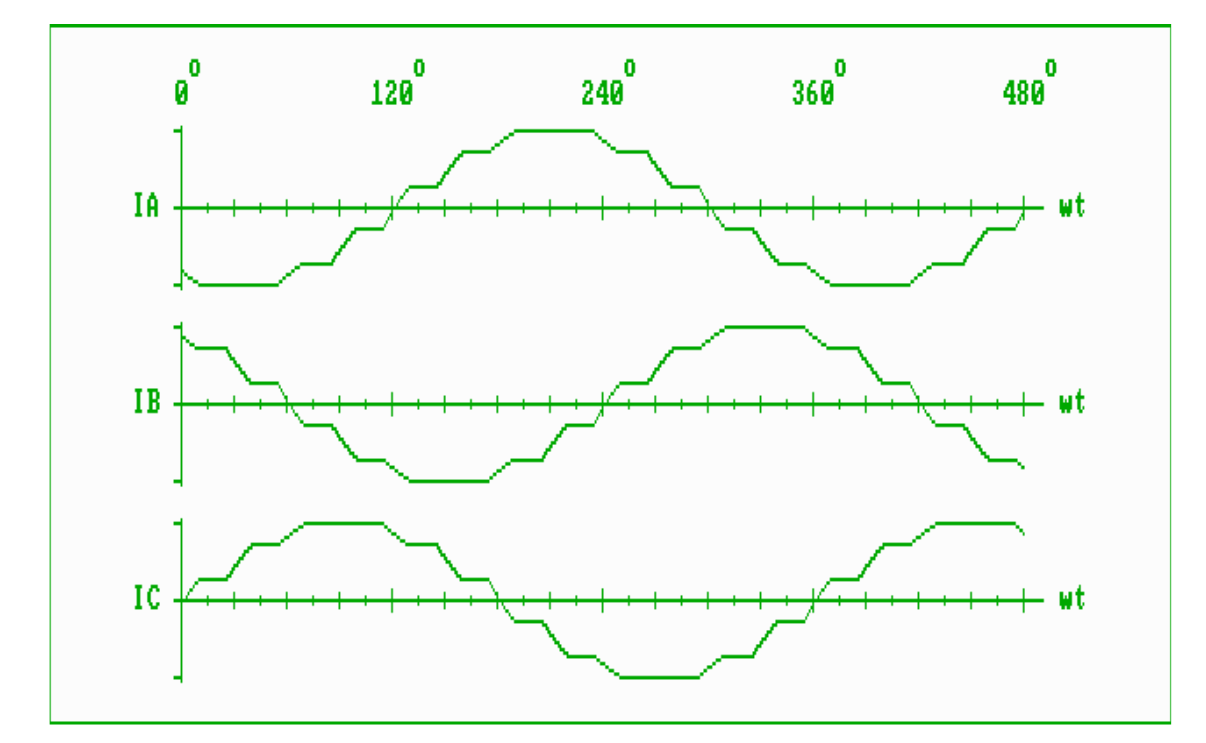

Figura 6.12 – Correntes nas fases A, B e C, para o conversor operando como inversor ( $\alpha$ =144<sup>o</sup> e µ=15<sup>o</sup>)

## **CAPÍTULO 7**

### **CONCLUSÕES**

O conversor comutado a capacitor provê uma compensação de potência reativa, conforme descrito no capítulo 5 do trabalho e portanto grandes compensadores shunt de potência reativa não são necessários para esta finalidade. Uma melhor imunidade de falhas de comutação é obtida quando capacitores série são usados, devido ao aumento da margem de comutação do inversor. Também se considera o fato de que se aumentando a corrente DC, resulta em uma tensão crescente pelo capacitor, compensando-se deste modo a queda de tensão na rede, quando isto ocorrer.

O programa desenvolvido que usa o método Newton-Raphson (fluxograma da figura 5.3) para cálculo do ângulo de comutação CCC (µ), apresentou convergência no processo iterativo de cálculo.

A linguagem utilizada neste programa foi DELPHI e a entrada e saída de dados é bastante simplificada. Não se encontrou na literatura nenhuma referência para cálculo direto do ângulo de comutação em conversores CCC e quando da tentativa de obtenção deste ângulo por intermédio de técnicas analíticas encontrou-se bastante dificuldade e por este motivo partiu-se para outra solução, utilizando-se métodos iterativos (Newton-Raphson), cujos resultados obtidos foram excelentes. Na referência [9], a possibilidade da utilização do método iterativo de Newton-Raphson para determinação do ângulo de comutação foi citada, mas a implementação do método através do programa desenvolvido para esta finalidade se constituiu, portanto, numa boa contribuição deste trabalho, pois os resultados obtidos foram comprovados experimentalmente.

O ângulo de comutação (µ) é mais baixo para conversores comutados a capacitor, quando comparado com o conversor convencional (sem capacitor), como se pode observar comparando-se os ângulos de comutação (µ) das expressões 5.26 e 5.27 (simulado), e figuras 5.10 e 5.11 (experimental).

A impedância do capacitor série também provê um aumento na impedância total do lado secundário, reduzindo, deste modo, a corrente de curto-circuito do lado DC, quando de ocorrência de faltas. Os conversores comutados a capacitor (CCC), podem operar com um fator de potência bom. Em alguns casos, pode até apresentar um fator de potência capacitivo, visto pela rede. Nestes casos o ângulo de disparo é negativo no retificador e próximo de 180 º no inversor, ressaltando-se o fato de que os capacitores série propiciam o fornecimento de potência reativa para a ponte conversora GRAETZ. A tensão de anodo-catodo nas válvulas do conversor de CCC é porém mais alta, e o dimensionamento da tensão  $V_{RRM}$  e V<sub>DRM</sub> (tensões reversa repetitiva máxima e direta repetitiva máxima) das válvulas do CCC têm que ser aumentadas, consistindo-se assim, este fato, numa desvantagem do conversor CCC. Uma necessidade de acréscimo adicional na coordenação de isolamento é, portanto requerida, para o capacitor de comutação propriamente dito, as válvulas conversoras e o transformador do conversor.

Este fato foi experimentalmente confirmado nas figuras 5.8 e 5.9, e também na simulação (figura 5.13). Levando-se em consideração as vantagens e desvantagens dos sistemas HVDC CCC, apresentados resumidamente no item IX, conclui-se que os sistemas HVDC CCC, são bastante indicados para sistemas fracos com relação de curto circuito RCC menores que 2 e para sistemas utilizando cabos longos, devido à melhoria de estabilidade conseguida. Também uma análise de custos, evidencia que uma redução dos custos dos filtros AC, bem como outros equipamentos do sistema HVDC, como disjuntores dos equipamentos de compensação shunt de potência reativa e transformadores alimentadores (menor capacidade MVA nominal), resultam num custo de instalação menor para conversores CCC em sistemas HVDC, comparativamente aos sistemas convencionais.

O programa de simulação usado para obtenção de formas de onda de tensões e correntes do conversor convencional e CCC apresentou bons resultados, porque as formas de onda simuladas são aproximadas às experimentais. Numa recente versão do programa, pode-se simular também resultados para sistemas desequilibrados de tensões de alimentação dos conversores de seis e doze pulsos em módulo e fase, mas esta análise não será abordada neste presente trabalho. O programa de simulação foi desenvolvido em visual C e possui uma entrada e saída de dados bastante amigáveis.

A linguagem utilizada para a elaboração deste programa foi a VISUAL C, programa este que é resultado de um trabalho de pesquisa na UNIFEI. Inicialmente foi tentada a aplicação do software MATLAB para simulação, mas devido a muitas dificuldades da aplicação deste software para esta finalidade, optou-se pelo desenvolvimento de um software dedicado para este propósito.

Os programas de simulação desenvolvidos vem sendo largamente aplicados nos cursos de graduação e pós-graduação da UNIFEI.

Os programas de simulação desenvolvidos para traçado das formas de onda de tensões e correntes dos conversores CCC e convencional são bastante amigáveis do ponto de vista de entrada e saída de dados, e foram bastante utilizados nas ilustrações de resultados de simulação apresentados no presente trabalho.

## **APÊNDICE A**

#### **DECOMPOSIÇÃO DA CORRENTE DE ALIMENTAÇÃO DOS CONVERSORES EM SÉRIE TRIGONOMÉTRICA DE FOURIER**

A figura A.1 ilustra a corrente de alimentação do conversor, fase a.

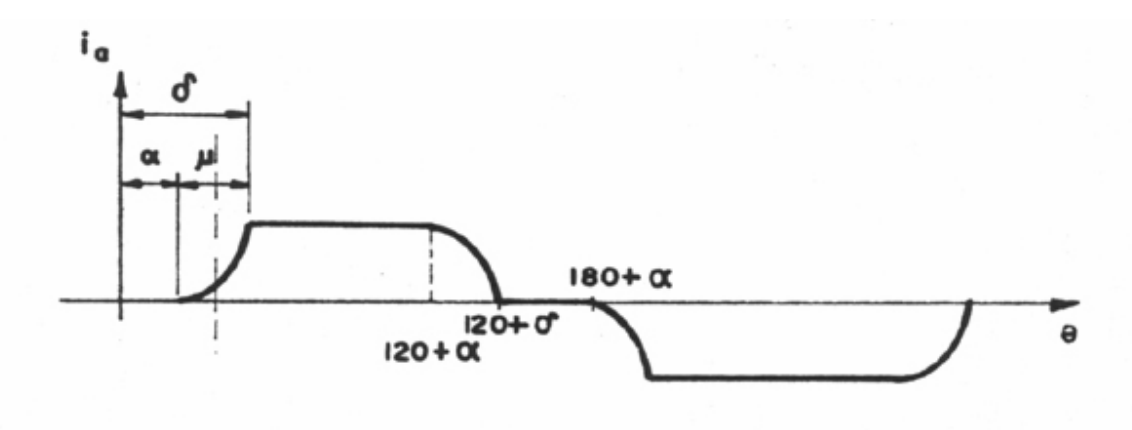

Figura A.1 – Corrente de alimentação do conversor

 Deslocando por conveniência o eixo das ordenadas de 60º, conforme mostra a linha tracejada da figura A.1, tem-se a corrente de alimentação mostrada na figura A.2.

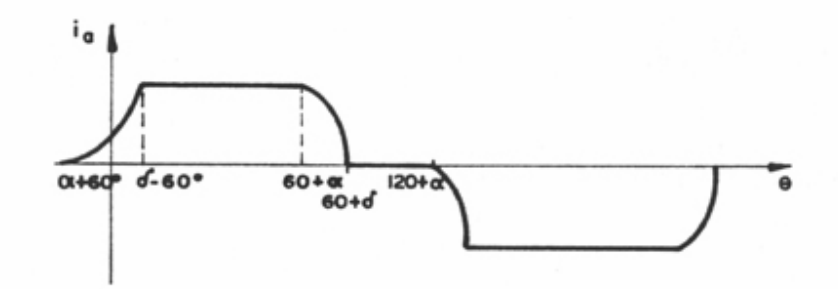

Figura A.2 – Corrente de alimentação do conversor para o eixo das ordenadas deslocado de 60º

As expressões da corrente de alimentação nos diversos intervalos considerados são ilustradas a seguir.

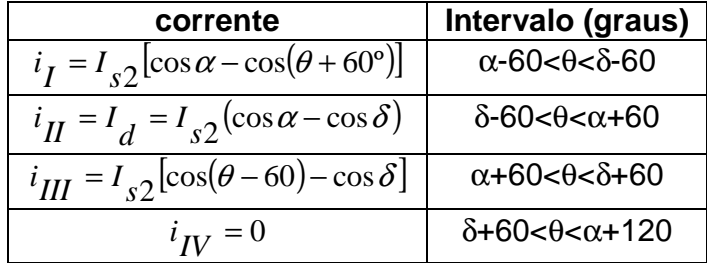

A corrente  $i_a(θ)$  será simplesmente denotada por  $i(θ)$ . Assim, decompondo em série trigonométrica de Fourier na forma complexa, resulta:

$$
i(\theta) = \sum \alpha_n e^{jn\theta} \tag{A.1}
$$

$$
\alpha_n = \frac{1}{2\pi} \int_0^{2\pi} i(\theta) e^{-jn\theta} d\theta \tag{A.2}
$$

A função apresenta simetria de quarto de onda, pois  $i(\theta + \pi) = -i(\theta)$ .

$$
\alpha_n = \frac{1}{2\pi} \int_0^{\pi} i(\theta) e^{-jn\theta} d\theta + \frac{1}{2\pi} \int_{\pi}^{2\pi} i(\theta) e^{-jn\theta} d\theta
$$

Fazendo uma substituição de variáveis na segunda integral, tem-se:

$$
\theta = \theta' + \pi
$$
\n
$$
\alpha_n = \frac{1}{2\pi} \int_0^{\pi} i(\theta) e^{-jn\theta} d\theta + \frac{1}{2\pi} \int_0^{\pi} i(\theta' + \pi) e^{-jn\theta'} e^{-jn\pi} d\theta'
$$
\n
$$
\alpha_n = \frac{1}{2\pi} \int_0^{\pi} i(\theta) e^{-jn\theta} d\theta - (-1)^n \frac{1}{2\pi} \int_0^{\pi} i(\theta') e^{-jn\theta'} d\theta'
$$
\n
$$
\alpha_n = \left[1 - (-1)^n\right] \frac{1}{2\pi} \int_0^{\pi} i(\theta) e^{-jn\theta} d\theta
$$
\n(A.4)

Logo, pode-se concluir por intermédio da equação (A.4):

$$
\alpha_{n} = \begin{cases}\n0 & \text{para } n \text{ par} \\
\frac{1}{2\pi} \int_{0}^{\pi} i(\theta)e^{-jn\theta} d\theta & \text{para } n \text{ impar}\n\end{cases}
$$
\n(A.5)

Também:

$$
C_n = 2|\alpha_n| \tag{A.6}
$$

$$
\alpha_n = \frac{1}{\pi} I_{s2} \int_{\alpha - \pi/3}^{\delta - \pi/3} [\cos \alpha - \cos(\theta + \pi/3)] e^{-jn\theta} d\theta + \frac{1}{\pi} I_d \int_{\delta - \pi/3}^{\alpha + \pi/3} e^{-jn\theta} d\theta + \frac{1}{\pi} I_{s2} \int_{\alpha + \pi/3}^{\delta + \pi/3} [\cos(\theta - \pi/3) - \cos \delta] e^{-jn\theta} d\theta
$$
\n(A.7)

$$
\frac{\pi\alpha_n}{I_{s2}} = \cos\left[\frac{e^{-jn\theta}}{-jn}\right]_{\alpha-\pi/3}^{\delta-\pi/3} \frac{\delta-\pi/3}{\alpha-\pi/3} \frac{\delta-\pi/3}{\alpha-\pi/3} \n+ \left(\cos\alpha - \cos\delta\right)\left[\frac{e^{-jn\theta}}{-jn}\right]_{\delta-\pi/3}^{\alpha+\pi/3} \frac{\delta+\pi/3}{\alpha+\pi/3} \cos(\theta-\pi/3)(\cos n\theta - j\sin n\theta)d\theta + \cos\delta\left[\frac{e^{-jn\theta}}{jn}\right]_{\alpha+\pi/3}^{\delta+\pi/3}
$$

$$
\frac{m\alpha_n}{I_{s2}} = \frac{j\cos\alpha}{n} [\cos n(\delta - \pi/3) - j\sin n(\delta - \pi/3) - \cos n(\alpha - \pi/3) + j\sin n(\alpha - \pi/3)] +
$$
  
+  $j\frac{(\cos\alpha - \cos\delta)}{n} [\cos n(\alpha + \pi/3) - j\sin n(\alpha + \pi/3) - \cos n(\delta - \pi/3) + j\sin n(\delta - \pi/3)] -$   
-  $j\frac{\cos\delta}{n} [\cos n(\delta + \pi/3) - j\sin n(\delta + \pi/3) - \cos n(\alpha + \pi/3) + j\sin n(\alpha + \pi/3)] -$   
 $\delta - \pi/3$   
-  $\int_{-\pi/3}^{\pi/3} \frac{\delta - \pi/3}{\alpha - \pi/3}$   
 $\delta + \pi/3$   
 $\delta + \pi/3$   
 $\delta + \pi/3$   
 $\int_{-\pi/3}^{\pi/3} \frac{\delta + \pi/3}{\alpha - \pi/3}$   
 $\delta + \pi/3$   
 $\delta + \pi/3$   
 $\alpha + \pi/3$   
 $\alpha + \pi/3$   
 $\alpha + \pi/3$ 

(A.8)

$$
\frac{\pi\alpha_n}{I_{s2}} = \frac{1}{n} [\cos \alpha \operatorname{sen} n(\delta - \pi/3) - \operatorname{sen} n(\alpha - \pi/3) \cos \alpha + (\cos \alpha - \cos \delta) \operatorname{sen} n(\alpha + \pi/3) -
$$
  
-(\cos \alpha - \cos \delta) \operatorname{sen} n(\delta - \pi/3) - \cos \delta \operatorname{sen} n(\delta + \pi/3) + \cos \delta \operatorname{sen} n(\alpha + \pi/3)] +  
+ \frac{j}{n} [\cos \alpha \cos n(\delta - \pi/3) - \cos \alpha \cos n(\alpha - \pi/3) + (\cos \alpha - \cos \delta) \cos n(\alpha + \pi/3) -  
-(\cos \alpha - \cos \delta) \cos n(\delta - \pi/3) - \cos \delta \cos n(\delta + \pi/3) + \cos \delta \cos n(\alpha + \pi/3)] -  
- \frac{1}{2} \frac{\delta - \pi/3}{\int \cos[(n+1)\theta - \pi/3] d\theta} - \frac{1}{2} \frac{\delta - \pi/3}{\int \cos[(n-1)\theta - \pi/3] d\theta} -  
+ \frac{1}{2} \frac{\delta + \pi/3}{\alpha + \pi/3}   
+ \frac{1}{2} \frac{\delta + \pi/3}{\alpha + \pi/3}   
+ \frac{j}{2} \frac{\delta - \pi/3}{\alpha + \pi/3}   
+ \frac{j}{2} \frac{\delta - \pi/3}{\alpha - \pi/3}   
+ \frac{j}{2} \frac{\delta - \pi/3}{\alpha - \pi/3}   
+ \frac{j}{2} \frac{\delta - \pi/3}{\alpha - \pi/3}   
= \frac{j}{2} \frac{\delta + \pi}{\alpha + \pi/3}   
= \frac{j}{2} \frac{\delta + \pi}{\alpha + \pi/3}   
= \frac{j}{2} \frac{\delta + \pi}{\alpha + \pi/3}   
= \frac{j}{2} \frac{\delta + \pi}{\alpha + \pi/3}   
= \frac{j}{2} \frac{\delta + \pi}{\alpha + \pi/3}   
= \frac{j}{2} \frac{\delta + \pi}{\alpha + \pi/3}   
= \frac{j}{2} \frac{\delta + \pi}{\alpha + \pi/3}   
= \frac{j}{2} \frac{\delta + \pi}{\alpha + \pi/3}   
= \frac{j}{2} \frac{\delta + \pi}{\alpha + \pi/3}   
= \frac{j}{2

Seja:

$$
A = \frac{1}{n} [\cos \alpha \operatorname{sen} n(\delta - \pi/3) - \cos \alpha \operatorname{sen} n(\alpha - \pi/3) + (\cos \alpha - \cos \delta) \operatorname{sen} n(\alpha + \pi/3) -
$$
  
-(\cos \alpha - \cos \delta) \operatorname{sen} n(\delta - \pi/3) - \cos \delta \operatorname{sen} n(\delta + \pi/3) + \cos \delta \operatorname{sen} n(\alpha + \pi/3)] +  
+ \frac{j}{n} [\cos \alpha \cos n(\delta - \pi/3) - \cos \alpha \cos n(\alpha - \pi/3) + (\cos \alpha - \cos \delta) \cos n(\alpha + \pi/3) -  
-(\cos \alpha - \cos \delta) \cos n(\delta - \pi/3) - \cos \delta \cos n(\delta + \pi/3) + \cos \delta \cos n(\alpha + \pi/3) (4.10)

Logo:

$$
\frac{\pi\alpha_{n}}{I_{s2}} = A - \frac{1}{2} \frac{\operatorname{sen}[(n+1)\theta - \pi/3]}{n+1} \Big| \frac{\delta - \pi/3}{\alpha - \pi/3} - \frac{1}{2} \frac{\operatorname{sen}[(n-1)\theta - \pi/3]}{n-1} \Big| \frac{\delta - \pi/3}{\alpha - \pi/3} + \frac{\operatorname{sen}[(n+1)\theta - \pi/3]}{n+1} \Big| \frac{\delta + \pi/3}{\alpha + \pi/3} + \frac{\operatorname{sen}[(n-1)\theta - \pi/3]}{n-1} \Big| \frac{\delta + \pi/3}{\alpha + \pi/3} - \frac{j \cos[(n+1)\theta + \pi/3]}{n+1} \Big| \frac{\delta - \pi/3}{\alpha - \pi/3} - \frac{j \cos[(n-1)\theta - \pi/3]}{n-1} \Big| \frac{\delta - \pi/3}{\alpha - \pi/3} + \frac{j \cos[(n+1)\theta - \pi/3]}{n+1} \Big| \frac{\delta + \pi/3}{\alpha + \pi/3} + \frac{j \cos[(n-1)\theta + \pi/3]}{n-1} \Big| \frac{\delta + \pi/3}{\alpha + \pi/3} \Big| \frac{\delta + \pi/3}{\alpha + \pi/3} \Big| \frac{\delta + \pi/3}{\alpha + \pi/3} \Big| \frac{\delta + \pi/3}{\alpha + \pi/3} \Big| \frac{\delta + \pi/3}{\alpha + \pi/3} \Big| \frac{\delta + \pi/3}{\alpha + \pi/3} \Big| \frac{\delta + \pi/3}{\alpha + \pi/3} \Big| \frac{\delta + \pi/3}{\alpha + \pi/3} \Big| \frac{\delta + \pi/3}{\alpha + \pi/3} \Big| \frac{\delta + \pi/3}{\alpha + \pi/3} \Big| \frac{\delta + \pi/3}{\alpha + \pi/3} \Big| \frac{\delta + \pi/3}{\alpha + \pi/3} \Big| \frac{\delta + \pi/3}{\alpha + \pi/3} \Big| \frac{\delta + \pi/3}{\alpha + \pi/3} \Big| \frac{\delta + \pi/3}{\alpha + \pi/3} \Big| \frac{\delta + \pi/3}{\alpha + \pi/3} \Big| \frac{\delta + \pi/3}{\alpha + \pi/3} \Big| \frac{\delta + \pi/3}{\alpha + \pi/3} \Big| \frac{\delta +
$$

$$
\frac{\pi\alpha_n}{I_{s2}} = A + \frac{1}{2} \{-\frac{\text{sen}[(n+1)\delta - n\pi/3]}{n+1} + \frac{\text{sen}[(n+1)\alpha - n\pi/3]}{n+1} - \frac{\text{sen}[(n-1)\delta - n\pi/3]}{n-1} + \frac{\text{sen}[(n-1)\alpha - n\pi/3]}{n-1} + \frac{\text{sen}[(n+1)\delta + n\pi/3]}{n+1} - \frac{\text{sen}[(n+1)\alpha - n\pi/3]}{n+1} + \frac{\text{sen}[(n-1)\delta + n\pi/3]}{n-1} - \frac{\text{sen}[(n-1)\alpha + n\pi/3]}{n-1} + \frac{j}{2} \{-\frac{\cos[(n+1)\delta - n\pi/3]}{n+1} + \frac{\cos[(n+1)\alpha + n\pi/3]}{n-1} - \frac{\cos[(n-1)\delta - n\pi/3]}{n-1} + \frac{\cos[(n-1)\alpha - n\pi/3]}{n-1} + \frac{\cos[(n+1)\delta + n\pi/3]}{n+1} - \frac{\cos[(n+1)\alpha + n\pi/3]}{n+1} + \frac{\cos[(n-1)\delta + n\pi/3]}{n-1} - \frac{\cos[(n-1)\alpha + n\pi/3]}{n-1} + \frac{\cos[(n-1)\alpha + n\pi/3]}{n-1} - \frac{\cos[(n-1)\alpha + n\pi/3]}{n-1} + \frac{\cos[(n-1)\alpha + n\pi/3]}{n-1} + \frac{\cos[(n-1)\alpha + n\pi/3]}{n-1} + \frac{\cos[(n-1)\alpha + n\pi/3]}{n-1} + \frac{\cos[(n-1)\alpha + n\pi/3]}{n-1} + \frac{\cos[(n-1)\alpha + n\pi/3]}{n-1} + \frac{\cos[(n-1)\alpha + n\pi/3]}{n-1} + \frac{\cos[(n-1)\alpha + n\pi/3]}{n-1} + \frac{\cos[(n-1)\alpha + n\pi/3]}{n-1} + \frac{\cos[(n-1)\alpha + n\pi/3]}{n-1} + \frac{\cos[(n-1)\alpha + n\pi/3]}{n-1} + \frac{\cos[(n-1)\alpha + n\pi/3]}{n-1} + \frac{\cos[(n-1)\alpha + n\pi/3]}{n-1} + \frac{\cos[(n-1)\alpha + n\
$$

 Transformando em produtos a soma de senos e cossenos da equação (A.12), resulta:

$$
\frac{\pi\alpha_n}{I_{s2}} = A + \frac{1}{2} \left[ \frac{2\operatorname{sen}(n\pi/3)\cos(n+1)\delta}{n+1} - \frac{2\operatorname{sen}(n\pi/3)\cos(n+1)\alpha}{n+1} + \frac{2\operatorname{sen}(n\pi/3)\cos(n-1)\delta}{n-1} - \frac{2\operatorname{sen}(n\pi/3)\cos(n-1)\alpha}{n-1} \right] + \frac{j}{2} \left[ \frac{-2\operatorname{sen}(n\pi/3)\operatorname{sen}(n+1)\delta}{n+1} + \frac{2\operatorname{sen}(n\pi/3)\operatorname{sen}(n+1)\alpha}{n+1} - \frac{2\operatorname{sen}(n\pi/3)\operatorname{sen}(n-1)\delta}{n-1} + \frac{2\operatorname{sen}(n\pi/3)\operatorname{sen}(n-1)\alpha}{n-1} \right]
$$
\n(A.13)

Da equação (A.10) o valor de A pode ser obtido, logo:

$$
A = \frac{1}{n} [\cos \alpha \operatorname{sen} n(\delta - \pi/3) - \operatorname{sen} n(\alpha - \pi/3) \cos \alpha + \cos \alpha \operatorname{sen} n(\alpha + \pi/3) - \cos \delta \operatorname{sen} n(\alpha + \pi/3) -
$$
  
\n
$$
- \cos \alpha \operatorname{sen} n(\delta - \pi/3) + \cos \delta \operatorname{sen} n(\delta - \pi/3) - \cos \delta \operatorname{sen} n(\delta + \pi/3) - \cos \delta \operatorname{sen} n(\alpha + \pi/3)] +
$$
  
\n
$$
+ \frac{j}{n} [\cos \alpha \cos n(\delta - \pi/3) - \cos \alpha \cos n(\alpha - \pi/3) + \cos \alpha \cos n(\alpha + \pi/3) - \cos \delta \operatorname{sen} n(\alpha + \pi/3) -
$$
  
\n
$$
- \cos \alpha \cos n(\delta - \pi/3) + \cos \delta \cos n(\delta - \pi/3) - \cos \delta \cos n(\delta + \pi/3) + \cos \delta \cos n(\alpha + \pi/3)]
$$

#### (A.14)

$$
A = \frac{1}{n} [\cos \alpha \operatorname{sen} n(\alpha + \pi/3) - \cos \alpha \operatorname{sen} n(\alpha - \pi/3) - \cos \delta \operatorname{sen} n(\delta + \pi/3) + \cos \delta \operatorname{sen} n(\delta - \pi/3)] +
$$
  
+ 
$$
\frac{j}{n} [\cos \alpha \cos n(\alpha + \pi/3) - \cos \alpha \cos n(\alpha - \pi/3) + \cos \delta \cos n(\delta - \pi/3) - \cos \delta \cos n(\delta + \pi/3)]
$$

$$
(A.15)
$$

$$
nA = \{\cos \alpha [\operatorname{sen} n(\alpha + \pi/3) - \operatorname{sen} n(\alpha - \pi/3)] + \cos \delta [\operatorname{sen} n(\delta - \pi/3) - \operatorname{sen} n(\delta + \pi/3)]\} +
$$
  
+ 
$$
\frac{j}{n} \{ [\cos \alpha [\cos n(\alpha + \pi/3) - \cos n(\alpha - \pi/3)] + \cos \delta [\cos n(\delta - \pi/3) - \cos n(\delta + \pi/3)] \}
$$

(A.16)

 Transformando em produto as somas se senos e cossenos da equação (A.16), resulta:

$$
nA = [2\cos\alpha \operatorname{sen}(n\pi/3)\cos n\alpha - 2\cos\delta \operatorname{sen}(n\pi/3)\cos n\delta] +
$$
  
+ j[-2\cos\alpha \operatorname{sen}(n\pi/3)\operatorname{sen}n\alpha + 2\cos\delta \operatorname{sen}(n\pi/3)\operatorname{sen}n\delta]  

$$
A = \frac{2\cos\alpha \operatorname{sen}(n\pi/3)\cos n\alpha}{n} - \frac{2\cos\delta \operatorname{sen}(n\pi/3)\cos n\delta}{n} +
$$
  
+  $\frac{j}{n}[-2\cos\alpha \operatorname{sen}(n\pi/3)\operatorname{sen}n\alpha + 2\cos\delta \operatorname{sen}(n\pi/3)\operatorname{sen}n\delta]$   

$$
\frac{\pi\alpha_n}{I_{s2}} = [\frac{2\cos\alpha \operatorname{sen}(n\pi/3)\cos n\alpha}{n} - \frac{2\cos\delta \operatorname{sen}(n\pi/3)\cos n\delta}{n} + \frac{\operatorname{sen}(n\pi/3)\cos(n+1)\delta}{n+1} -
$$
  

$$
\frac{-\operatorname{sen}(n\pi/3)\cos(n+1)\alpha}{n+1} + \frac{\operatorname{sen}(n\pi/3)\cos(n-1)\delta}{n-1} - \frac{\operatorname{sen}(n\pi/3)\cos(n-1)\alpha}{n-1} +
$$
  
+ j\operatorname{sen}(n\pi/3)[\frac{-2\cos\alpha \operatorname{sen}n\alpha}{n} + \frac{2\cos\delta \operatorname{sen}n\delta}{n} - \frac{\operatorname{sen}(n+1)\delta}{n+1} + \frac{\operatorname{sen}(n+1)\alpha}{n+1} -  

$$
-\frac{\operatorname{sen}(n-1)\delta}{n-1} + \frac{\operatorname{sen}(n-1)\alpha}{n-1}
$$
  
(A.18)

 Utilizando as propriedades da trigonometria para transformação do produto em soma, tem-se:

$$
2\cos\alpha\cos n\alpha = \frac{\cos(n+1)\alpha}{n} + \frac{\cos(n-1)\alpha}{n}
$$
 (A.19)

$$
2\cos\delta\cos n\delta = \frac{\cos(n+1)\delta}{n} + \frac{\cos(n-1)\delta}{n}
$$
 (A.20)

$$
2\cos\alpha\operatorname{sen}n\alpha = \frac{\operatorname{sen}(n+1)\alpha}{n} + \frac{\operatorname{sen}(n-1)\alpha}{n}
$$
 (A.21)

$$
2\cos\delta\operatorname{sen}n\delta = \frac{\operatorname{sen}(n+1)\delta}{n} + \frac{\operatorname{sen}(n-1)\delta}{n}
$$
 (A.22)

Substuindo as equações (A.19), (A.20), (A.21) e (A.22) em (A.18), resulta:

$$
\frac{\pi\alpha_n}{I_{s2}} = \operatorname{sen}(n\pi/3)\frac{\cos(n+1)\alpha}{n} + \frac{\cos(n-1)\alpha}{n} - \frac{\cos(n+1)\delta}{n} - \frac{\cos(n-1)\delta}{n} + \frac{\cos(n+1)\delta}{n+1} - \frac{\cos(n+1)\alpha}{n+1} + \frac{\cos(n-1)\alpha}{n-1} - \frac{\cos(n-1)\alpha}{n-1} + \frac{\sin(n\pi/3)}{n} - \frac{\sin(n+1)\alpha}{n} - \frac{\sin(n-1)\alpha}{n} + \frac{\sin(n+1)\delta}{n} - \frac{\sin(n-1)\delta}{n} - \frac{\sin(n+1)\delta}{n+1} + \frac{\sin(n+1)\alpha}{n+1} - \frac{\sin(n-1)\delta}{n-1} + \frac{\sin(n-1)\alpha}{n-1} + \frac{\sin(n-1)\alpha}{n-1} + \frac
$$

Para valores pares de n, de acordo com a equação (A.5),  $\alpha_n = 0$ .

Os possíveis valores ímpares de n para os quais  $\alpha_n$  pode ser nulo, ou seja, sen(nπ/3) ≠ 0, são: n = 1, 5, 7, 11, 13, 17, 19,...Estes valores obedecem à relação:

$$
n = (6K \pm 1) \qquad K = 1, 2, 3, 4, \dots \tag{A.24}
$$

 Transformando em produto as somas de senos e cossenos da equação (A.23) vem:

$$
\frac{\pm 2}{\sqrt{3}} \frac{\pi \alpha_n}{I_{s2}} = \left\{ \frac{2}{n} \operatorname{sen}\left[ (n+1) \left( \frac{\alpha+\delta}{2} \right) \right] \operatorname{sen}\left[ (n+1) \left( \frac{\delta-\alpha}{2} \right) \right] + \frac{2}{n} \operatorname{sen}\left[ (n-1) \left( \frac{\alpha+\delta}{2} \right) \right] \operatorname{sen}\left[ (n-1) \left( \frac{\delta-\alpha}{2} \right) \right] - \frac{2}{n+1} \operatorname{sen}\left[ (n+1) \left( \frac{\alpha+\delta}{2} \right) \right] \operatorname{sen}\left[ (n+1) \left( \frac{\delta-\alpha}{2} \right) \right] - \frac{2}{n-1} \operatorname{sen}\left[ (n-1) \left( \frac{\alpha+\delta}{2} \right) \right] \operatorname{sen}\left[ (n-1) \left( \frac{\delta-\alpha}{2} \right) \right] + \frac{2}{n} \operatorname{sen}\left[ (n+1) \left( \frac{\delta-\alpha}{2} \right) \right] \operatorname{cos}\left[ (n+1) \left( \frac{\delta+\alpha}{2} \right) \right] + \frac{2}{n} \operatorname{sen}\left[ (n-1) \left( \frac{\delta-\alpha}{2} \right) \right] \operatorname{cos}\left[ (n-1) \left( \frac{\delta+\alpha}{2} \right) \right] - \frac{2}{n+1} \operatorname{sen}\left[ \left( \frac{\delta-\alpha}{2} \right) (n+1) \right] \operatorname{cos}\left[ (n+1) \left( \frac{\alpha+\delta}{2} \right) \right] - \frac{2}{n-1} \operatorname{sen}\left[ (n-1) \left( \frac{\delta}{2}-\alpha \right) \right] \operatorname{cos}\left[ (n+1) \left( \frac{\alpha+\delta}{2} \right) \right] - \frac{2}{n-1} \operatorname{sen}\left[ (n-1) \left( \frac{\delta}{2}-\alpha \right) \right] \operatorname{cos}\left[ (n+1) \left( \frac{\alpha+\delta}{2} \right) \right]
$$

(A.25)

Mas  $\delta$  -  $\alpha$  =  $\mu$ , logo:

$$
\frac{\pm 2}{\sqrt{3}} \frac{\pi \alpha_n}{I_{s2}} = \left\{ \frac{2}{n} \operatorname{sen} \left[ (n+1) \left( \frac{\alpha+\delta}{2} \right) \right] \operatorname{sen} \left[ (n+1) \frac{\mu}{2} \right] + \frac{2}{n} \operatorname{sen} \left[ (n-1) \left( \frac{\alpha+\delta}{2} \right) \right] \operatorname{sen} \left[ (n-1) \frac{\mu}{2} \right] - \frac{2}{n+1} \operatorname{sen} \left[ (n+1) \left( \frac{\alpha+\delta}{2} \right) \right] \operatorname{sen} \left[ (n+1) \frac{\mu}{2} \right] - \frac{2}{n-1} \operatorname{sen} \left[ (n-1) \left( \frac{\alpha+\delta}{2} \right) \right] \operatorname{sen} \left[ (n-1) \frac{\mu}{2} \right] + \frac{2}{n} \operatorname{sen} \left[ (n+1) \frac{\mu}{2} \right] \operatorname{cos} \left[ (n+1) \left( \frac{\alpha+\delta}{2} \right) \right] + \frac{2}{n} \operatorname{sen} \left[ (n-1) \left( \frac{\mu}{2} \right) \right] \operatorname{cos} \left[ (n+1) \left( \frac{\alpha+\delta}{2} \right) \right] \right\}
$$

(A.26)

Sejam as expressões:

$$
B = \frac{(n+1)(\alpha+\delta)}{2} \tag{A.27}
$$

$$
C = (n+1)\frac{\mu}{2} \tag{A.28}
$$

$$
D = \frac{(n-1)(\alpha + \delta)}{2} \tag{A.29}
$$

$$
E = (n-1)\frac{\mu}{2} \tag{A.30}
$$

Substituindo na equação (A.26), vem:

$$
\frac{\pm 1}{\sqrt{3}} \frac{\pi \alpha_n}{I_{s2}} = \frac{1}{n} \operatorname{sen} B \operatorname{sen} C + \frac{1}{n} \operatorname{sen} D \operatorname{sen} E - \frac{1}{n+1} \operatorname{sen} B \operatorname{sen} C - \frac{1}{(n-1)} \operatorname{sen} D \operatorname{sen} E +
$$
  
+  $j \left[ \operatorname{sen} C \cos B + \frac{1}{n} \operatorname{sen} E \cos D - \frac{1}{n+1} \operatorname{sen} C \cos B - \frac{1}{n-1} \operatorname{sen} E \cos D \right]$  (A.31)

$$
\frac{\pm 1}{\sqrt{3}} \frac{\pi \alpha_n}{I_{s2}} = \left(\frac{1}{n} - \frac{1}{n+1}\right) \left(\text{sen } B \text{ sen } C\right) + \left(\frac{1}{n} - \frac{1}{n-1}\right) \text{sen } D \text{ sen } E + j\left(\frac{1}{n} - \frac{1}{n+1}\right) \text{sen } C \cos B + \left(\frac{1}{n} - \frac{1}{n-1}\right) \text{sen } E \cos D
$$

(A.32)

$$
\frac{\pm 1}{\sqrt{3}} \frac{\pi \alpha_n}{I_{s2}} = \left[ \frac{\operatorname{sen} B \operatorname{sen} C}{n(n+1)} - \left( \frac{\operatorname{sen} D \operatorname{sen} E}{n(n-1)} \right) \right] + j \left[ \frac{\operatorname{sen} C \cos B}{n(n+1)} - \left( \frac{\operatorname{sen} E \cos D}{n(n-1)} \right) \right]
$$
(A.33)

O módulo de  $\alpha_n$  pode ser obtido de A.33.

$$
\frac{\pi^2 |\alpha_n|}{3I_{s2}^2} = \frac{\text{sen}^2 B \text{sen}^2 C}{n^2 (n+1)^2} + \frac{\text{sen}^2 D \text{sen}^2 E}{n^2 (n-1)^2} - \frac{2 \text{sen} B \text{sen} C \text{sen} D \text{sen} E}{n^2 (n-1)(n+1)} + \frac{\text{sen}^2 C \cos^2 B}{n^2 (n+1)^2} + \frac{\text{sen}^2 E \cos^2 D}{n^2 (n-1)^2} - \frac{2 \text{sen} C \cos B \text{sen} E \cos D}{n^2 (n+1)(n-1)}
$$
\n(A.34)

$$
\frac{\pi^2 |\alpha_n|}{3I_{s2}^2} = \frac{\text{sen}^2 C}{n^2 (n+1)^2} + \frac{\text{sen}^2 E}{n^2 (n-1)^2} - \frac{2 \text{sen } C \text{ sen } E \cos(B-D)}{n^2 (n-1)(n+1)}
$$
(A.35)

$$
B - D - \alpha + \delta = 2\alpha + \mu \tag{A.36}
$$

Logo:

$$
\frac{\pi^2}{3} \frac{|\alpha_n|^2}{I_{s2}^2} n^2 = \frac{\text{sen}^2 C}{(n+1)^2} + \frac{\text{sen}^2 E}{(n-1)^2} - \frac{2 \text{sen } C \text{ sen } E \cos(B-D)}{(n-1)(n+1)}
$$
(A.37)

Substituindo (A.27), (A.28), (A.29), (A.30) e (A.36) em (A.37), resulta:

$$
\frac{\pi^2}{3} \frac{|\alpha_n|^2}{I_{s2}^2} n^2 = \left[ \frac{\text{sen}(n+1)\frac{\mu}{2}}{n+1} \right]^2 + \left[ \frac{\text{sen}(n-1)\frac{\mu}{2}}{n-1} \right]^2
$$
\n
$$
-2 \frac{\text{sen}\left[\frac{(n+1)\mu}{2}\right] \text{sen}\left[(n-1)\frac{\mu}{2}\right]}{n-1} \cos(2\alpha + \mu)
$$
\n(A.38)

Seja:

$$
H = \frac{\text{sen}(n+1)\frac{\mu}{2}}{n+1}
$$
 (A.39)

$$
K = \frac{\text{sen}(n-1)\frac{\mu}{2}}{n-1}
$$
 (A.40)

Substituindo em (A.38), tem-se:

$$
\frac{\pi^2}{3} \frac{|\alpha_n|^2}{I_{s2}^2} n^2 = H^2 + K^2 - 2HK \cos(2\alpha + \mu)
$$
  

$$
|\alpha_n| = \frac{\sqrt{3}I_{s2}\sqrt{H^2 + K^2 - 2HK \cos(2\alpha + \mu)}}{n\pi}
$$
 (A.41)

Mas:

$$
I_{s2} = \frac{I_d}{\cos \alpha - \cos \delta}
$$

Logo:

$$
|\alpha_n| = \frac{\sqrt{3}I_d \sqrt{H^2 + K^2 - 2HK \cos(2\alpha + \mu)}}{n\pi(\cos\alpha - \cos\delta)}
$$
 (A.42)

O módulo da componente fundamental da corrente  $|I_n|$  é dado segundo a equação (A.6) por:

$$
|I_n|=2|\alpha_n|
$$

O valor eficaz é dado por:

$$
|I_n| = \frac{2|\alpha_n|}{\sqrt{2}}\tag{A.43}
$$

Logo:

$$
I_n = \frac{2\sqrt{3}I_d\sqrt{H^2 + K^2 - 2HK\cos(2\alpha + \mu)}}{n\pi\sqrt{2}(\cos\alpha - \cos\delta)}
$$
  

$$
I_n = \frac{\sqrt{6}I_d\sqrt{H^2 + K^2 - 2HK\cos(2\alpha + \mu)}}{n\pi\sqrt{2}(\cos\alpha - \cos\delta)}
$$
(A.44)

Tem-se:

$$
I_{10} = \frac{\sqrt{6}I_d}{\pi}
$$
  
\n
$$
\frac{I_n}{I_{10}} = \frac{\sqrt{H^2 + K^2 - 2HK\cos(2\alpha + \mu)}}{n(\cos\alpha - \cos\delta)}
$$
 (A.45)  
\n
$$
\frac{I_n}{I_{n0}} = \frac{\sqrt{H^2 + K^2 - 2HK\cos(2\alpha + \mu)}}{(\cos\alpha - \cos\delta)}
$$
 (A.46)

 Para a componente fundamental não se pode aplicar a equação (A.46) pois o termo K possui o denominador igual a zero.

De acordo com a equação (A.9) fazendo-se n = 1, vem:

$$
\frac{\pi\alpha_1}{I_{s2}} = [\cos\alpha \operatorname{sen}(\delta - \pi/3) - \cos\alpha \operatorname{sen}(\alpha - \pi/3) - \cos\delta \operatorname{sen}(\delta + \pi/3) + \cos\delta \operatorname{sen}(\delta - \pi/3)] +
$$
  
+ j[\cos\alpha \cos(\alpha + \pi/3) - \cos\alpha \cos n(\alpha - \pi/3) + \cos\delta \cos(\delta - \pi/3) - \cos\delta \cos(\delta + \pi/3)] +  
- (\cos\alpha - \cos\delta)\cos n(\delta - \pi/3) - \cos\delta \cos n(\delta + \pi/3) + \cos\delta \cos n(\alpha + \pi/3)] -  
+ \frac{1}{2} \left[ \frac{-\operatorname{sen}(2\delta - \pi/3)}{2} + \frac{\operatorname{sen}(2\alpha - \pi/3)}{2} + \frac{\operatorname{sen}(2\delta + \pi/3)}{2} - \frac{\operatorname{sen}(2\alpha + \pi/3)}{2} \right] +  
+ \frac{j}{2} \left[ \frac{-\cos(2\delta - \pi/3)}{2} + \frac{\cos(2\alpha - \pi/3)}{2} + \frac{\cos(2\delta + \pi/3)}{2} - \frac{\cos(2\alpha + \pi/3)}{2} - \sqrt{3\mu} \right]

(A.47)

Seja:

$$
F = \frac{1}{2} \left[ \frac{-\operatorname{sen}(2\delta - \pi/3)}{2} + \frac{\operatorname{sen}(2\alpha - \pi/3)}{2} + \frac{\operatorname{sen}(2\delta + \pi/3)}{2} - \frac{\operatorname{sen}(2\alpha + \pi/3)}{2} \right] +
$$
  
+ 
$$
\frac{j}{2} \left[ \frac{-\cos(2\delta - \pi/3)}{2} + \frac{\cos(2\alpha - \pi/3)}{2} + \frac{\cos(2\delta + \pi/3)}{2} - \frac{\cos(2\alpha + \pi/3)}{2} - \sqrt{3\mu} \right]
$$
(A.48)  

$$
\frac{\pi\alpha_1}{\pi} = \left\{ \cos \alpha [\operatorname{sen}(\alpha + \pi/3) - \operatorname{sen}(\alpha - \pi/3)] + \cos \delta [\operatorname{sen}(\delta - \pi/3) - \operatorname{sen}(\delta + \pi/3)] + \right\}
$$

$$
I_{s2}
$$
  
+  $j\{\cos \alpha[\sin(\alpha + \pi/3) - \cos(\alpha - \pi/3)] + \cos \delta[\cos(\delta - \pi/3) - \cos(\delta + \pi/3)]\} + F$  (A.49)

 Transformando em produto as somas de senos e cossenos da equação (A.49), vem:

$$
\frac{\pi \alpha_1}{I_{s2}} = \left(2 \cos^2 \alpha \operatorname{sen} \frac{\pi}{3} - 2 \cos^2 \delta \operatorname{sen} \frac{\pi}{3}\right) + j \left(-2 \cos \alpha \operatorname{sen} \alpha \operatorname{sen} \frac{\pi}{3} + 2 \operatorname{sen} \delta \cos \delta \operatorname{sen} \frac{\pi}{3}\right) + F
$$
\n(A.50)

$$
\frac{\pi \alpha_1}{I_{s2}} = \sqrt{3} \left( \cos^2 \alpha - \cos^2 \delta \right) + j \frac{\sqrt{3}}{2} \left( \sin 2\delta - \sin 2\alpha \right) + F \tag{A.51}
$$

De (A.48), transformando em produto a soma de senos e cossenos, vem:

$$
F = \frac{1}{4} \left[ -2\sec\frac{\pi}{3}\cos 2\alpha + 2\sec\frac{\pi}{3}\cos 2\delta \right] + \frac{j}{4} \left[ 2\sec 2\alpha \sec\frac{\pi}{3} - 2\sec 2\delta \sec\frac{\pi}{3} - 2\sqrt{3}\mu \right]
$$
\n(A.52)

$$
F = \frac{\sqrt{3}}{4} \left[ \cos 2\delta - \cos 2\alpha \right] + \frac{\sqrt{3}}{4} \left[ \sin 2\alpha - \sin 2\delta - 2\mu \right]
$$
 (A.53)

Substituindo na equação (A.51) e utilizando ainda as relações:

$$
\cos^2 \alpha = \frac{1 + \cos 2\alpha}{2} \tag{A.54}
$$

$$
\cos^2 \delta = \frac{1 + \cos 2\delta}{2} \tag{A.55}
$$

Tem-se:

$$
\frac{\pi\alpha_1}{I_{s2}} = \frac{\sqrt{3}}{4} \left( 2\cos 2\alpha - 2\cos 2\delta - \cos 2\alpha + \cos 2\delta \right) + \frac{j\sqrt{3}}{4} \left( \sin 2\delta - \sin 2\alpha - 2\mu \right)
$$
  

$$
\frac{\pi\alpha_1}{I_{s2}} = \frac{\sqrt{3}}{4} \left( \cos 2\alpha - \cos 2\delta \right) + \frac{j\sqrt{3}}{4} \left( \sin 2\delta - \sin 2\alpha - 2\mu \right)
$$
(A.56)

$$
\alpha_1 = \frac{I_{s2}}{\pi} = \left[ \frac{\sqrt{3}}{4} \left( \cos 2\alpha - \cos 2\delta \right) + \frac{j\sqrt{3}}{4} \left( \sin 2\delta - \sin 2\alpha - 2\mu \right) \right]
$$
(A.57)

$$
I_{s2} = \frac{I_d}{\cos \alpha - \cos \delta}
$$

Logo:

$$
\alpha_1 = \frac{I_d}{\pi(\cos\alpha - \cos\delta)} \left[ \frac{\sqrt{3}}{4} (\cos 2\alpha - \cos 2\delta) + \frac{j\sqrt{3}}{4} (\sin 2\delta - \sin 2\alpha - 2\mu) \right]
$$
(A.58)

Seja:

$$
H_1 = (\cos 2\alpha - \cos 2\delta) \tag{A.59}
$$

$$
K_1 = (\text{sen } 2\delta - \text{sen } 2\alpha) \tag{A.60}
$$

$$
|\alpha_1| = \frac{\sqrt{3}I_d}{4\pi(\cos\alpha - \cos\delta)}\sqrt{H_1^2 + K_1^2}
$$
 (A.61)

O valor eficaz da componente fundamental da corrente é dado por:

$$
I_1 = \frac{2|\alpha_1|}{\sqrt{2}}
$$
  

$$
I_1 = \frac{\sqrt{6}I_d}{\pi 4(\cos\alpha - \cos\delta)}\sqrt{H_1^2 + K_1^2}
$$
 (A.62)

Tem-se:

$$
\frac{I_1}{I_{10}} = \frac{\sqrt{H_1^2 + K_1^2}}{4(\cos \alpha - \cos \delta)}
$$
(A.63)

 As expressões (A.45), (A.46) e (A.63) foram utilizadas em um programa de computação para cálculo e simulação dos fatores de redução dos harmônicos, quando o efeito da comutação é considerado. O referido programa é apresentado no Capítulo 2.

## **APÊNDICE B**

#### **PROGRAMA DE SIMULAÇÃO DE CONVERSORES DE 6 PULSOS**

A tela de entrada de dados do programa de simulação de conversores de 6 pulsos está ilustrada na figura abaixo:

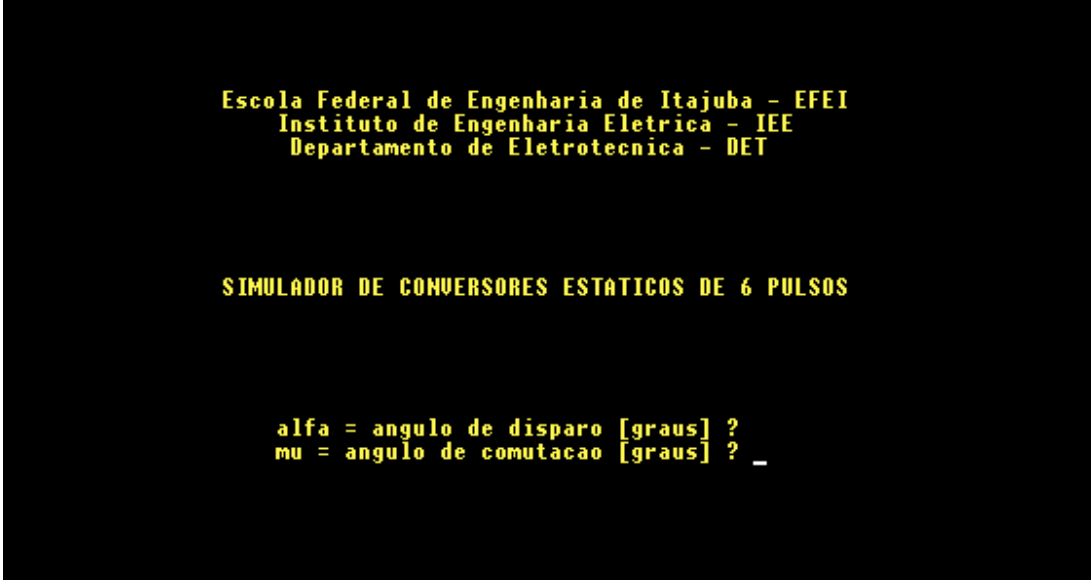

Figura B1 – Tela de entrada de dados

## **APÊNDICE C**

#### **DEDUÇÃO MATEMÁTICA DO ÂNGULO DE TRANSIÇÃO DA PONTE RETIFICADORA PARA A INVERSORA**

 $U_d = 1.35 \times U_{ff} \times (\cos \alpha + \cos(\alpha + \mu))/2$ 

 $U_d$ : tensão de saída DC da ponte

 $U_{\text{ff}}$  : tensão eficaz fase/fase

Para obter  $U_d = 0$  (transição da operação do conversor de retificador para inversor), então:

 $\cos \alpha + \cos(\alpha + \mu) = 0$ 

Usando a transformação trigonométrica do produto, resulta:

 $a = \alpha$ 

 $b = (\alpha + \mu)$ 

 $\cos a + \cos b = 0$ 

onde:

 $a = (A + B)$ 

 $b = (A - B)$ 

 $A = (a + b)/2$ 

 $B = (a - b)/2$ 

 $\cos A \times \cos B - \sin A \times \sin B + \cos A \times \cos B + \sin A \times \sin B = 0$ 

 $2 \cos A \times \cos B = 0$ 

$$
2\cos\left(\frac{\alpha + \alpha + \mu}{2}\right)\cos\left(\frac{-\mu}{2}\right) = 0
$$

$$
\cos\left(\alpha + \frac{\mu}{2}\right)\cos\left(\frac{\mu}{2}\right) = 0
$$

$$
\left(\alpha + \frac{\mu}{2}\right) = 90
$$

$$
\alpha = 90 - \frac{\mu}{2}
$$

2

## **APÊNDICE D**

### **PROGRAMA PARA CÁLCULO DO FATOR DE POTÊNCIA**

% %MELHORIA DO FATOR DE POTÊNCIA ATRAVÉS DO AUMENTO DO NÚMERO DE PULSOS % DE CONVERSORES GRAETZ COMUTADOS PELA REDE  $\%$ %Entrada de Dados  $\frac{0}{6}$ alfgr=input('Entre com o valor do angulo de disparo alfa em graus = '); migr=input('Entre com o valor do angulo de comutação mí em graus = '); m=input('Entre com o número de pontes conectadas em série m (1, 2, 4, 8) = '); % %Valor da corrente no lado dc em PU  $\%$  $Id=1$ :  $\%$ %Conversão dos angulos : graus->radianos  $\%$ alfa=(alfgr\*pi)/180; mi=(migr\*pi)/180;  $\%$ %Verificando validade dos dados para o número de pontes % while m~=1 & m~=2 & m~=4 & m~=8 disp('Valor deve ser 1,2,4 ou 8'); m=input('Entre com o número de pontes conectadas em série m (1, 2, 4, 8) = ') end  $\frac{0}{0}$ if  $mi == 0$ % %Desprezar efeito da comutação % fi1=alfa;  $I = ((sqrt(6))/pi)*m;$ % %Verificando o número de pontes conectadas em série  $\frac{1}{2}$ 

```
if m == 1FP=abs(0.9550*cos(fi1)) 
elseif m==2 
  FP=abs(0.9901*cos(fi1)) 
elseif m==4 
  FP=abs(0.9978*cos(fi1)) 
else m==8 
  FP=abs(0.9996*cos(fi1)) 
  end 
else 
   % 
  %Considerar Efeito da Comutação 
 \frac{6}{6} delta=alfa+mi; 
  fi1=atan((2*mi+sin(2*alfa)-sin(2*delta))/(cos(2*alfa)-cos(2*delta))); 
  \frac{0}{0} %FRH p/ n=1 
   % 
  H1=cos(2*alfa)-cos(2*delta); 
  K1=sin(2*delta)-sin(2*alfa)-2*mi; 
  FRH1=(sqrt(H1^2+K1^2))/(4*(cos(alfa)-cos(delta))); 
  if m==1 
    pulsos=6; 
  elseif m==2 
    pulsos=12; 
  elseif m==4 
    pulsos=24; 
  else m=8; 
    pulsos=48; 
     end 
   %Cálculo do número de harmônicos 
 for k=1:8 nneg=abs(pulsos*k-1); 
    Hneg(k,1)=(sin(((nneg+1)*mi)/2))/(nneg+1); 
   Kneg(k,1) = (sin(((nneg-1)*mi)/2))/(nneg-1);FRHneg(k,1)=(sqrt(Hneg(k,1)^2+Kneg(k,1)^2-
2*Hneg(k,1)*Kneg(k,1)*cos(2*alfa+mi)))/(cos(alfa)-cos(delta)); 
   somaneg(k,1)=(FRHneg(k,1)/nneg)^2;
    npos=pulsos*k+1; 
    Hpos(k,1)=(sin(((npos+1)*mi)/2))/(npos+1); 
    Kpos(k,1)=(sin(((npos-1)*mi)/2))/(npos-1); 
    FRHpos(k,1) = (sqrt(Hpos(k,1))^2+Kpos(k,1)^2-2*Hpos(k,1)*Kpos(k,1)*cos(2*alfa+mi)))/(cos(alfa)-cos(delta)); 
   somapos(k,1)=(FRHpos(k,1)/npos)^2;
  end 
  fator2=0; 
 for v=1:2
```

```
 fator1=somaneg(y,1)+somapos(y,1); 
 fator2=fator1+fator2; 
  end 
  fator2; 
  FP=abs((cos(fi1)/sqrt((FRH1^2)+fator2))*FRH1) 
end
```
## **APÊNDICE E**

## **PROGRAMA PARA CÁLCULO DO ÂNGULO DE COMUTAÇÃO**

 A tela de entrada de dados do programa, bem como o seu código fonte estão mostrados neste apêndice:

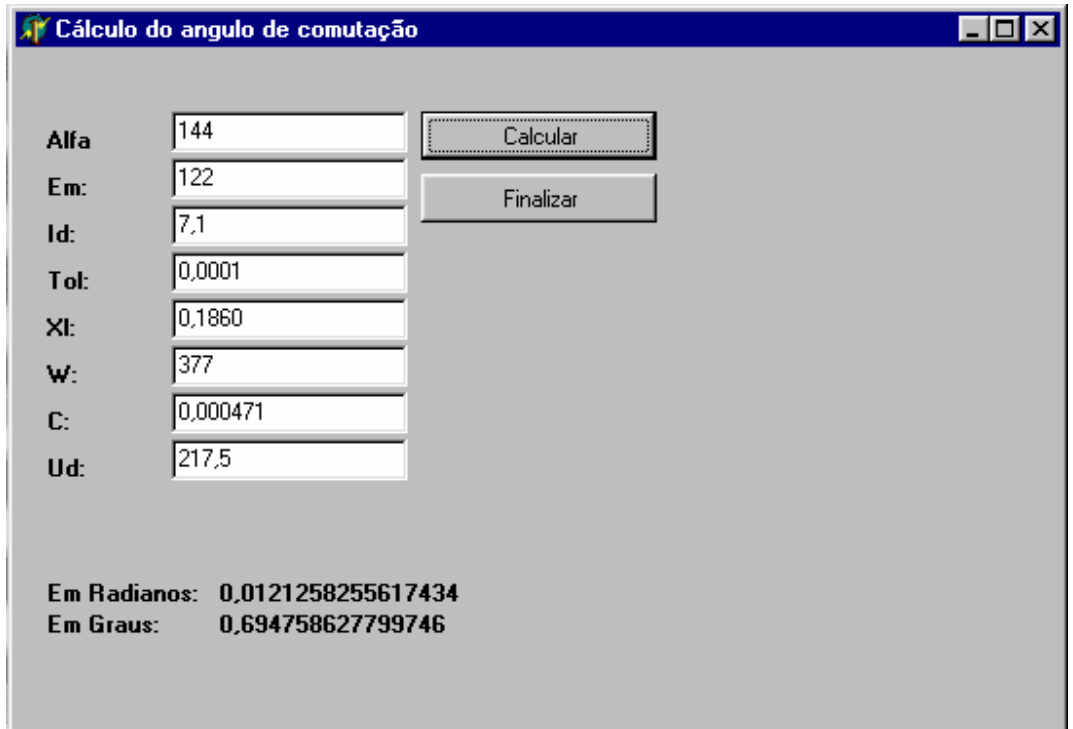

Figura E.1 – Tela do programa para cálculo do ângulo de comutação

#### " PROGRAMA PARA CÁLCULO DO ÂNGULO DE COMUTAÇÃO USANDO O MÉTODO DE NEWTON-RAPHSON"

unit u\_Comutacao;

interface

uses

 Windows, Messages, SysUtils, Classes, Graphics, Controls, Forms, Dialogs, StdCtrls, Buttons, Math;

type

 Tfrm\_Comutacao = class(TForm) Label1: TLabel; Label2: TLabel; Label3: TLabel; Label4: TLabel; Label5: TLabel; Edit1: TEdit; Edit2: TEdit; Edit3: TEdit; Edit4: TEdit; Edit5: TEdit; Label6: TLabel; Edit6: TEdit; Label7: TLabel; Edit7: TEdit; BitBtn1: TBitBtn; Label8: TLabel; Edit8: TEdit; lblRadianos: TLabel; Label10: TLabel; Label9: TLabel; lblGraus: TLabel; BitBtn2: TBitBtn; procedure BitBtn1Click(Sender: TObject); procedure FormActivate(Sender: TObject); procedure BitBtn2Click(Sender: TObject); private { Private declarations } public { Public declarations } end; var frm\_Comutacao: Tfrm\_Comutacao;

implementation

{\$R \*.DFM}

procedure Tfrm\_Comutacao.BitBtn1Click(Sender: TObject); var fu, fu1, mo, Dxc, mo1 : Real; l, Em, Id, Tol, Xl, W, C, Ud : Real;

begin

 $l := (StrToFloat(edit1.text)*pi) / 180;$ Em := StrToFloat(edit2.text); Id := StrToFloat(edit3.text); Tol := StrToFloat(edit4.text); Xl := StrToFloat(edit5.text); W := StrToFloat(edit6.text);  $C := StrToFloat(edit7.text);$ Ud := StrToFloat(edit8.text); mo :=  $\arccos( 1 - ((2 * XI * Id) / (sqrt(3) * Em)) )$ ; fu :=  $(0.5 * (cos(l) - cos(l + mo))) + ((1/( W * C)) * mo * (1 - (mo / (2 * pi))) * (Id$ / Ud)) - ((3 / pi) \* Xl \* (Id / Ud)); while abs(fu) > Tol do begin fu1 :=  $(0.5 * sin(l + mo)) - ((1 / (W * C)) * (Id / Ud) * mo * (1 / (2 * pi))) + ((1 (mo / (2 * pi))) * (1 / (W * C)) * (Id / Ud));$ mo  $:=$  mo  $-$  (fu / fu1); fu :=  $(0.5 * (cos(l) - cos(l + mo))) + ((1/(W * C)) * mo * (1 - (mo / (2 * pi))) *$  $(ld / Ud)) - ((3 / pi) * XI * (Id / Ud));$ 

end;

```
lblRadianos.Caption := FloatToStr(mo) ;
```

```
lbGraus.Caption := FloatToStr( (mo * 180) / pi);
```
end;

procedure Tfrm\_Comutacao.FormActivate(Sender: TObject); begin lblRadianos.Caption := ''; lblGraus.Caption := ''; end;

procedure Tfrm\_Comutacao.BitBtn2Click(Sender: TObject); begin close; end;

end.

## **APÊNDICE F**

#### **DADOS DO SISTEMA HVDC CCC 1100 (MW) – 12 PULSOS INTERCONEXÃO BRASIL – ARGENTINA**

- 1100 MW nominal de potência DC
- 280 KV nominal de tensão DC

Dados do capacitor para o conversor de 6 pulsos:

- 850 µF para o retificador
- 420 µF para o inversor

Dados do transformador do conversor de 6 pulsos:

- tensão nominal 51,8 KV
- potência nominal 288 MVA
- reatância de dispersão do transformador do retificador 12%
- reatância de dispersão do transformador do inversor 14,4%

# **APÊNDICE G**

# **MONTAGEM PRÁTICA EM LABORATÓRIO**

Neste apêndice serão mostradas fotografias para visualização do sistema implementado em laboratório.

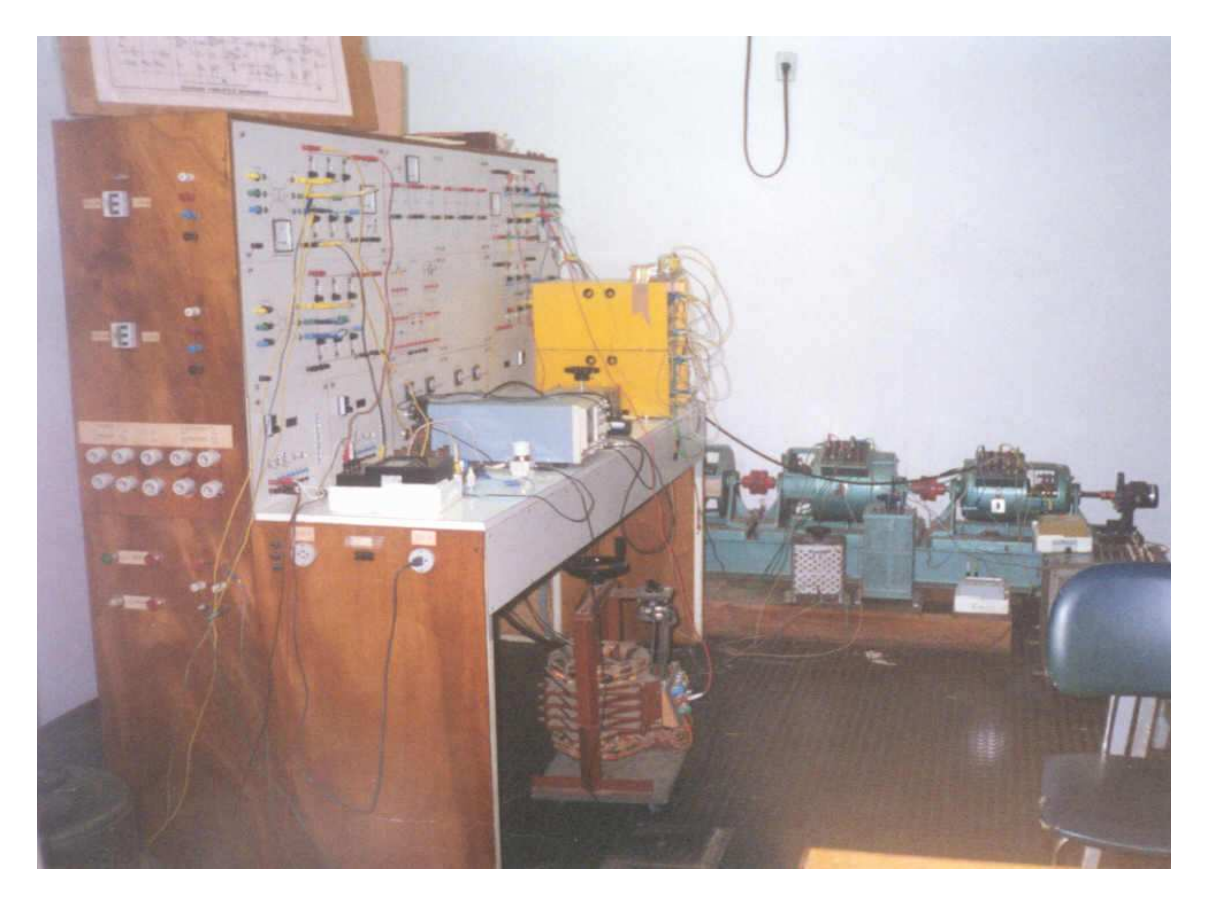

Figura G1 - Vista Lateral da Bancada

#### **Identificação das partes constituintes:**

- Vista lateral da bancada
- Bobina (indutor) de alisamento
- Instrumentos de medição (amperímetro e voltímetro) e equipamento de coleta de dados (osciloscópio digital)
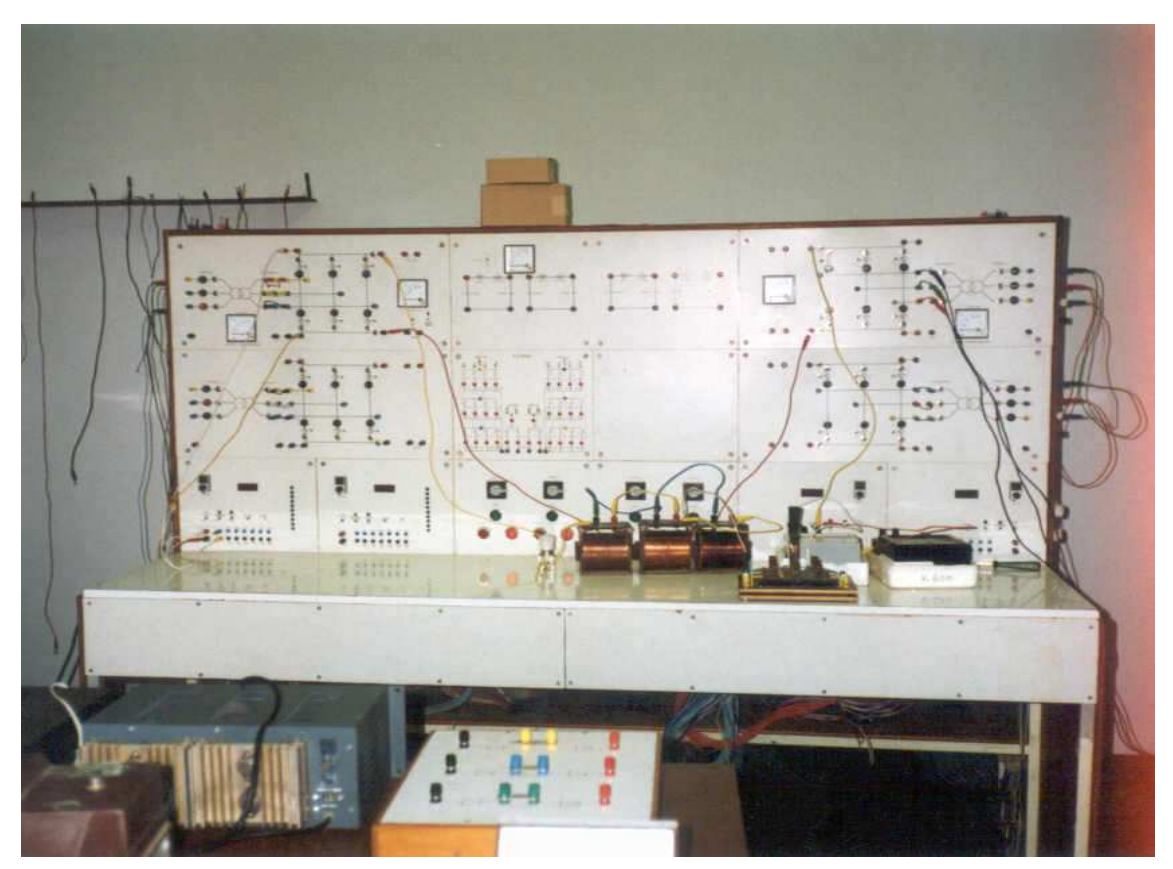

Figura G2 - Vista Frontal da Bancada

## **Identificação das partes constituintes:**

- Vista frontal da bancada
- Vista das pontes retificadora e inversora, no painel frontal da bancada
- Sobre a bancada: bobinas (indutores) de alisamento inicialmente utilizados. Também, instrumentos de medição (amperímetro e voltímetro)

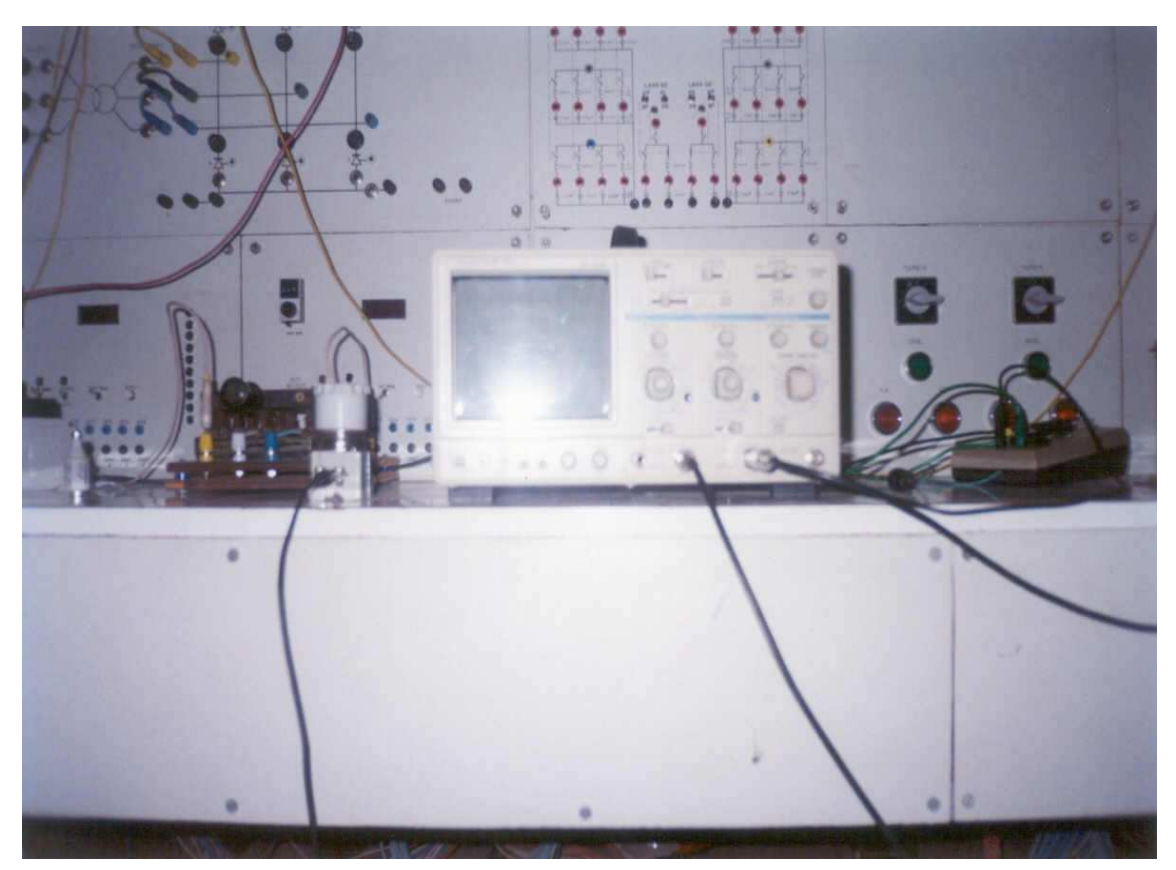

Figura G3 - Detalhe dos Equipamentos de Coleta de dados

## **Identificação das partes constituintes:**

- Vista parcial da bancada
- Osciloscópio digital, com memória, para coleta de dados e registro de formas de onda.
- Multímetro digital

## **REFERÊNCIAS BIBLIOGRÁFICAS**

[1] A. Ekström, "Voltage Source Converters and Series Compensated HVDC Schemes", Cigré - Course, CE-14, Rio de Janeiro, Brazil, 2000.

[2] T.J. Hammons; D.Woodford; J.Loughtan; M.Chamia; J.Donahoe; D.Povh; B.Bisewski; W.Long. "Role of HVDC transmission in future energy development", IEEE Power Engineering Review, volume 20, number 2, february 2000, pp. 10-25.

[3] J.Graham; D.Menzies; G.Biledt; A.R.Carvalho; W.W.Ping; A.Wey. "Electrical system considerations for the Argentina–Brazil 1000 [MW] Interconnection", Eletroevolução-Sistemas de Potência, (Cigré – Magazine, Brazil), n° 23, june 2001, pp. 6-12.

[4] E.W.Kimbark, "Direct current transmission", Vol. I, Wiley Interscience, New York, 1971.

"Converter Faults Application Notes" CEPEL (Electrical Energy Research [5] "Converter Faults Application in<br>Center), Rio de Janeiro – Brazil – 1986.

[6] A.J.J.Rezek; A.A.S. Izidoro; J. S. Sá; "On the commutation process of capacitor commutated converter (CCC)", CD - ROM International ICOPES-WSEAS Conference, Rio de Janeiro, R.J., Brazil, October 2002, pp. 2361-2366.

[7] A.J.J.Rezek; A.A.S. Izidoro; J. S. Sá, F.C. da Fonseca; "The capacitor commutated converter (CCC) as an alternative for application in HVDC projects", proceedings IEEE- ISIE 2003, COPPE- UFRJ, Rio de Janeiro, Brazil, june 2003.

[8] L.Carlsson. "Extended-delta converter transformer for 12 - pulse operation in HVDC projects", International HVDC Seminar, Rio de Janeiro, Brasil, 1986.

[9] S. Gomes Jr.; N. Martins; T. Jonsson, D. Menzies; R. Ljungqvist "Modeling Capacitor Commutated Converters in Power Systems Stability Studies", IEEE Transactions on Power Systems, vol. 17. No2, pp 371-377 may 2002.

[10] T. Jonsson; P.E. Bjorklund "Capacitor Commutated Converters for HVDC" Cigré - Course, Voltage Source Converters and Series Compensated HVDC Schemes, CE-14, Rio de Janeiro, Brazil, 2000.

[11] G. Moltgen "Line Commutated Thyristor Converter", Siemens Aktiengesellschaft, Pitman Publishing, London England, 1972.

[12] J.P.G.Abreu; A.J.J.Rezek; A.Candido, "Modelling and implementation of 48 pulse multiconverter", Proceedings IEEE-ICHPS, Bologna, Italy, pp 50-54, september ,1994.

[13] A.J.J. Rezek; J.P.G.Abreu; V. F. Silva; J.M.E. Vicente; J.A. Cortez; W. O. Assis; M. S. Miskulin " Power factor improvement of line-commutated graetz converters by increasing their number of pulses", V Brazilian Conference of Power

Electronics, COBEP 99, Foz do Iguaçu, PR, Brazil,. Proceedings COBEP'99, v.2. pp 551-556, 1999.

[14] A. J. J. Rezek; J. P. G. Abreu; V. F. Silva; J. M. E. Vicente; J. A. Cortez; O. H..S. Vicentini; A.C. Sá; M. S. Miskulin. " Power factor improvement of linecommutated converters by increasing their number of pulses: modeling and experimental results", proceedings X IEEE ICHQP, International Conference on Harmonics and Quality of Power, Vol I, pp 60-65, Rio de Janeiro, RJ, Brazil, october, 2002.

[15] A. J. J. Rezek; J. P. G. Abreu; V. F. Silva; J. M. E. Vicente; J. A. Cortez; O. H..S. Vicentini; A.C. Sá; A.A. S. Izidoro; M. S. Miskulin. " Melhoria do fator de potência de conversores Graetz comutados pela rede pelo aumento do número de pulsos do sistema conversor: modelagem e resultados experimentais.", Revista Brasileira de Eletrônica de Potência, SOBRAEP, vol.7 , n. 1, pp 39-45, Novembro de 2002.

[16] Rezek, A.J.J.. "Modelagem e Implementação de Sistemas Multiconversores". DSc Tese, FEE/UNICAMP, Campinas- SP, maio 1991;

[17] Rezek, A.J.J.. "Análise em Regime Permanente e Transitório de um Sistema de Conversão de Energia Elétrica AC/DC", Dissertação de Mestrado, EFEI, Itajubá-MG, junho 1986;

[18] Rezek, A.J.J.; Abreu, J.P.G.; Silva, V.F.; Miskulin, M.S.. "Novas Alternativas para Transmissão HVDC", Cigré, VI ERLAC, Fóz do Iguaçu-PR, maio 1995;

[19] Ulmann, E.. "Power transmission by direct current", Springer-Verlag, Berlin, Heidelberg, New York, 1975;

[20] Rezek, A.J.J.; Abreu, J.P.G.; Silva, V.F.; Miskulin, M.S.. "Aumento do número de Pulsos do Conversor: Melhoria no Conteúdo Harmônico e no Fator de Potência", Cigré, VII ERLAC, Puerto Iguazú, Argentina, maio 1997;

[21] Abreu, J.P.G.; Rezek, A.J.J.; Silva, V.F.; Silva, L.E.B.; Miskulin, M.S.. "Harmonics elimination in multiconverter systems by using a special autotransformer (ADZ)". Proceedings AMSE Modeling, Simulation & Control, AMSE Press, vol. 38,  $n^2$  4, pp. 45-53, France, 1992;

[22] Rezek, A.J.J.; Miskulin, M.S.; Abreu, J.P.G.. "Projeto Auxiliado por Computador Aplicado à Eletrônica de Potência", Proceedings II Power Electronics Seminar, pp. 102-109, UFSC, Florianópolis, SC, 1989;

[23] Rezek, A.J.J.; Abreu, J.P.G.; Silva, V.F.; Miskulin, M.S.. "Converters for application in HVDC systems". International Conference on Contribution of Cognition to Modelling, AMSE, july 6-8, Lyon-Villeurbanne, France, 1998;

[24] Implementação e avaliação de reguladores digitais em acionamentos elétricos, Pesquisa recomendada pela Fapemig, proc. TEC 2917/98, coordenador-Prof. Angelo José Junqueira Rezek, EFEI.

[25] Rezek, A.J.J.; Abreu, J.P.G.; Silva, V.F.; Cortez, J.A.; Borges, C. R.; Izidoro, A. A.S.; "A comparative analysis between phase-shift transformers for application in multi-level converters", COBEP 2001, UFSC, Florianópolis, SC, Brasil, vol.2 p. 703-708 , novembro 2001.

[26] J.C.G.Siqueira; G.H.F.Floriano, "Espectro harmônico de uma função periódica, utilizando transformada de Fourrier", EFEI/CPq/DET, Itajubá, Brasil, 1987.

[27] Katsuhiko Matsuno; Taizou Hasegawa; Yasushi Oue, "Development of Static Var Generation for Power Systems and its Application Effects", System Engineering Department, The Kansai Electric Power Co., Inc., Japan, 2000.

[28] E. Cengelci; P. Enjeti; W. Gray " A new modular motor-modular inverter (MM-MI) concept for medium voltage adjustable speed drive systems", Proceedings PESC 99, USA., pp. 1972-1979.